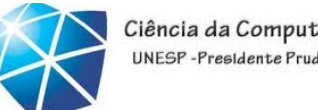

# ômatos<br>LFA – Aula 07

### Equivalência entre AFD e AFND AFND: uma aplicação – busca em textos LFA - Aula O7<br>Equivalência entre AFD e AFND<br>D: uma aplicação - busca em textos<br>Equivalência entre ER's e AF's<br>Equivalência entre GR's e AF's LFA - Aula 07<br>Equivalência entre AFD e AFND<br>D: uma aplicação - busca em textos<br>Equivalência entre ER's e AF's<br>Equivalência entre GR's e AF's FD e AFND<br>usca em textos<br>R's e AF's<br>Celso Olivete Júnior<br>olivete@fct.unesp.br

olivete@fct.unesp.br

www.fct.unesp.br/docentes/dmec/olivete/lfa

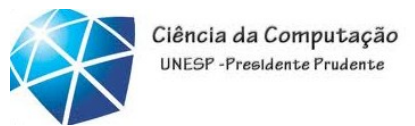

Linguagens Formais e Autômatos<br>Na aula passada...<br>• Autômato finito não-determ Einguagens Formais e Autômatos<br>Na aula passada...<br>• Autômato finito não-determinístico com e<br>sem movimentos vazios Einguagens Formais e Autômatos<br>
Na aula passada...<br>
• Autômato finito não-determinístico<br>
sem movimentos vazios<br>
• O autômato tem o poder de estar

• O autômato tem o poder de estar em vários estados ao mesmo tempo

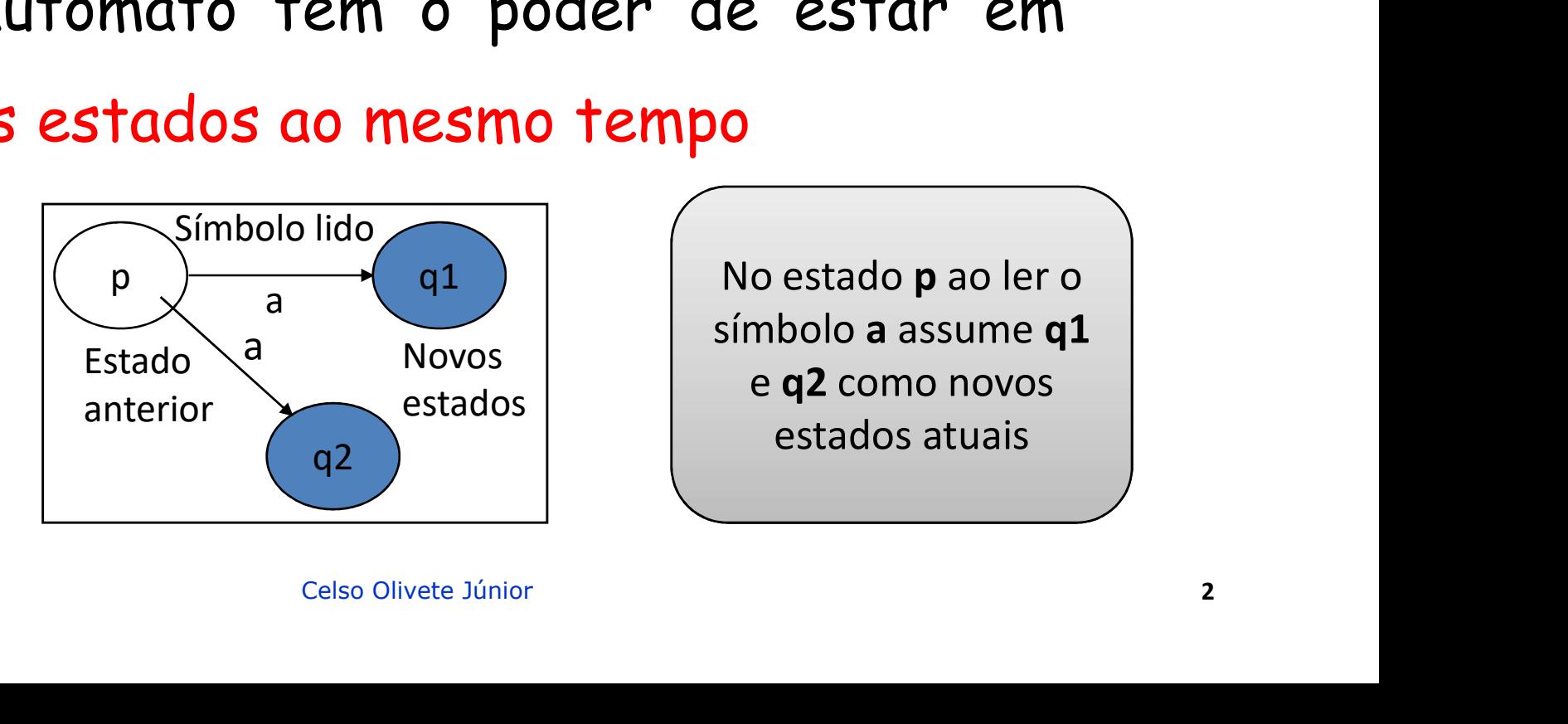

Linguagens Formais e Autômatos

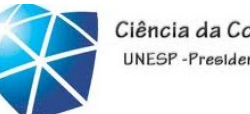

- Linguagens Formais e Autômatos<br>Na aula de hoje:<br>• Equivalência entre AFND e AFD
- Einguagens Formais e Autômatos<br>Na aula de hoje:<br>• Equivalência entre AFND e AFD<br>• AF: uma aplicação busca em textos Einguagens Formais e Autômatos<br>
Na aula de hoje:<br>• Equivalência entre AFND e AFD<br>• AF: uma aplicação - busca em textos<br>• Conversões:
- Conversões:

ER's em AF's eAF's em ER's GR's em AF's eAF's em GR's

• Equivalência entre AFND e AFD<br>• AF: uma aplicação – busca em textos<br>• Conversões:<br>ER's em AF's e AF's em ER's<br>GR's em AF's e AF's em GR's<br>• Referência bibliográfica<br>• HOPCROFT, J. E.; ULLMAN, J. D.; MOTW,<br>• À Tearie de A F: uma aplicação - busca em textos<br>pnversões:<br>ER's em AF's e AF's em ER's<br>GR's em AF's e AF's em GR's<br>eferência bibliográfica<br>HOPCROFT, J. E.; ULLMAN, J. D.; MOTWANI, R. **Introdução**<br>à Teoria de Autômatos, Linguagens e Com onversões:<br>ER's em AF's e AF's em ER's<br>GR's em AF's e AF's em GR's<br>eferência bibliográfica<br>HOPCROFT, J. E.; ULLMAN, J. D.; MOTWANI, R. **Introdução**<br>à **Teoria de Autômatos, Linguagens e Computação**. Editora<br>Campus, 2002 → ER's em AF's e AF's em ER's<br>GR's em AF's e AF's em GR's<br>eferência bibliográfica<br>HOPCROFT, J. E.; ULLMAN, J. D.; MOTWANI, R. Introdução<br>à Teoria de Autômatos, Linguagens e Computação. Editora<br>Campus, 2002 → Capítulos 2 e 3 *GR's*<br>Ca<br>MAN, J. D.; MOTWANI, R. **Introdução**<br>s, Linguagens e Computação. Editora<br>ulos 2 e 3<br>Celso Olivete Júnior

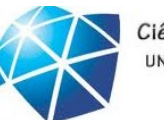

Ciência da Computação UNESP-Presidente Prudente

### Equivalência entre AFD's e AFND's AFND'S<br>Celso Olivete Júnior 4

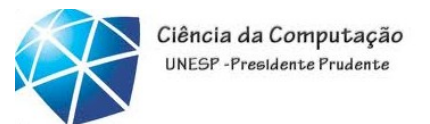

# Equivalência entre AFD e AFND

Einguagens Formais e Autômatos<br>Equivalência entre AFD e AFND<br>•Teorema: Seja L o conjunto aceito por um AFND, então existe<br>um AFD que aceita L - são equivalentes. Uinguagens Formais e Autômatos<br>
Equivalência entre AFD e AFND<br>•Teorema: Seja L o conjunto aceito por um AFND, então existe<br>um AFD que aceita L – são equivalentes.<br>•Embora muitas vezes seja mais fácil construir um AFND para

Equivalência entre AFD e AFND<br>
•Teorema: Seja L o conjunto aceito por um AFND, então existe<br>
um AFD que aceita L - são equivalentes.<br>
•Embora muitas vezes seja mais fácil construir um AFND para<br>
uma L, o AFD tem na prática •Teorema: Seja L o conjunto aceito por um AFND, então existe<br>um AFD que aceita L - são equivalentes.<br>•Embora muitas vezes seja mais fácil construir um AFND para<br>uma L, o AFD tem na prática quase o mesmo número de estados<br>q um AFD que aceita L - são equivalentes.<br>•Embora muitas vezes seja mais fácil construir um AFND para<br>uma L, o AFD tem na prática quase o mesmo número de estados<br>que um AFND, embora ele tenha mais transições.<br>•No pior caso, •Embora muitas vezes seja mais fácil construir um AFND para<br>uma L, o AFD tem na prática quase o mesmo número de estados<br>que um AFND, embora ele tenha mais transições.<br>•No pior caso, o menor AFD pode ter 2<sup>n</sup> estados, enqua pa mais tacii construir um ArND para<br>tica quase o mesmo número de estados<br>tenha mais transições.<br>AFD pode ter 2<sup>n</sup> estados, enquanto o<br>na linguagem) tem apenas n estados<br>Celso Olivete Júnior

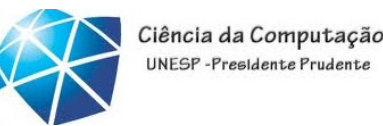

Linguagens Formais e Autômatos<br>Equivalência entre AFD e AFND<br>• A prova de que os AFD's podem fazer tudo o que Equivalência entre AFD e AFND<br>• A prova de que os AFD's podem fazer tudo o que os<br>• A prova de que os AFD's podem fazer tudo o que os<br>AFND's podem fazer envolve a construção de Linguagens Formais e Autômatos<br>Equivalência entre AFD e AFND<br>• A prova de que os AFD's podem fazer tudo o que os<br>AFND's podem fazer envolve a construção de<br>subconjuntos subconjuntos nvo<br>podem fazer tudo o que os<br>envolve a construção de<br>untos começa a partir de um<br>). O objetivo é a descrição de<br>) → tal que L(D) = L(N)

•A construção dos subconjuntos começa a partir de um A prova de que os AFD's podem f<br>
AFND's podem fazer envolve<br>
subconjuntos<br>
A construção dos subconjuntos con<br>
AFND N =  $(Q_n, \Sigma, \delta_n, \{q_0\}, F_n)$ . O objet<br>
um AFD D=  $(Q_0, \Sigma, \delta_p, \{q_0\}, F_p) \rightarrow$  tal q AFND N =  $(Q_n, \sum_{n} \delta_n, \{q_0\}, F_n)$ . O objetivo é a descrição de s AFD's podem fazer tudo o $\frac{1}{2}$ <br>iazer envolve a construg<br>subconjuntos começa a partin,  $\{q_0\}$ ,  $F_n$ ). O objetivo é a desc<br><sub>p</sub>,  $\{q_0\}$ ,  $F_p$ )  $\rightarrow$  tal que L(D) = L(M  $\begin{aligned} &\text{Pois}\ \text{poden fazer}~\text{tudo}~\text{o}~\text{que} \ &\text{envolve}~~\text{a}~~\text{construct} \ &\text{conjuntos~\text{começa}~\text{a partir de} \ \text{b, F_n).}~\text{O}~\text{objective}~\text{e a descrição} \ &\text{objetivo}~\text{e a descrição} \ \text{b, F_p)}~\text{D}~\text{tal que L(D)} = \text{L(N)} \end{aligned}$ • A prova de que os ArUs podem<br>AFND's podem fazer envolve<br>subconjuntos<br>• A construção dos subconjuntos con<br>AFND N = (Q<sub>D</sub>,  $\Sigma$ ,  $\delta_n$ , {q<sub>0</sub>}, F<sub>n</sub>). O obje<br>um AFD D= (Q<sub>D</sub>,  $\Sigma$ ,  $\delta_{\rm D}$ , {q<sub>0</sub>}, F<sub>n</sub>).  $\rightarrow$  tal d<br>• um AFD D=  $(Q_{D}, \sum, \delta_{D}, \{q_{D}\}, F_{D}) \rightarrow \text{tal que } L(D) = L(N)$ azer envolve a construç<br>ubconjuntos começa a partir<br> $\{q_0\}$ , F<sub>n</sub>). O objetivo é a descr<br>,  $\{q_0\}$ , F<sub>b</sub>)  $\rightarrow$  tal que L(D) = L(N  $\sigma$ 3 podem ruzer rudo o que<br>
envolve a construção<br>
onjuntos começa a partir de<br>  $\sigma$ , F<sub>n</sub>). O objetivo é a descrição<br>
}, F<sub>n</sub>) → tal que L(D) = L(N) podem Tazer Tudo o que os<br>envolve a construção de<br>ntos começa a partir de um<br>. O objetivo é a descrição de<br>) → tal que L(D) = L(N) • Conjuntos<br>
conjuntos<br>
construção dos subconjuntos com<br>
ND N = (Q<sub>n</sub>, ∑, δ<sub>n</sub>, {q<sub>0</sub>}, F<sub>n</sub>). O objet<br>
AFD D= (Q<sub>D</sub>, ∑, δ<sub>D</sub>, {q<sub>0</sub>}, F<sub>D</sub>) → tal q<br>
• Σέο mesmo<br>
• O estado inicial de D é o conjunto<br>
estado inicial de construção dos subconjuntos começa a partir de um<br>ND N = (Q<sub>n</sub>, ∑,  $\delta_n$ , {q<sub>0</sub>}, F<sub>n</sub>). O objetivo é a descrição de<br>AFD D= (Q<sub>D</sub>, ∑,  $\delta_{D}$ , {q<sub>0</sub>}, F<sub>D</sub>) → tal que L(D) = L(N)<br>•∑ é o mesmo<br>•O estado inicial de D é o co construção dos subconjuntos começa a po<br>
ND N = (Q<sub>n</sub>, ∑, δ<sub>n</sub>, {q<sub>0</sub>}, F<sub>n</sub>). O objetivo é a d<br>
AFD D= (Q<sub>D</sub>, ∑, δ<sub>D</sub>, {q<sub>0</sub>}, F<sub>D</sub>) → tal que L(D) =<br>
• ∑ é o mesmo<br>
• O estado inicial de D é o conjunto que cont<br>
estado conjuntos começa a partir de um<br><sub>lo</sub>}, F<sub>n</sub>). O objetivo é a descrição de<br>q<sub>o</sub>}, F<sub>b</sub>) → tal que L(D) = L(N)<br>D é o conjunto que contem apenas o<br>c<sub>elso Olivete Júnior</sub>

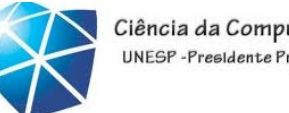

## Linguagens Formais e Autômatos<br>Equivalência entre AFD e AFND<br>• Construção dos outros elementos de D Linguagens Formais e Autômatos<br>
Equivalência entre AFD e AFND<br>
• Construção dos outros elementos de D<br>
• Q<sub>D</sub> é o conjunto de subconjuntos de Q<sub>N</sub><br>
• Q<sub>D</sub> e o conjunto de subconjuntos de Q<sub>N</sub><br>
• Q<sub>D</sub> representa o conjunto Formais e Autômatos<br>
cia entre AFD e AFND<br>
ção dos outros elementos de D<br>
é o conjunto de subconjuntos de Q<sub>N</sub><br>
representa o conjunto de potências de Q<sub>N</sub>. Ex:<br>
se Q<sub>N</sub> tem n estados Q<sub>D</sub> terá 2<sup>n</sup> estados (no pior caso)

 $\cdot Q_{\mathsf{D}}$  é o conjunto de subconjuntos de  $Q_{\mathsf{N}}$ 

 $\cdot Q_D$  representa o conjunto de potências de  $Q_N$ . Ex:

Formais e Autômatos<br>
cia entre AFD e AFND<br>
ção dos outros elementos de D<br>
é o conjunto de subconjuntos de Q<sub>N</sub><br>
representa o conjunto de potências de Q<sub>N</sub>. Ex:<br>
·Se Q<sub>N</sub> tem n estados Q<sub>D</sub> terá <sup>2n</sup> estados (no pior caso)  $\cdot{\mathsf F}_{\mathsf D}$  é o conjunto de subconjuntos de S de  ${\mathsf Q}_{\mathsf N}\,{\rightarrow}\,$  representa todos **Iência entre AFD e AFND**<br>
trução dos outros elementos de D<br>
"Q<sub>D</sub> é o conjunto de subconjuntos de Q<sub>N</sub><br>
"Q<sub>D</sub> representa o conjunto de potências de Q<sub>N</sub>. Ex:<br>
"Se Q<sub>N</sub> tem n estados Q<sub>D</sub> terá <sup>2n</sup> estados (no pior caso)<br> rencia entre AFD e AFND<br>trução dos outros elementos de D<br> $\cdot Q_b$  é o conjunto de subconjuntos de  $Q_N$ <br> $\cdot Q_b$  representa o conjunto de potências de  $Q_N$ . Ex:<br> $\cdot$ se  $Q_N$  tem n estados  $Q_b$  terá 2<sup>n</sup> estados (no pior caso<br> $\$ r os erementos de O $e_{N}$ <br>
e subconjuntos de Q $_{N}$ <br>
onjunto de potências de Q $_{N}$ . Ex:<br>
ados Q<sub>D</sub> terá 2<sup>n</sup> estados (no pior caso)<br>
e subconjuntos de S de Q $_{N} \rightarrow$  representa<br>
tados de N que incluem pelo menos um est<br>
( • $Q_D$  representa o conjunto de potencias de<br>•F<sub>D</sub> é o conjunto de subconjuntos de S de<br>os conjuntos de estados de N que incluem<br>aceitação de N<br> $\delta_D(S,a) = U \delta_N(p,a)$ <br>•Para calcular  $\delta_D(S,a)$ , basta observar tode<br>e ver para quais conjunto de potencias de  $Q_N$ . Ex:<br>stados  $Q_0$  terá 2<sup>n</sup> estados (no pior caso)<br>de subconjuntos de S de  $Q_N$   $\rightarrow$  representa todos<br>estados de N que incluem pelo menos um estado de<br> $S_b(S_a) = U S_N(p,a)$ <br>(S,a), basta observar tod F<sub>D</sub> é o conjunto de subconjuntos de S de  $Q_N$   $\rightarrow$  representa todos<br>os conjuntos de estados de N que incluem pelo menos um estado de<br>aceitação de N<br> $\delta_D (S,a) = U \delta_N (p,a)$ <br>Para calcular  $\delta_D (S,a)$ , basta observar todos os esta  $\cdot\mathsf{F}_{\mathsf{D}}$  é o conjunto de subconjuntos de S de  $\mathsf{Q}_{\mathsf{N}}$   $\rightarrow$  represent<br>os conjuntos de estados de N que incluem pelo menos um es<br>aceitação de N<br> $\delta_{\mathsf{D}}(\mathsf{S},\mathsf{a}) = \mathsf{U} \ \delta_{\mathsf{N}}(\mathsf{p},\mathsf{a})$ <br> $\cdot$ Para ca

$$
\delta_{\mathsf{D}}(S,\mathsf{a}) = \mathsf{U} \ \delta_{\mathsf{N}}(\mathsf{p},\mathsf{a})
$$

ubconjuntos de 5 de  $Q_N \rightarrow$  representa todos<br>os de N que incluem pelo menos um estado de<br> $\alpha$ ) = U  $\delta_N(p,\alpha)$ <br>basta observar todos os estados de p em 5,<br>os N vai para p sobre a entrada "a" e fazemos<br>estados.

### Linguagens Formais e Autômatos

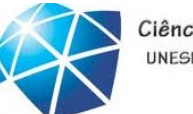

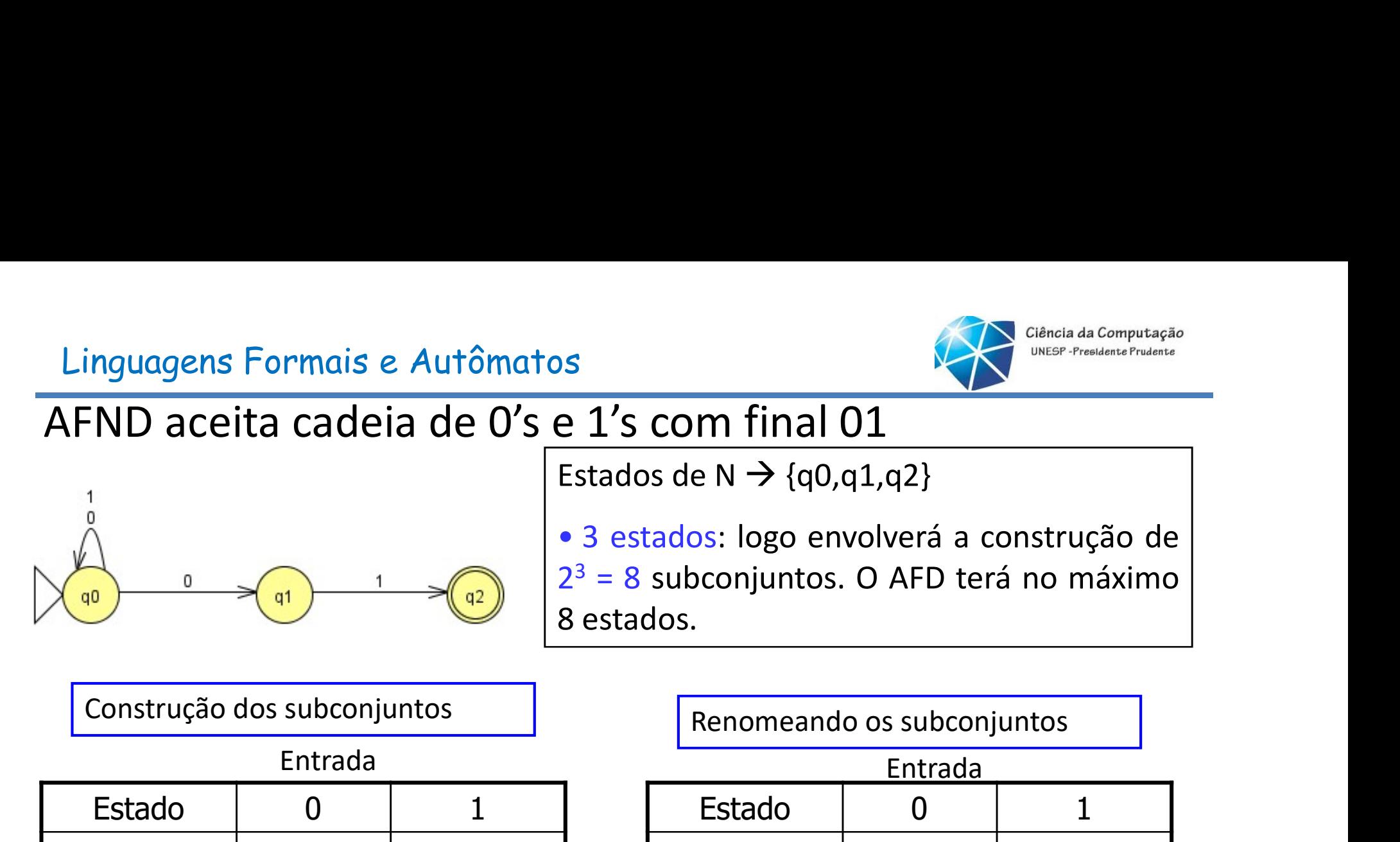

S<br>
El diencia da Computação<br>
Estados de N → {q0,q1,q2}<br>
e 3 estados: logo envolverá a construção de<br>  $2^3 = 8$  subconjuntos. O AFD terá no máximo e 1's com final 01<br>
Estados de N  $\rightarrow$  {q0,q1,q2}<br>
a 3 estados: logo envolverá a construção de 2<sup>3</sup> = 8 subconjuntos. O AFD terá no máximo 8 estados.  $2^3 = 8$  subconjuntos.  $\sum_{\text{other } \text{free} \text{ distance}}^{\text{Ciència da Computação}}$ <br>  $\sum_{\text{other } \text{free} \text{ distance}}^{\text{Ciència da Computação}}$ <br>  $\sum_{\text{Cilència of the surface}}^{\text{Cilència da Computação}}$ <br>  $\sum_{\text{Cilència of the surface}}$ <br>  $\sum_{\text{Cilència of the surface}}$ <br>  $\sum_{\text{Cilència of the surface}}$ <br>  $\sum_{\text{Cilència of the surface}}$ S<br> **e 1's com final 01**<br>
Estados de N → {q0,q1,q2}<br>
• 3 estados: logo envolverá a construção<br>  $2^3 = 8$  subconjuntos. O AFD terá no máxir<br>
8 estados.<br>
Renomeando os subconjuntos

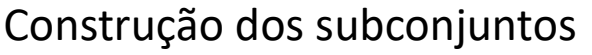

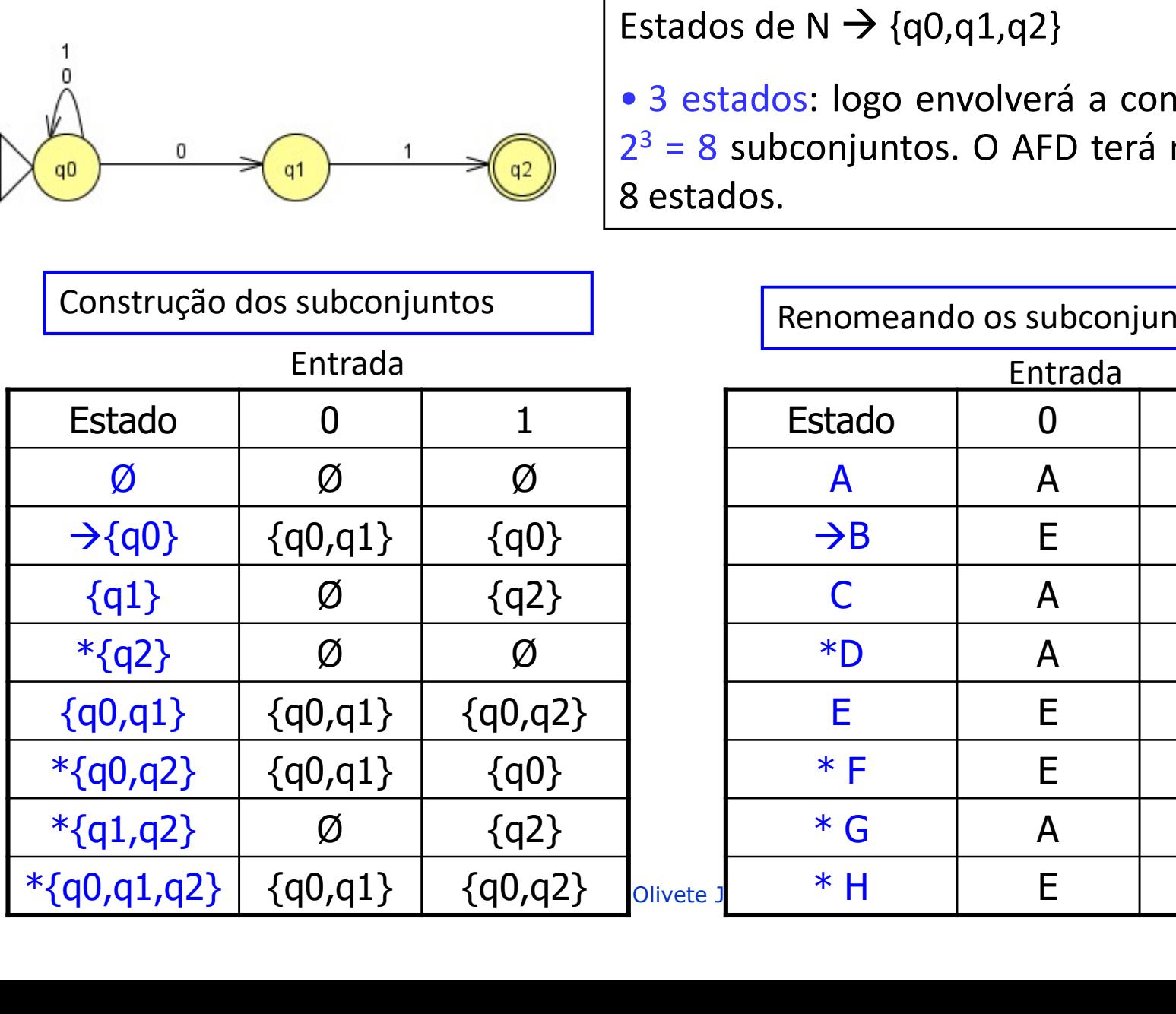

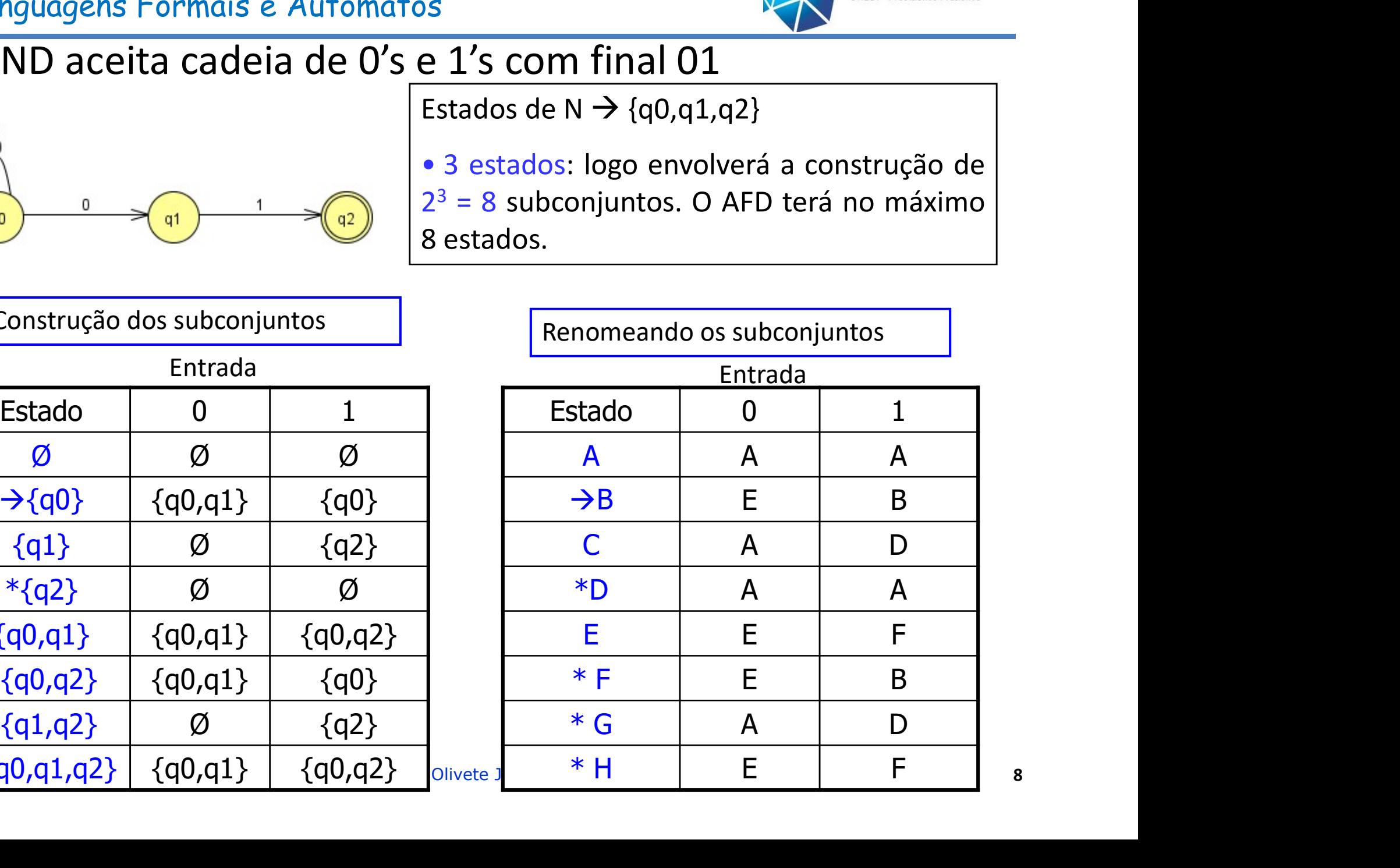

Linguagens Formais e Autômatos

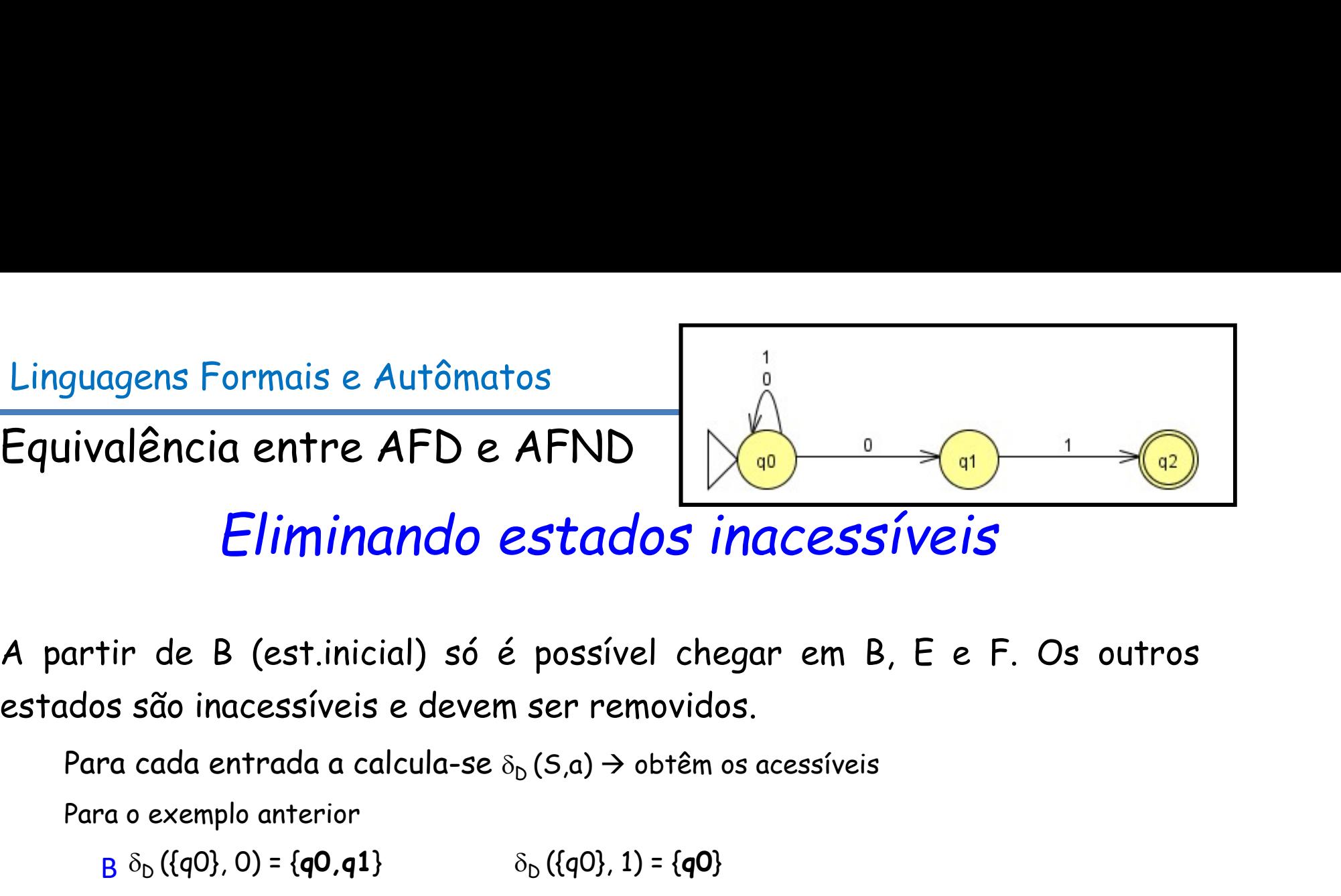

Linguagens Formais e Autômatos<br>
Equivalência entre AFD e AFND<br>
Eliminando estados inacessíveis<br>
A partir de B (est.inicial) só é possível chegar em B, E e F. Os outros<br>
estados são inacessíveis e devem ser removidos.<br>
Par Linguagens Formais e Autômatos<br>
Equivalência entre AFD e AFND<br>
Eliminando estados inacessíveis<br>
A partir de B (est.inicial) só é possível chegar em B, E e F. Os outro<br>
estados são inacessíveis e devem ser removidos.<br>
Para guagens Formais e Autômatos<br>
ivalência entre AFD e AFND<br>
Eliminando estados inacessíve<br>
artir de B (est.inicial) só é possível chegar em B, E<br>
dos são inacessíveis e devem ser removidos.<br>
Para cada entrada a calcula-se  $\$ ncia entre AFD e AFND<br>
Eliminando estados inacessíve<br>
de B (est.inicial) só é possível chegar em B, E<br>
io inacessíveis e devem ser removidos.<br>
uda entrada a calcula-se  $\delta_b$ (S,a) > obtêm os acessíveis<br>
xemplo anterior<br>
(( ({q0}, 1) = {q0} **Eliminando estados inacessíve**<br>de B (est.inicial) só é possível chegar em B, E<br>io inacessíveis e devem ser removidos.<br>Ida entrada a calcula-se  $\delta_{D}$ (5,a)  $\rightarrow$  obtêm os acessíveis<br>xemplo anterior<br>((q0), 0) = {q0,q1}  $\delta$ **CONTAINT CONTROLLARY CONTROLLARY CONTROLLARY CONTROLLARY CONTROLLARY CONTROLLARY CONTROLLARY CONTROLLARY CONTROLLARY CONTROLLARY CONTROLLARY CONTROLLARY CONTROLLARY CONTROLLARY CONTROLLARY CONTROLLARY CONTROLLARY CONTROL** ((est.inicial) só é possível chegar em B, E e F. Os outros<br>acessíveis e devem ser removidos.<br>ntrada a calcula-se  $\delta_b$  (5,a)  $\rightarrow$  obtêm os acessíveis<br>lo anterior<br>(0) = {q0,q1}  $\delta_b$  ({q0), 1) = {q0)<br>(41), 0) = {q0,q1}  $\delta$ (inicial) só é possível chegar em B, E e F. Os outros<br>
veis e devem ser removidos.<br>
a calcula-se  $\delta_b$  (S,a)  $\rightarrow$  obtêm os acessíveis<br>
ior<br>
1,q0,q1}  $\delta_b$  ((q0), 1) = (q0)<br>
(q0,q1)  $\delta_b$  ((q0,q1), 1) = (q0,q2)<br>
(,0) =  $\delta$ 

Para o exemplo anterior

 $B \delta_D$  ({q0}, 0) = {**q0,q1**}  $\delta_D$  ({  $E \delta_D$  ({**q0,q1**}, 0) = {q0,q1}  $\delta_D$  ({

Pois:  $\delta_{\mathsf{D}}\left(\{\mathsf{q0},\mathsf{q2}\},\mathsf{0}\right)$  =  $\delta_{\mathsf{N}}\left(\{\mathsf{q0}\},\mathsf{0}\right)$  U  $\delta_{\mathsf{N}}\left(\{\mathsf{q}0,\mathsf{0}\}\right)$  $\delta_{\rho}$  ({**a0.a2**}, 1) =  $\delta_{\rho}$  ({a0}, 1) U  $\delta_{\rho}$  ({a2}, 1)  $\rightarrow$  {a0} U Ø = {a0} F

Sao inacessiveis e devem ser removidos.<br>
cada entrada a calcula-se  $\delta_b$  (5,a)  $\rightarrow$  obtêm os acessíveis<br>  $\delta_b$  ((q0), 0) = (q0,q1)  $\delta_b$  ((q0), 1) = (q0)<br>  $\delta_b$  ((q0,q1), 0) = (q0,q1)  $\delta_b$  ((q0,q1), 1) = (q0,q2)<br>
Pois: cada entrada a calcula-se  $\delta_{\text{D}}(5, a) \rightarrow \text{obtêm os accessíveis}$ <br>  $\delta_{\text{D}}((q0), 0) = \{q0, q1\}$   $\delta_{\text{D}}((q0), 1) = \{q0\}$ <br>  $\delta_{\text{D}}((q0, q1), 0) = (q0, q1)$   $\delta_{\text{D}}((q0, q1), 1) = \{q0, q2\}$ <br>
Pois:  $\delta_{\text{D}}((q0, q2), 0) = \delta_{\text{N}}((q0), 0) \cup \delta_{\text{N}}$  $\delta_{\text{D}}(\{\text{q0}\}, 1) = \{\text{q0}\}\$ <br>  $\delta_{\text{D}}(\{\text{q0}, \text{q1}\}, 1) = \{\text{q0}, \text{q2}\}\$ <br>  $\}$ , 0) U  $\delta_{\text{N}}(\{\text{q2}\}, 0) \rightarrow \{\text{q0}, \text{q1}\}$  U  $\varnothing = \{\text{q0}, \text{q1}\}\$ <br>  $\delta_{\text{N}}(\{\text{q0}\}, 1)$  U  $\delta_{\text{N}}(\{\text{q2}\}, 1) \rightarrow \{\text{q0}\}$  U  $\varnothing = \{\text{q0}\}\$ 

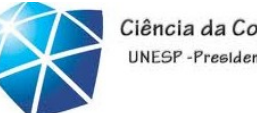

# Linguagens Formais e Autômatos<br>Equivalência entre AFD e AFND

AFND AFD

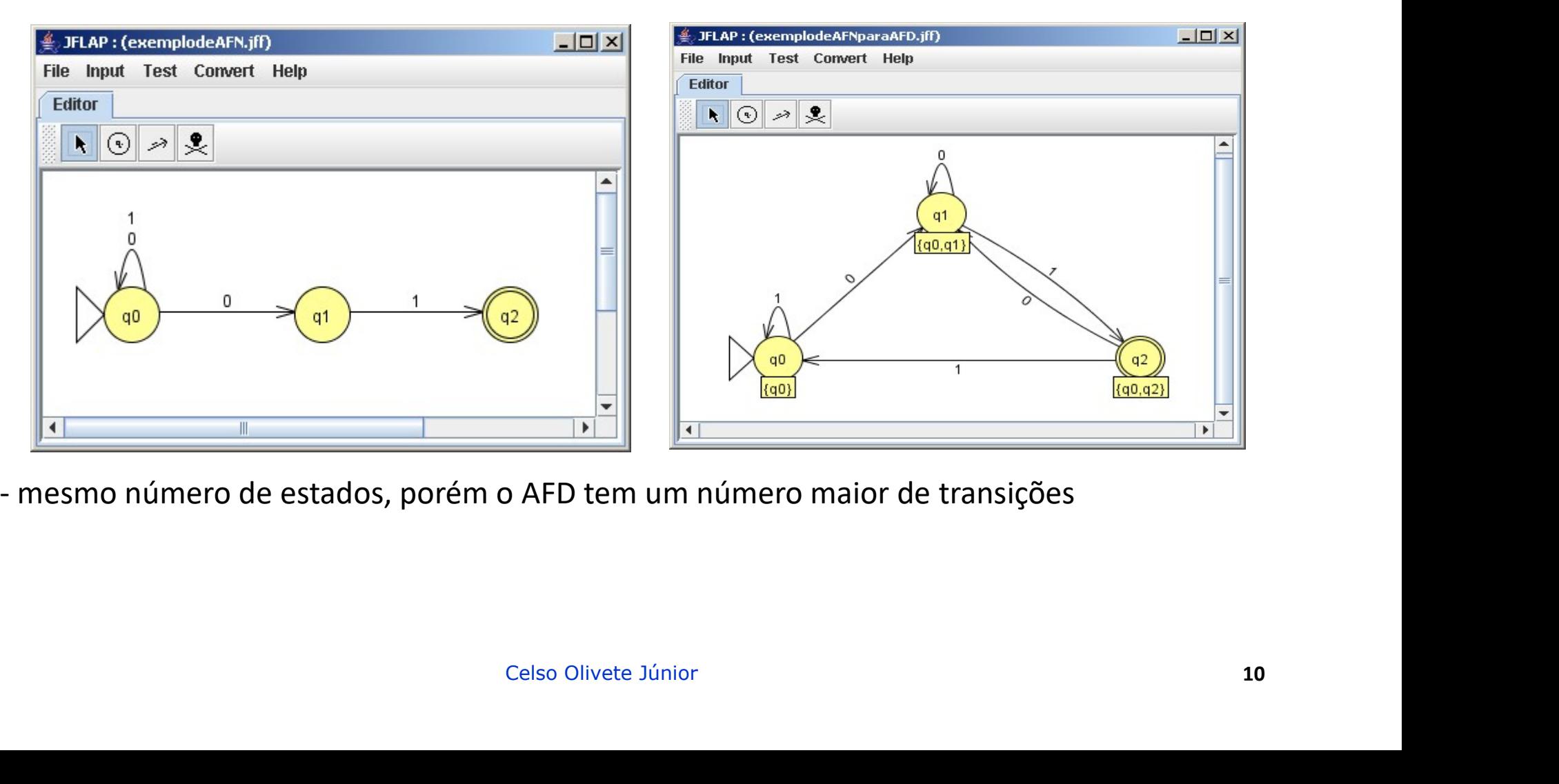

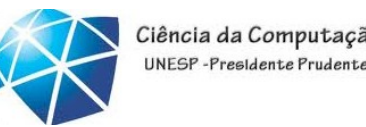

Einguagens Formais e Autômatos<br>Prevendo entradas erradas<br>• A definição de um AF EXIGE que todo estado t guagens Formais e Autômatos<br>**evendo entradas erradas**<br>•A definição de um AF EXIGE que todo estado tenha<br>uma transição para cada símbolo (∈ ao Σ) lido da entrada quagens Formais e Autômatos<br>evendo entradas erradas<br>•A definição de um AF EXIGE que todo estado tenha<br>uma transição para cada símbolo (∈ ao ∑) lido da entrada<br>•Podemos criar um estado de não aceitação (erro) para evendo entradas erradas<br>•A definição de um AF EXIGE que todo estado tenha<br>•A definição de um AF EXIGE que todo estado tenha<br>•Podemos criar um estado de não aceitação (erro) para<br>prever um possível dado inválido de uma det prever um possível dado inválido de uma determinada evendo entradas erradas<br>•A definição de um AF EXIGE que todo estado tenha<br>uma transição para cada símbolo (∈ ao Σ) lido da entrada<br>•Podemos criar um estado de não aceitação (erro) para<br>prever um possível dado inválido de A definição de um AF EXIGE que todo estado<br>uma transição para cada símbolo ( $\in$  ao  $\Sigma$ ) lido da en<br>
Podemos criar um estado de não aceitação (erre<br>
prever um possível dado inválido de uma deter<br>
linguagem (AF "morre"). dado invalido de uma determinada<br>
e"). Ex: reconhece identificadores<br>
C<br>  $\begin{bmatrix} \frac{1}{2} \\ 2 \end{bmatrix}$ <br>  $L=\{A..Z, a..z\}$ <br>  $D=\{0..9\}$ <br>  $\begin{bmatrix} 0.9 \\ 0.9 \end{bmatrix}$ <br>  $\begin{bmatrix} 0.9 \\ 0.9 \end{bmatrix}$ 

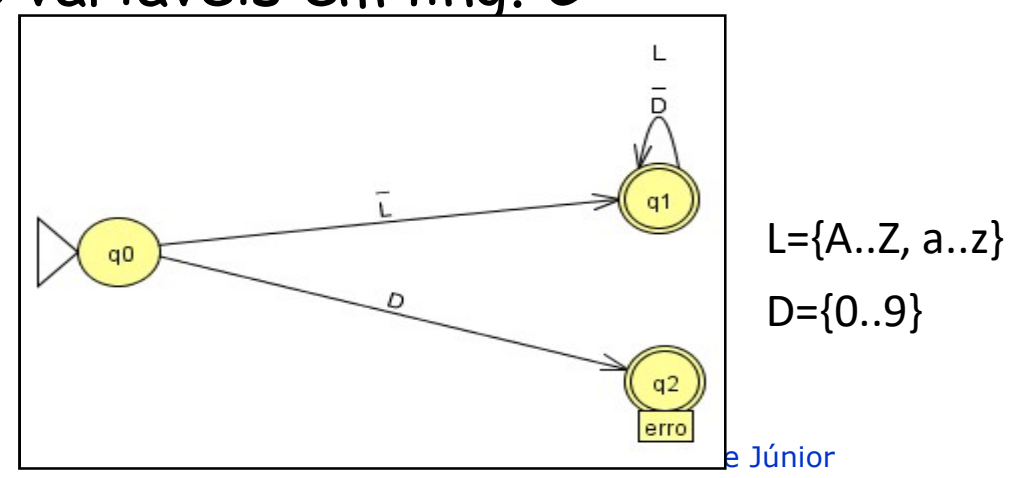

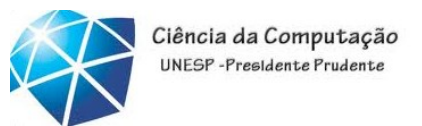

Linguagens Formais e Autômatos<br>AFND para busca em textos<br>• Exemplo: Através de palavras-chave encontrar o

Einguagens Formais e Autômatos<br>AFND para busca em textos<br>• Exemplo: Através de palavras-chave encontrar ocorrência<br>de quaisquer dessas palavras em um repositório de Linguagens Formais e Autômatos<br>AFND para busca em textos<br>• Exemplo: Através de palavras-chave encontrar ocorrência<br>de quaisquer dessas palavras em um repositório de<br>documentos on-line. Linguagens Formais e Autômatos<br>
AFND para busca em textos<br>
• Exemplo: Através de palavras-chave ende<br>
de quaisquer dessas palavras em un<br>
documentos on-line.<br>
• Passos para busca em textos<br>plo: Através de palavras-chave encontrar ocorrência<br>aisquer dessas palavras em um repositório de<br>entos on-line.<br>ssos<br>• O texto do documento é transferido um caractere de cada vez<br>• O AFD deverá reconhe plo: Através de palavras-chave encontrar ocorrência<br>aisquer dessas palavras em um repositório de<br>entos on-line.<br>ssos<br>• O texto do documento é transferido um caractere de cada vez<br>• O AFD deverá reconhecer as palavras-chav

• Passos

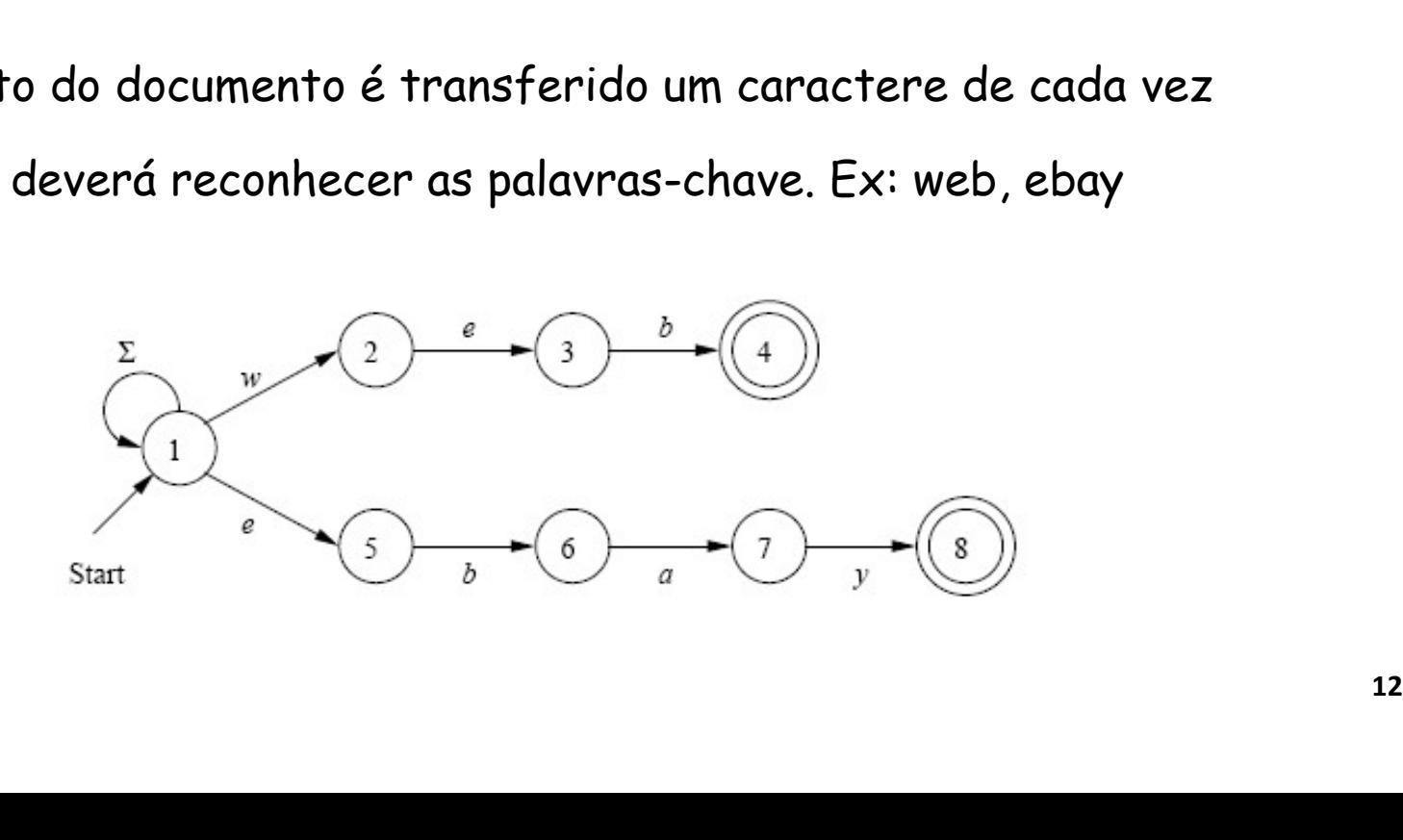

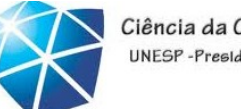

### Exercícios

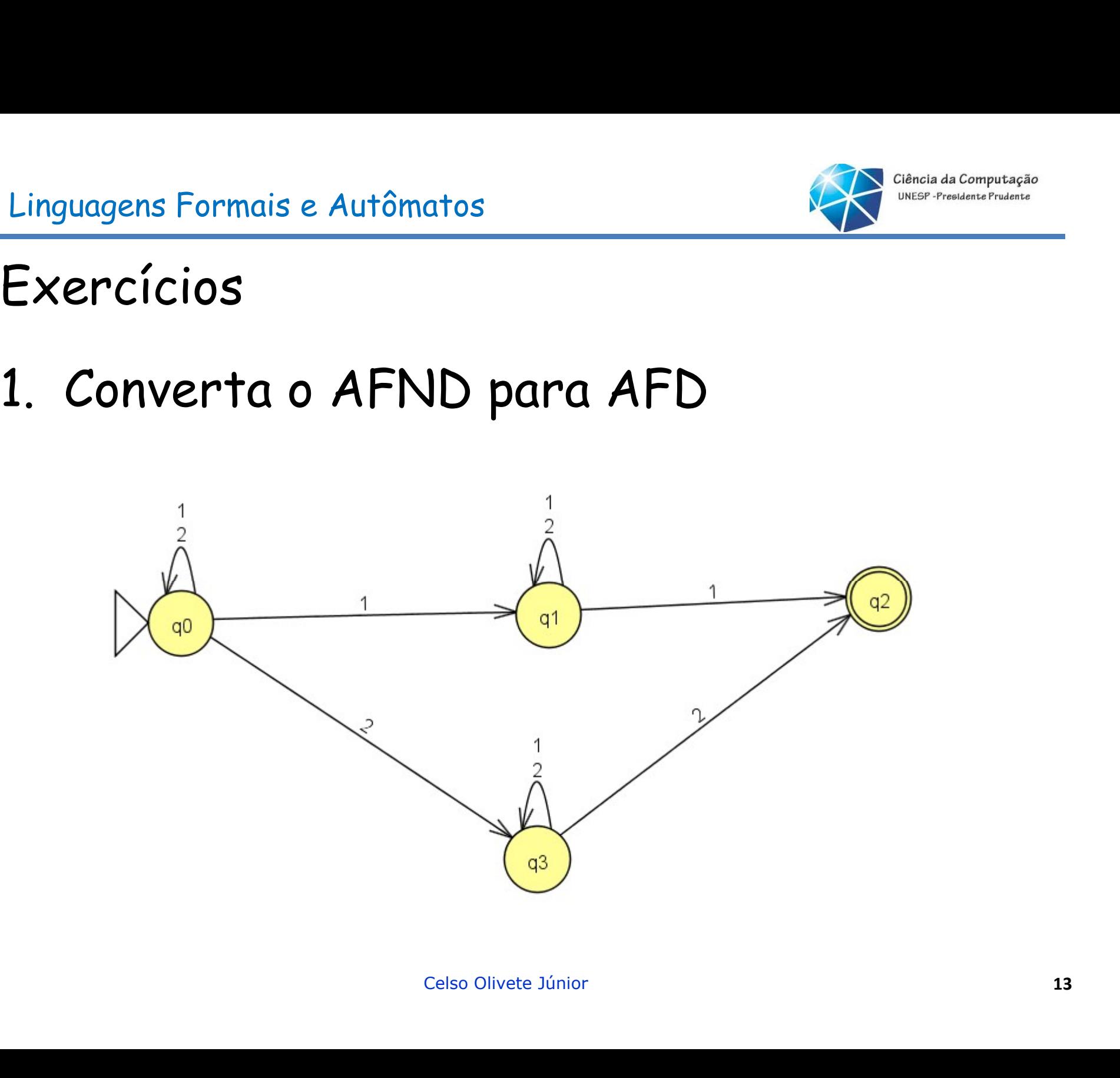

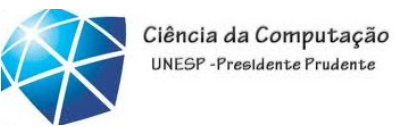

Exercícios

- 2. Construa um AFND (sem mov. vazios) que seja quagens Formais e Autômatos<br>ercícios<br>Construa um AFND (sem mov. vazios) que seja<br>capaz de reconhecer as seguintes palavras-chave<br>{he, she, hers, his}. Utilize tratamento de erros, quagens Formais e Autômatos<br>ercícios<br>Construa um AFND (sem mov. vazios) que seja<br>capaz de reconhecer as seguintes palavras-chave<br>{he, she, hers, his}. Utilize tratamento de erros,<br>por exemplo: caso seja encontrado um carac por exemplo: caso seja encontrado um caractere ercícios<br>Construa um AFND (sem mov. vazios) que seja<br>capaz de reconhecer as seguintes palavras-chave<br>{he, she, hers, his}. Utilize tratamento de erros,<br>por exemplo: caso seja encontrado um caractere<br>inválido (Σ={h, e, r, Construa um AFND (sem mov. vazios) que :<br>capaz de reconhecer as seguintes palavras-ch<br>{he, she, hers, his}. Utilize tratamento de er<br>por exemplo: caso seja encontrado um caract<br>inválido (Σ={h, e, r, s, i}) retorne para o e {he, she, hers, his}. Utilize tratamento de erros,<br>por exemplo: caso seja encontrado um caractere<br>inválido ( $\Sigma$ ={h, e, r, s, i}) retorne para o estado<br>inicial, reiniciando a leitura.<br>3. Converta para AFD o exercício ante seja encontrado um caractere<br>r, s, i}) retorne para o estado<br>a leitura.<br>o exercício anterior.<br>celso Olivete Júnior
- 

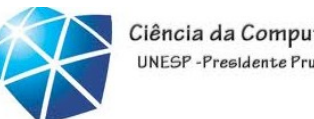

# Linguagens Formais e Autômatos<br>4. Seção 2.3 (páginas 71 a 73)<br>5. Seção 2.4 (página 78) Linguagens Formais e Autômatos<br>4. Seção 2.3 (páginas 71 a 73)<br>5. Seção 2.4 (página 78)

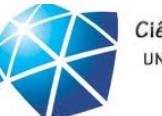

Ciência da Computação UNESP-Presidente Prudente

### Equivalência entre AF's e ER's

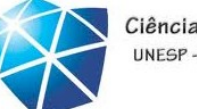

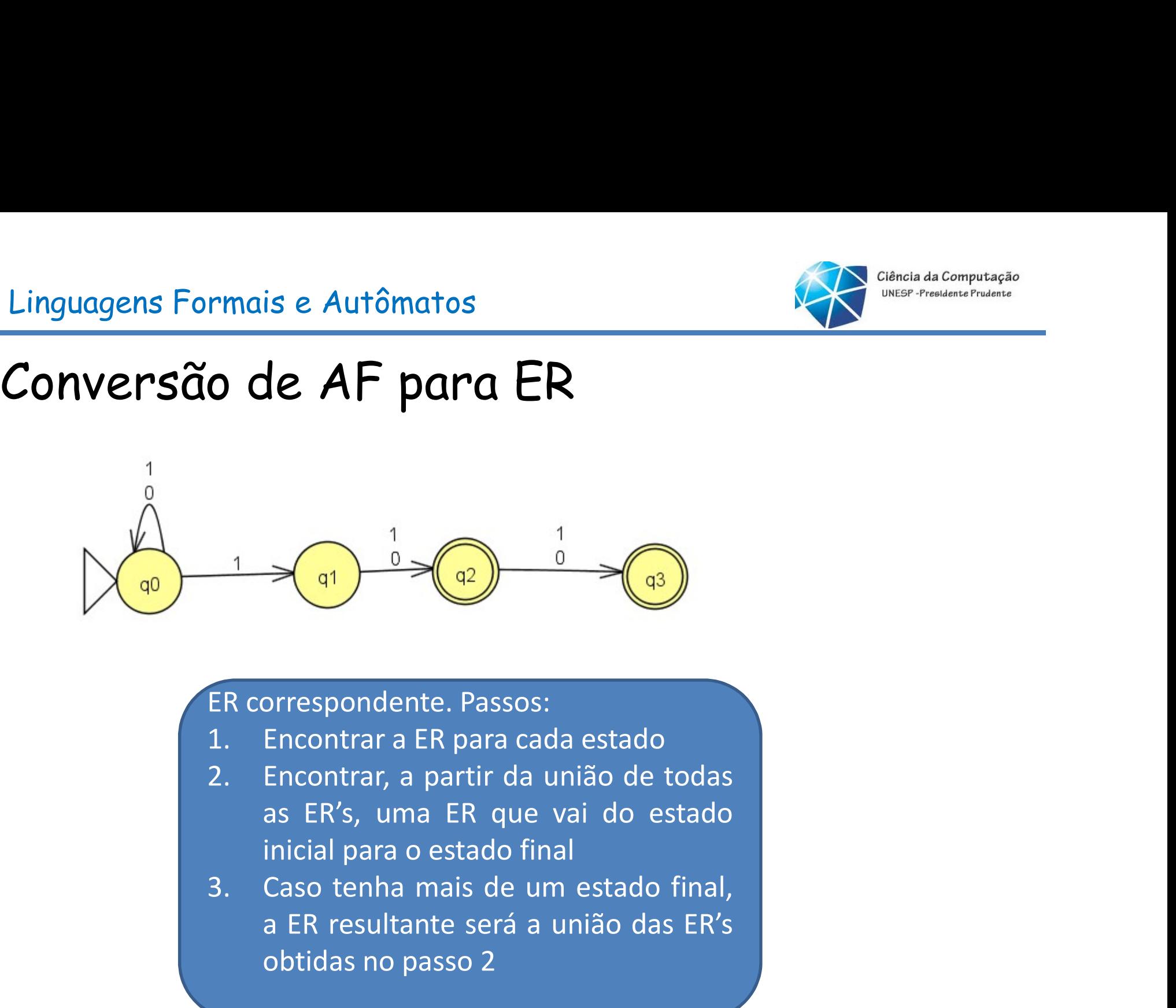

- 
- 
- nte. Passos:<br>ER para cada estado<br>partir da união de todas<br>a ER que vai do estado<br>pestado final<br>mais de um estado final,<br>nte será a união das ER's<br>asso 2<br>Celso Olivete Júnior a Experimente de Castela<br>
a ER para cada estado<br>
Encontrar a ER para cada estado<br>
Encontrar, a partir da união de todas<br>
as ER's, uma ER que vai do estado<br>
inicial para o estado final<br>
Caso tenha mais de um estado final,<br> Finder Contrains and School Contrains and School Chrometers and a stade of the contrains a partir da união de todas as ER's, uma ER que vai do estado inicial para o estado final<br>Caso tenha mais de um estado final, a ER res

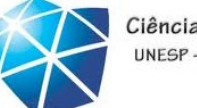

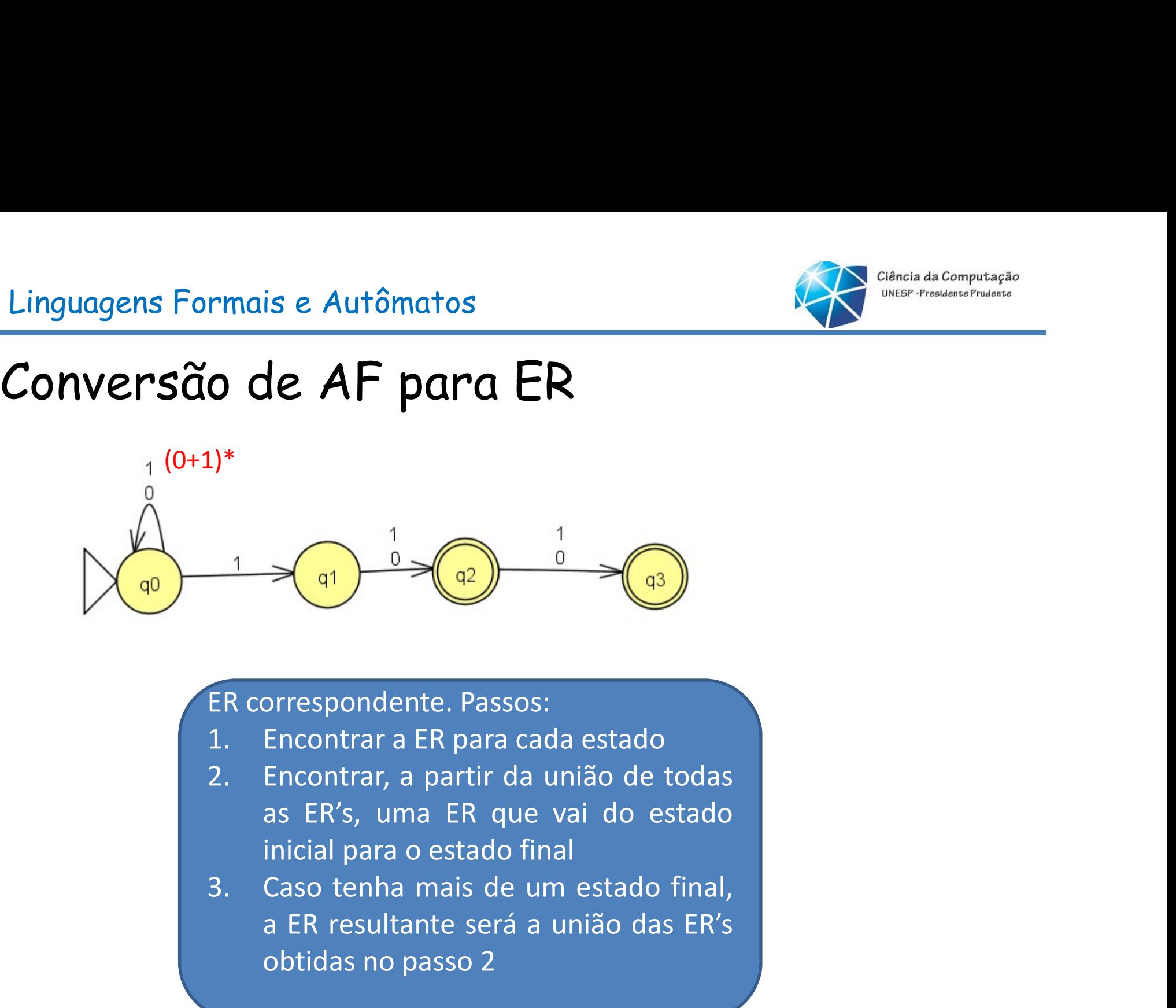

- 
- 
- nte. Passos:<br>ER para cada estado<br>partir da união de todas<br>a ER que vai do estado<br>pestado final<br>mais de um estado final,<br>nte será a união das ER's<br>asso 2<br>Celso Olivete Júnior a Experimente de Castela<br>
a ER para cada estado<br>
Encontrar a ER para cada estado<br>
Encontrar, a partir da união de todas<br>
as ER's, uma ER que vai do estado<br>
inicial para o estado final<br>
Caso tenha mais de um estado final,<br> Finder Contrains and School Contrains and School Chrometers and a stade of the contrains a partir da união de todas as ER's, uma ER que vai do estado inicial para o estado final<br>Caso tenha mais de um estado final, a ER res

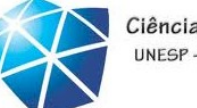

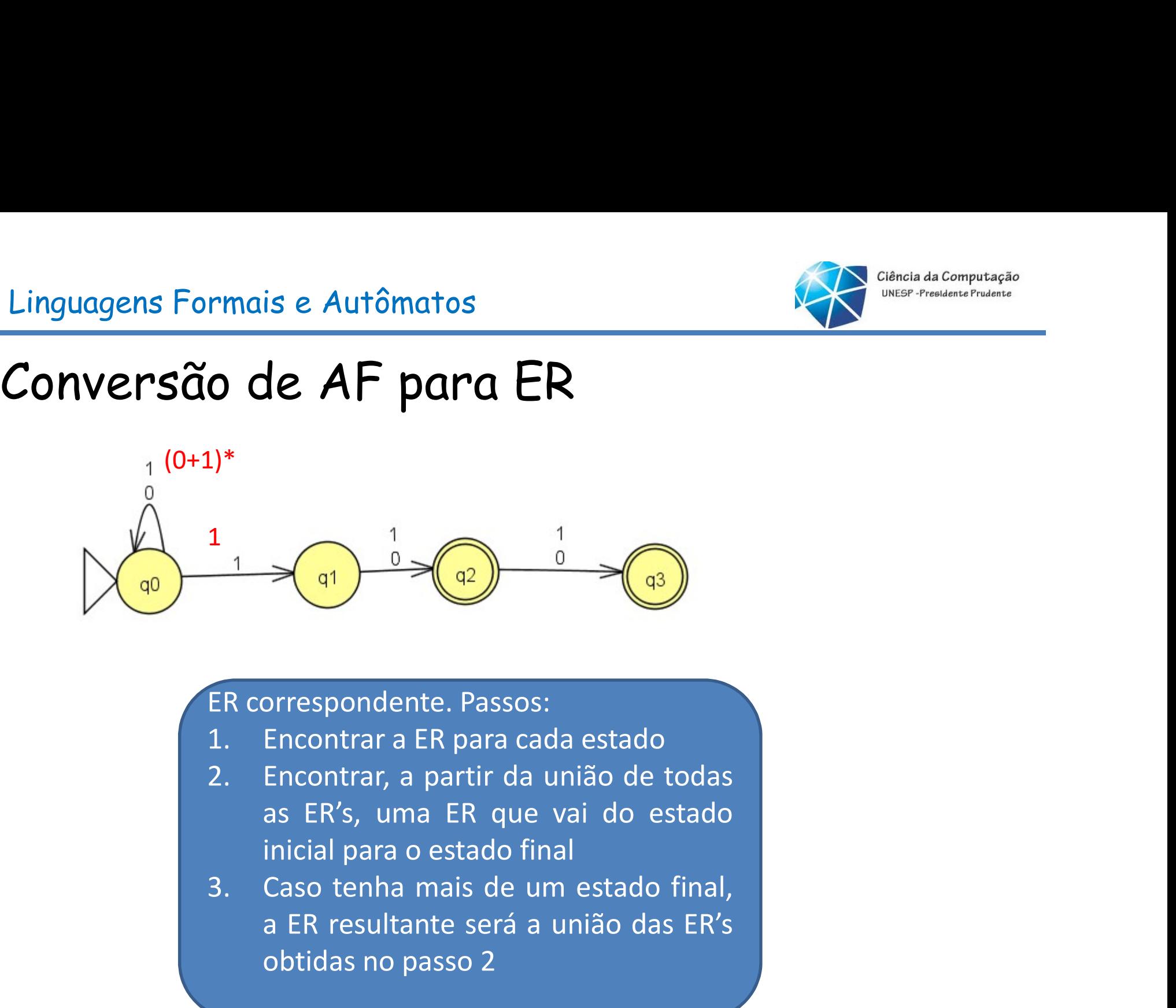

- 
- 
- nte. Passos:<br>ER para cada estado<br>partir da união de todas<br>a ER que vai do estado<br>pestado final<br>mais de um estado final,<br>nte será a união das ER's<br>asso 2<br>Celso Olivete Júnior a Experimente de Castela<br>
a ER para cada estado<br>
Encontrar a ER para cada estado<br>
Encontrar, a partir da união de todas<br>
as ER's, uma ER que vai do estado<br>
inicial para o estado final<br>
Caso tenha mais de um estado final,<br> Finder Contrains and School Contrains and School Chrometers and a stade of the contrains a partir da união de todas as ER's, uma ER que vai do estado inicial para o estado final<br>Caso tenha mais de um estado final, a ER res

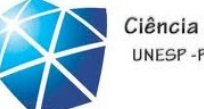

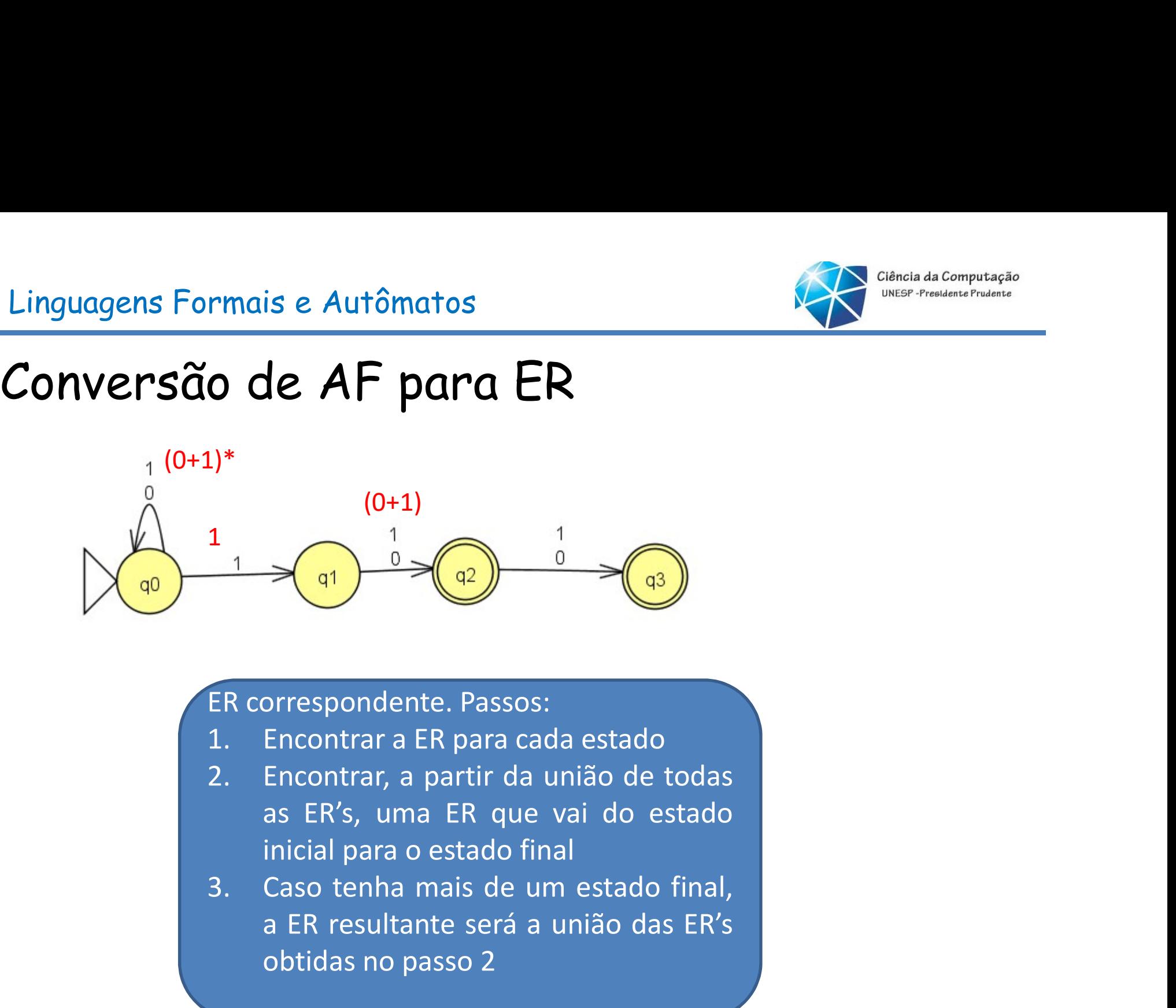

- 
- 
- nte. Passos:<br>ER para cada estado<br>partir da união de todas<br>a ER que vai do estado<br>pestado final<br>mais de um estado final,<br>nte será a união das ER's<br>asso 2<br>Celso Olivete Júnior a Experimente de Castela<br>
a ER para cada estado<br>
Encontrar a ER para cada estado<br>
Encontrar, a partir da união de todas<br>
as ER's, uma ER que vai do estado<br>
inicial para o estado final<br>
Caso tenha mais de um estado final,<br> Finder Contrains and School Contrains and School Chrometers and a stade of the contrains a partir da união de todas as ER's, uma ER que vai do estado inicial para o estado final<br>Caso tenha mais de um estado final, a ER res

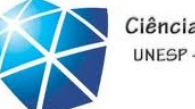

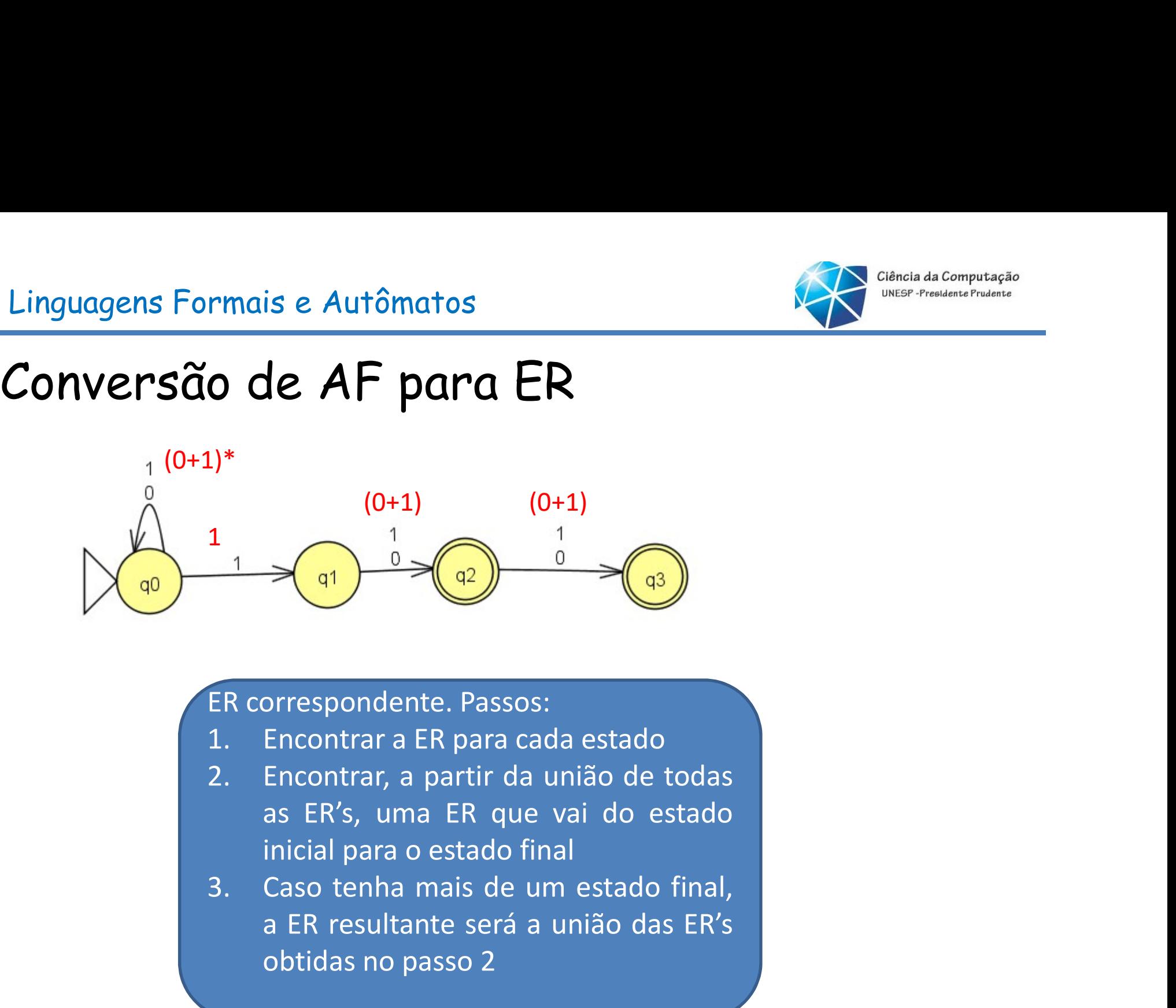

- 
- 
- nte. Passos:<br>ER para cada estado<br>partir da união de todas<br>a ER que vai do estado<br>pestado final<br>mais de um estado final,<br>nte será a união das ER's<br>asso 2<br>Celso Olivete Júnior a Experimente de Castela<br>
a ER para cada estado<br>
Encontrar a ER para cada estado<br>
Encontrar, a partir da união de todas<br>
as ER's, uma ER que vai do estado<br>
inicial para o estado final<br>
Caso tenha mais de um estado final,<br> Finder Contrains and School Contrains and School Chrometers and a stade of the contrains a partir da união de todas as ER's, uma ER que vai do estado inicial para o estado final<br>Caso tenha mais de um estado final, a ER res

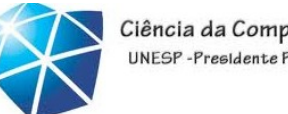

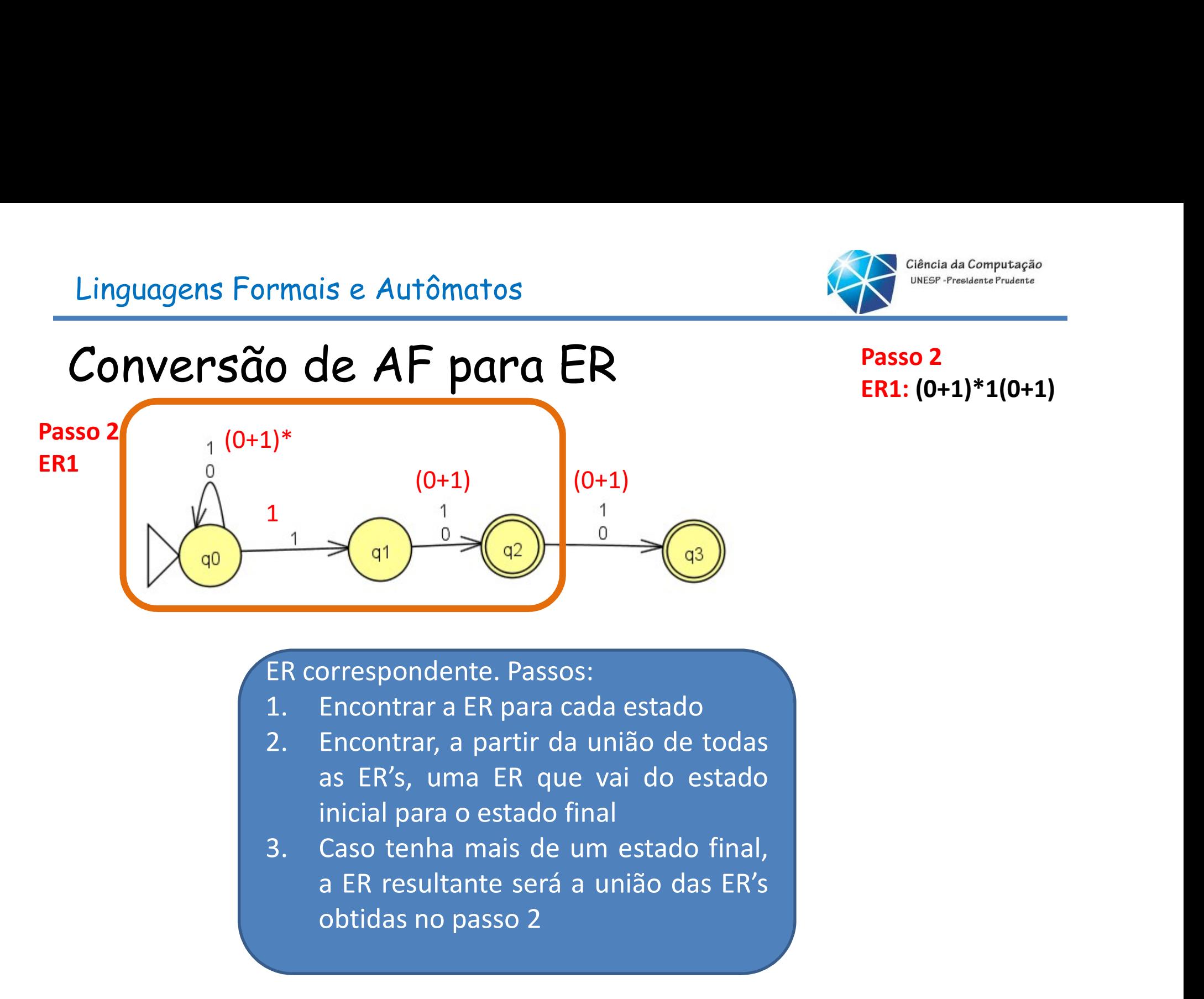

### Passo 2 ER1: (0+1)\*1(0+1)

- 
- 
- nte. Passos:<br>ER para cada estado<br>partir da união de todas<br>a ER que vai do estado<br>pestado final<br>mais de um estado final,<br>nte será a união das ER's<br>asso 2<br>Celso Olivete Júnior Finder Contrains and Service Contrains and Service Contrains a particular of the Contrains and ER's, uma ER que vai do estado inicial para o estado final<br>Caso tenha mais de um estado final, a ER resultante será a união das

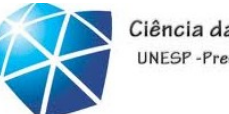

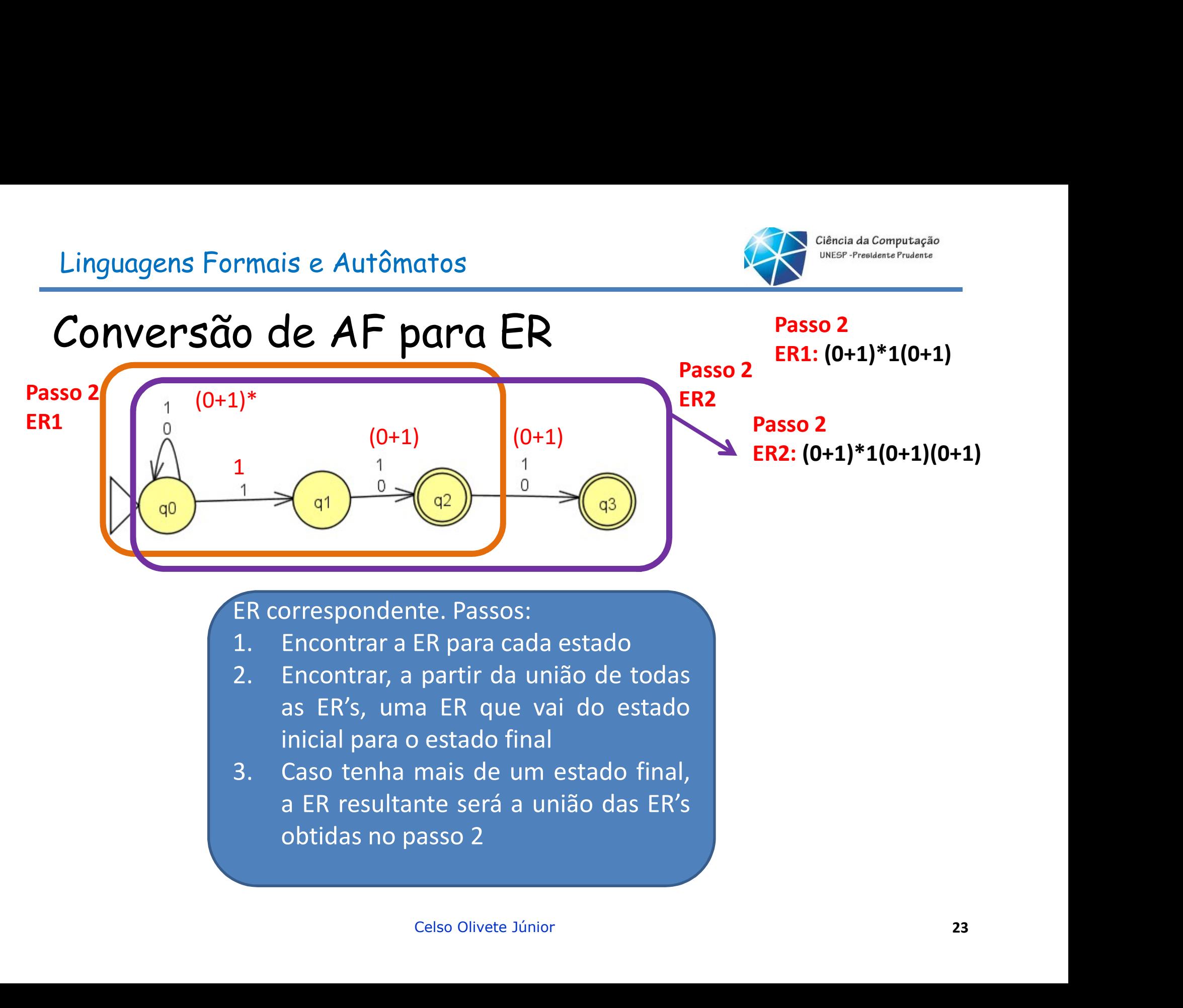

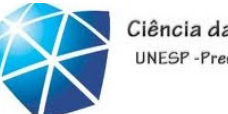

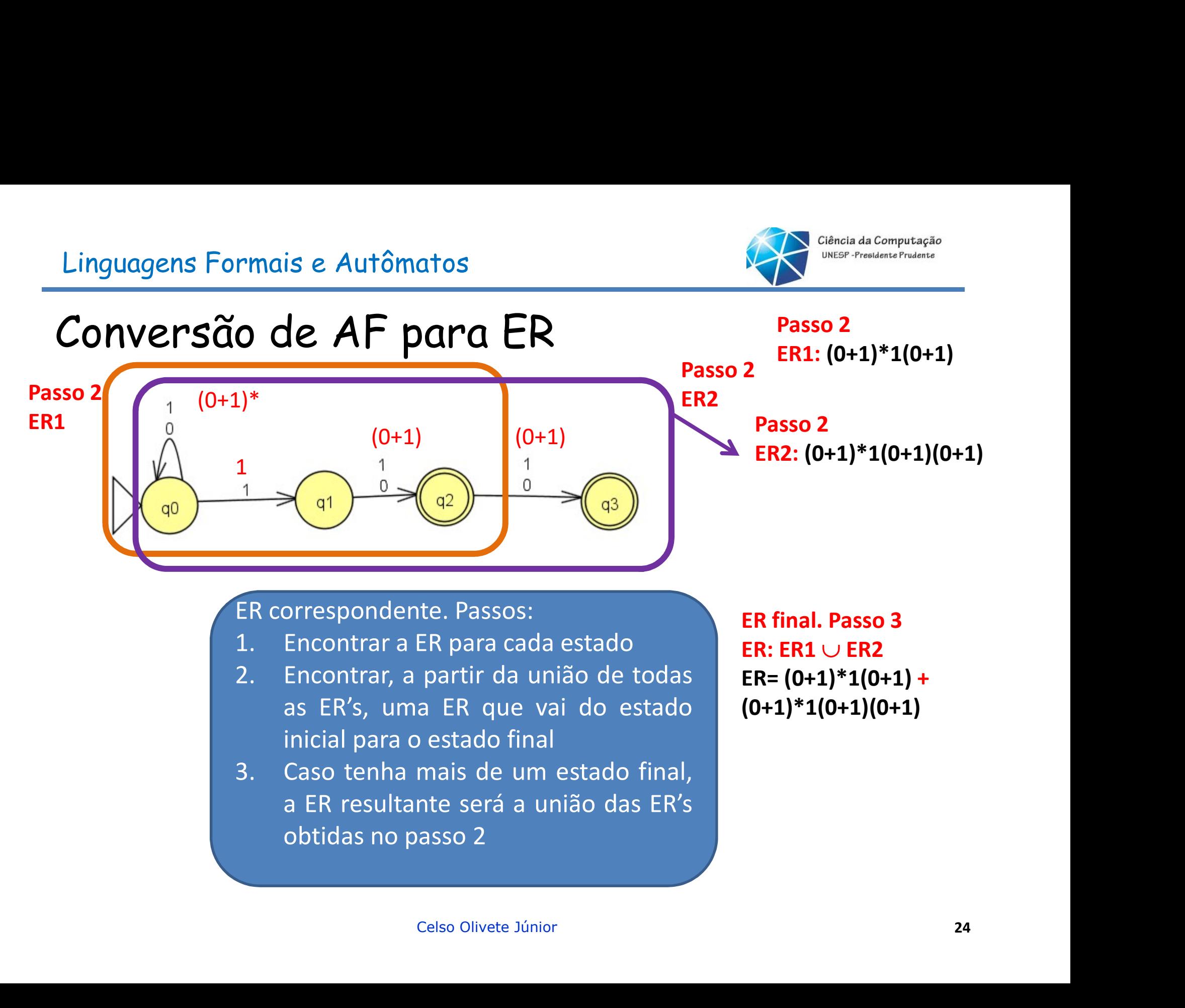

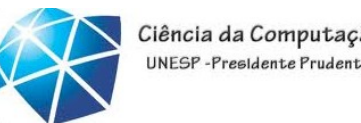

### Linguagens Formais e Autômatos<br>Dado o AFD que reconhece a L={0<sup>n</sup>1<sup>m</sup> | n≥ 0 e m é<br>múltiplo de 3}, encontre a ER correspondente. Ciência da Computação Linguagens Formais e Autômatos<br>Dado o AFD que reconhece a L={0<sup>n</sup>1<sup>m</sup> | n≥ 0 e m é<br>múltiplo de 3}, encontre a ER correspondente.

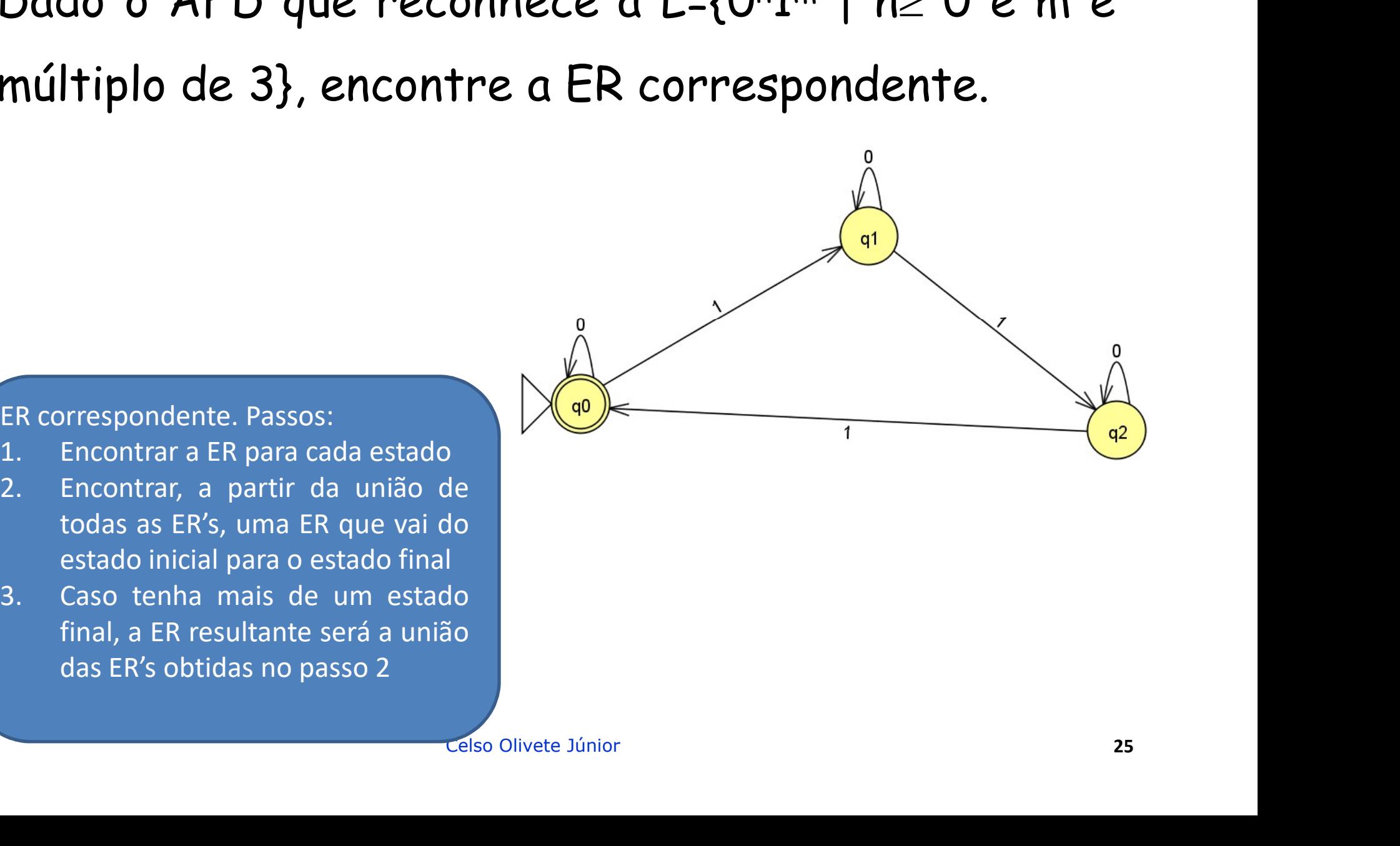

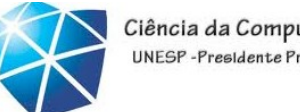

Linguagens Formais e Autômatos<br>Dado o AFD que reconhece a L={0<sup>n</sup>1<sup>m</sup> | n≥ 0 e m é<br>múltiplo de 3}, encontre a ER correspondente. Ciência da Computação Linguagens Formais e Autômatos<br>Dado o AFD que reconhece a L={0<sup>n</sup>1<sup>m</sup> | n≥ 0 e m é<br>múltiplo de 3}, encontre a ER correspondente.

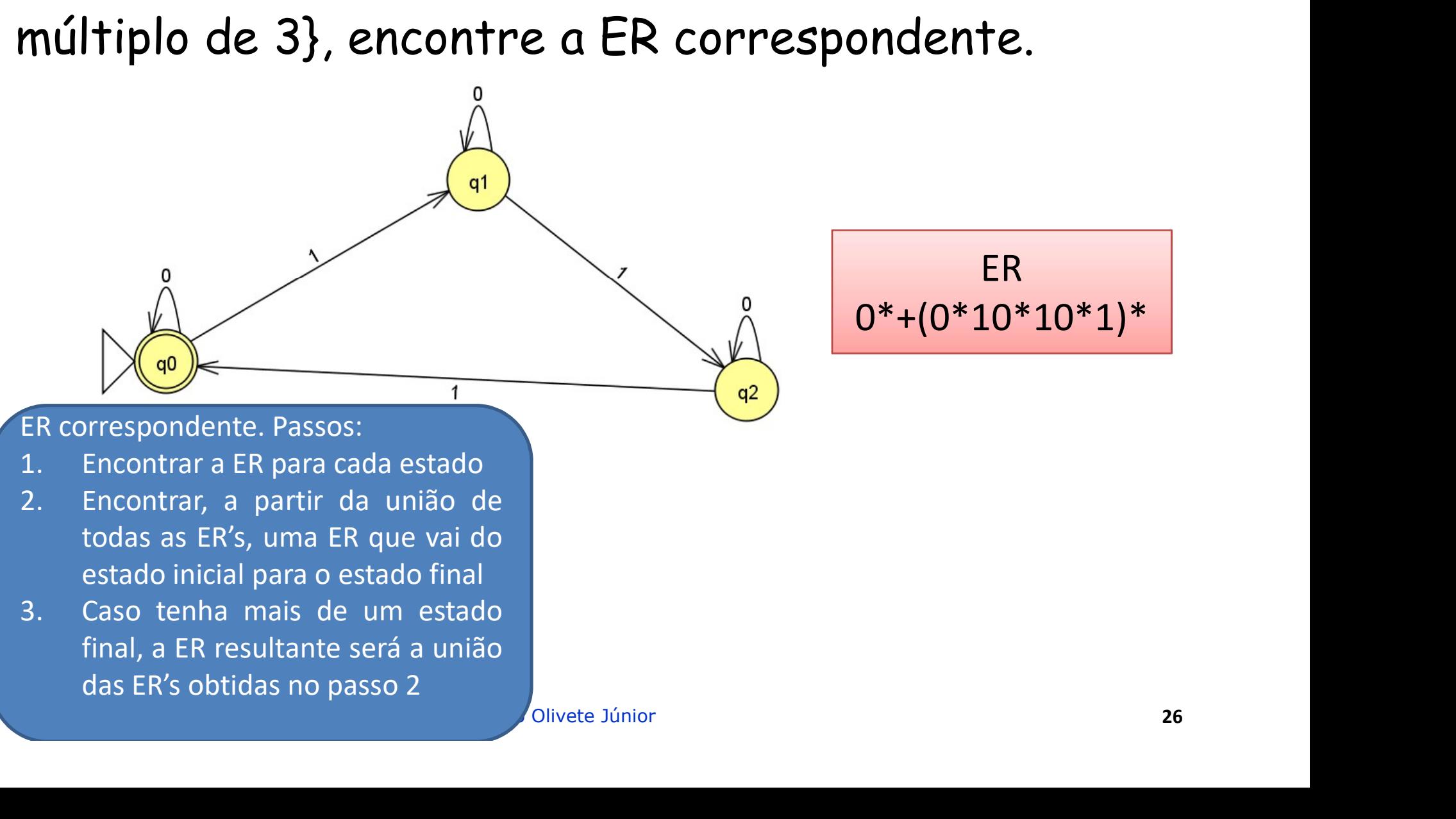

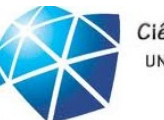

# Conversão de ER's para AF's AFS<br>Celso Olivete Júnior 27

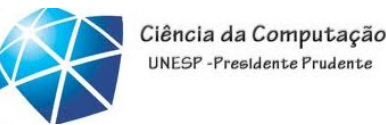

- Einguagens Formais e Autômatos<br>Conversão de ER's para AF's<br>•Toda linguagem definida por um ER também é Einguagens Formais e Autômatos<br>Conversão de ER's para AF's<br>•Toda linguagem definida por um ER também é<br>definida por um AF. Linguagens Formais e Autômatos<br>Conversão de ER's para AF's<br>•Toda linguagem definida por um ER<br>definida por um AF.<br>•Construção de um AF a partir de un
- Einguagens Formais e Autômatos<br>
Conversão de ER's para AF's<br>
•Toda linguagem definida por um ER também é<br>
definida por um AF.<br>
•Construção de um AF a partir de uma ER →<br>
componentes básicos: Conversão de ER's para AF's<br>•Toda linguagem definida por um El<br>definida por um AF.<br>•Construção de um AF a partir de<br>componentes básicos:

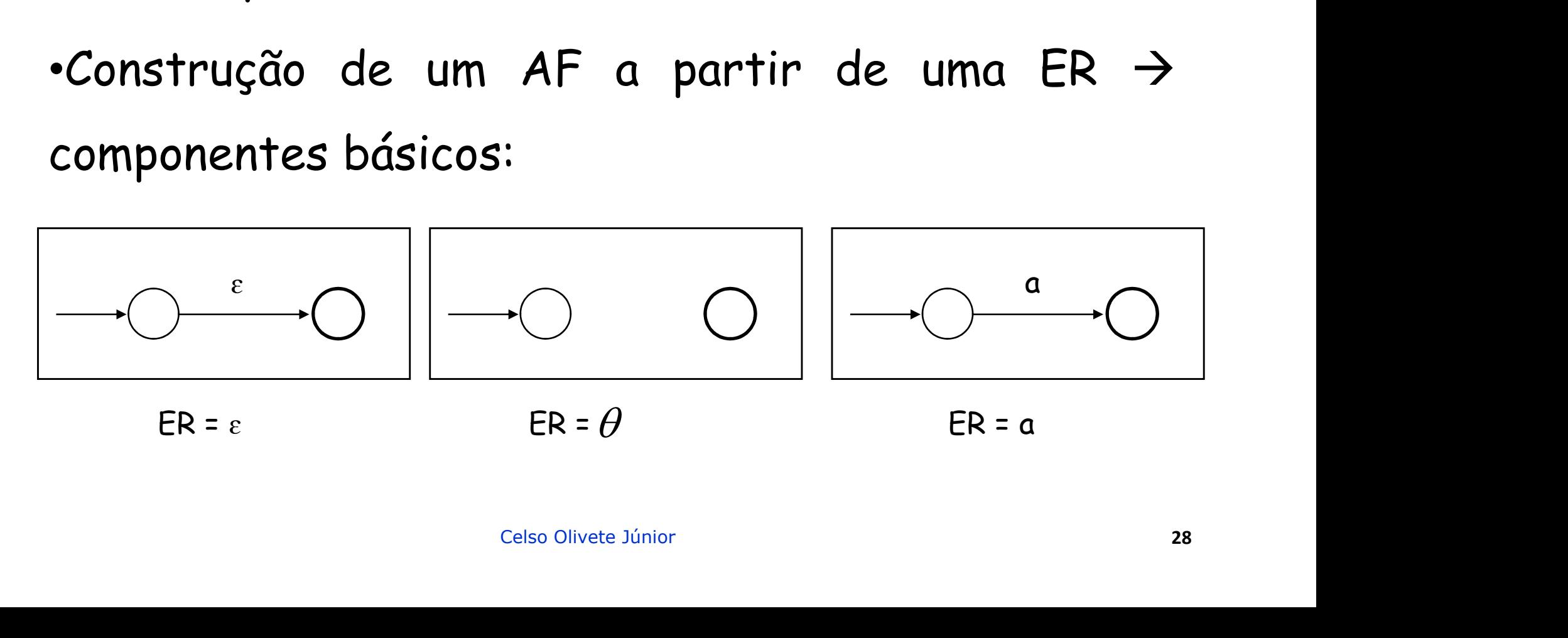

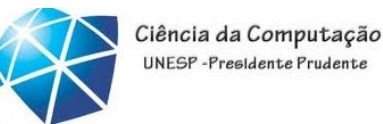

### Conversão de ER's para AF's

Caso a ER tenha mais de um operador (união, concatenação e fechamento).

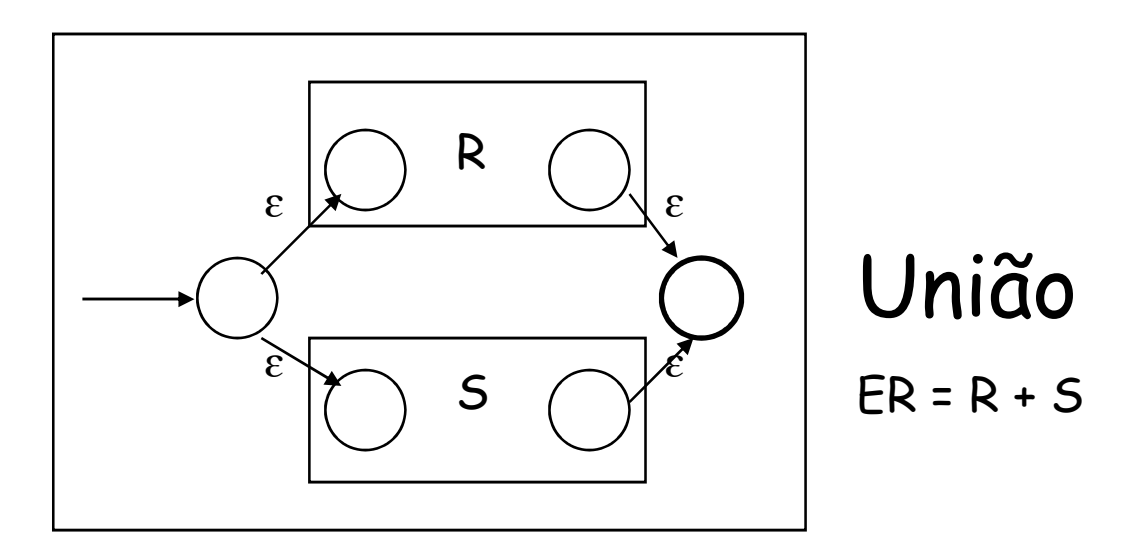

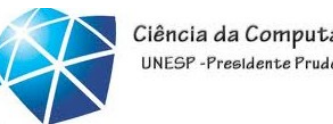

Einguagens Formais e Autômatos<br>Conversão de ER's para AF's<br>Caso a ER tenha mais de um operador pens Formais e Autômatos<br>ersão de ER's para AF's<br>Caso a ER tenha mais de um operador<br>(união, concatenação e fechamento). Sens Formais e Autômatos<br>
ersão de ER's para AF's<br>
Caso a ER tenha mais de um operador<br>
(união, concatenação e fechamento).

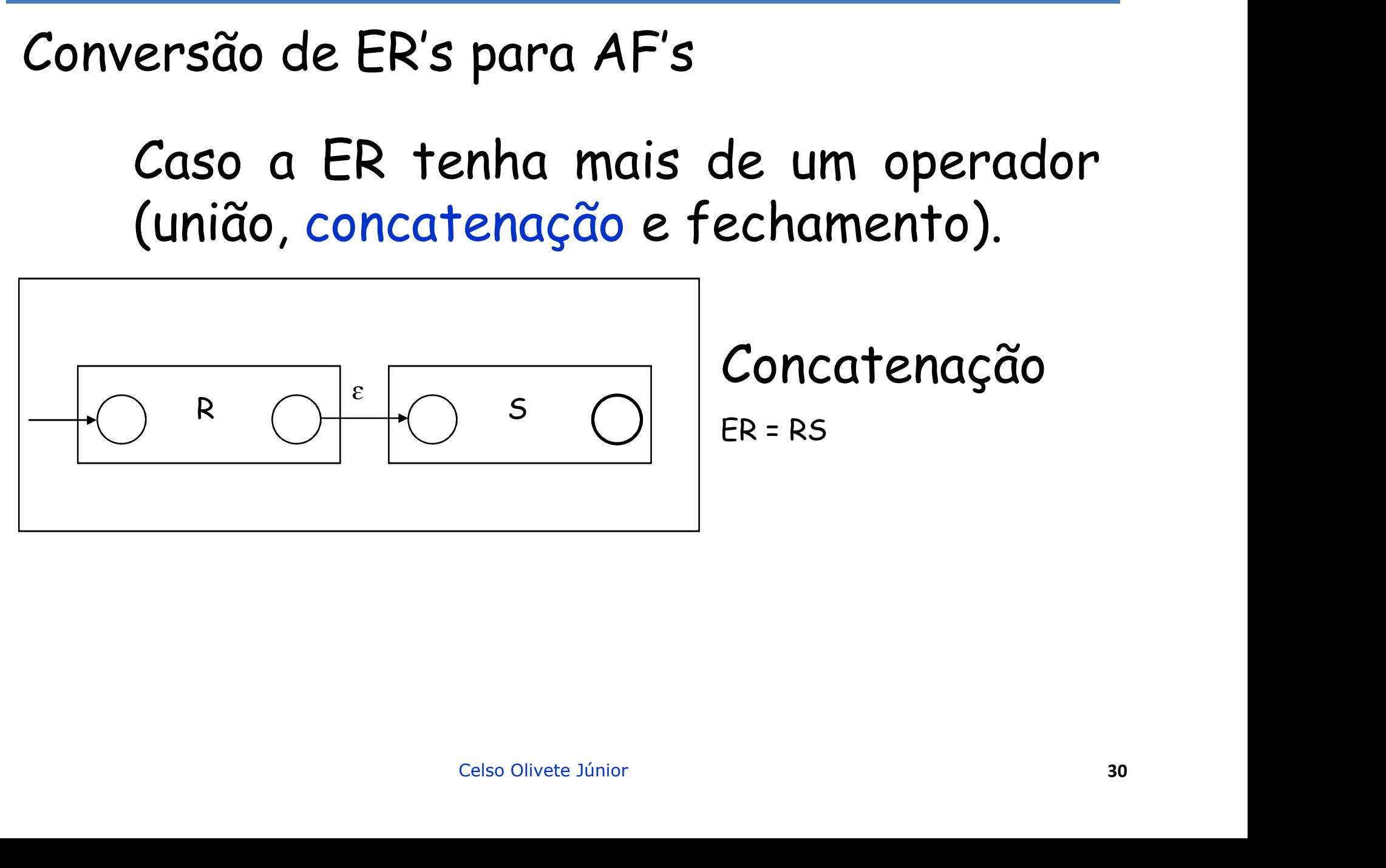

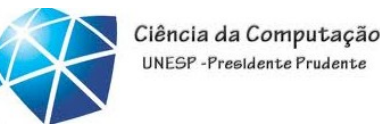

### Conversão de ER's para AF's

Caso a ER tenha mais de um operador (união, concatenação e fechamento).

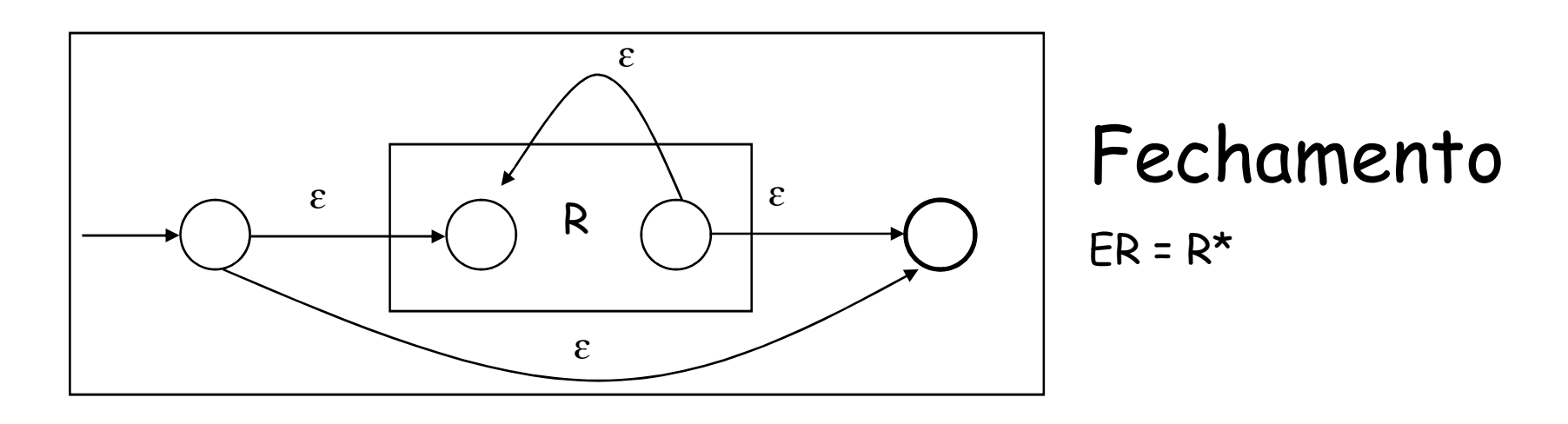

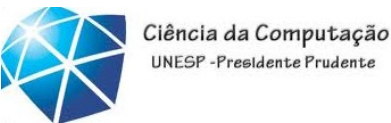

### Conversão de ER's para AF's

Converter a  $ER = (0 + 1)^* 1(0 + 1)$  em um AFND com movimentos vazios.

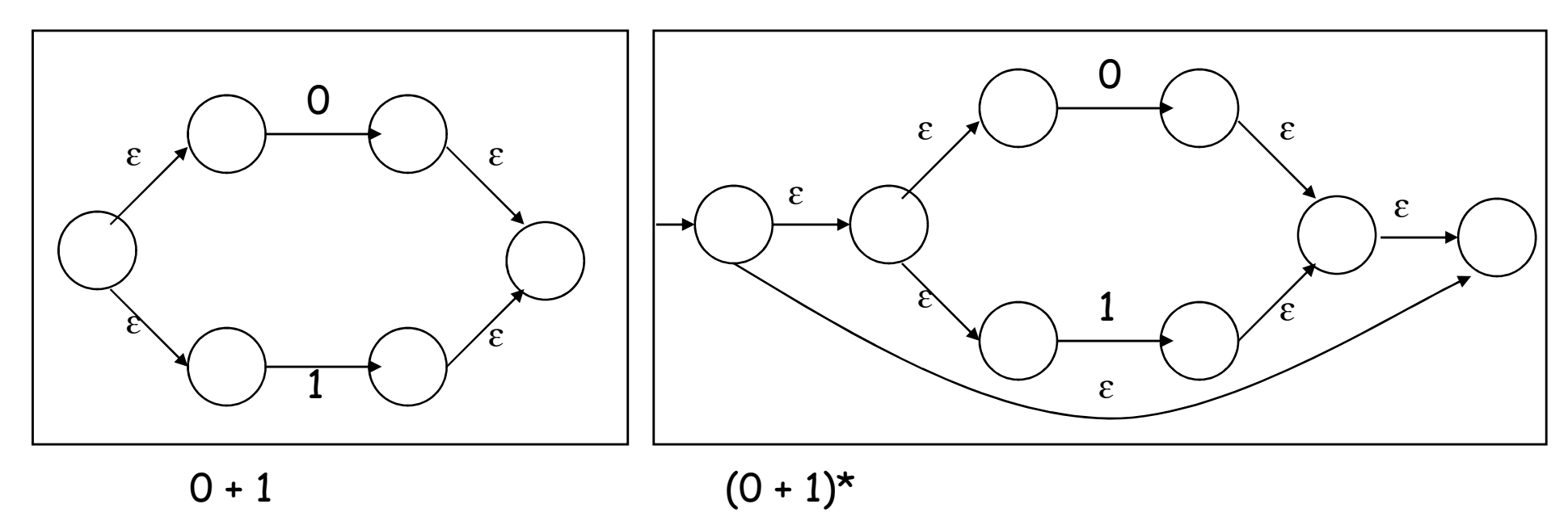

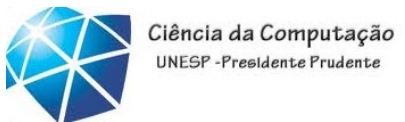

## Linguagens Formais e Autômatos<br>Conversão de ER's para AF's<br>Converter a ER =  $(0 + 1)^* 1(0 + 1)$  em um nguagens Formais e Autômatos<br>onversão de ER's para AF's<br>Converter a ER = (0 + 1)\* 1(0 + 1) em um<br>AFND com movimentos vazios. Maguagens Formais e Autômatos<br>
onversão de ER's para AF's<br>
Converter a ER =  $(0 + 1)^* 1(0 + 1)$  em um<br>
AFND com movimentos vazios.

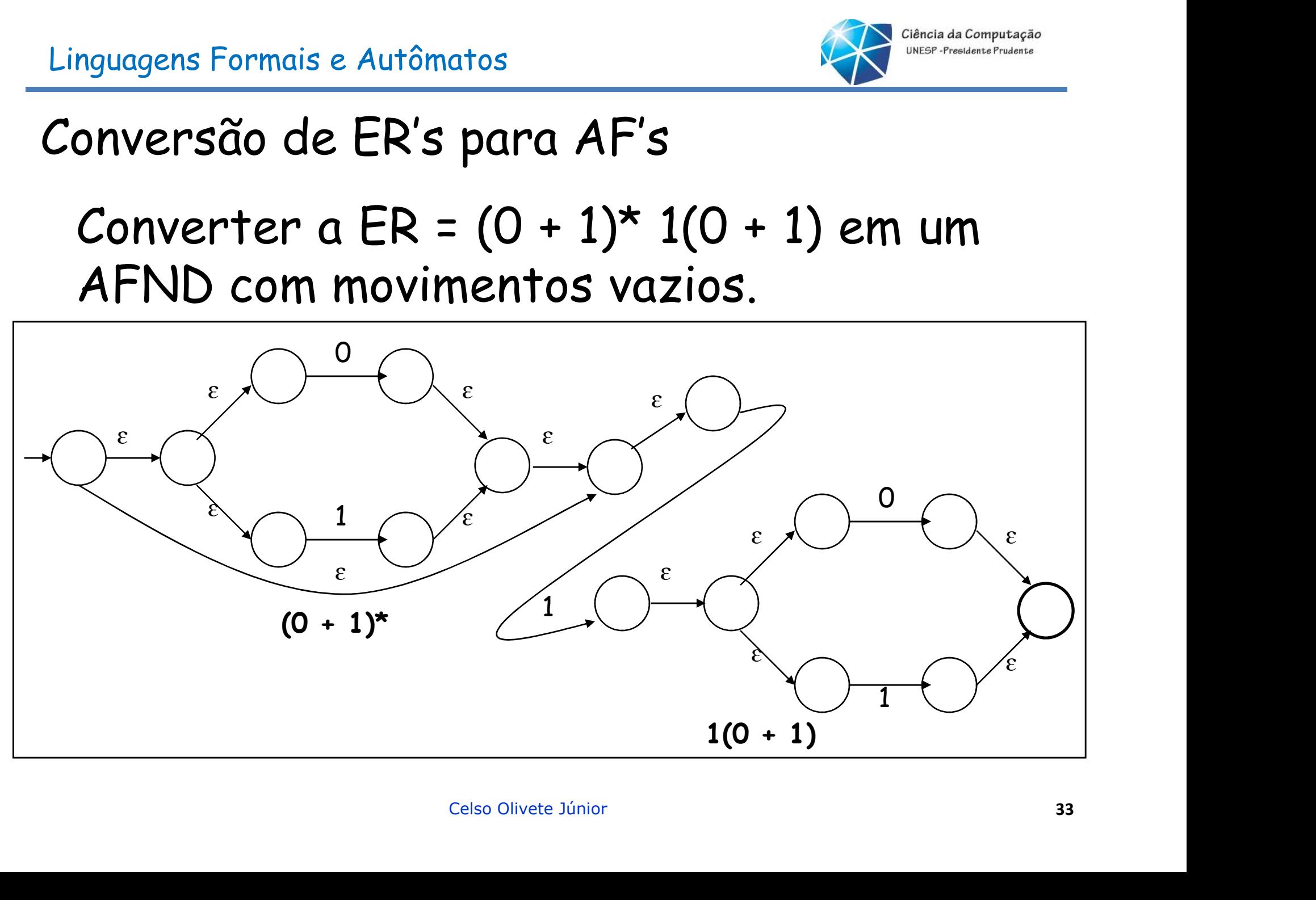

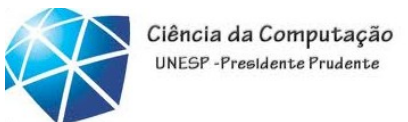

### Exercícios

# Linguagens Formais e Autômatos<br>Exercícios<br>5. Da Seção 3.2 (exercícios 3.2.1, 3.2.2, 3.2.3<br>e 3.2.4) - páginas 113 a 115 Exercícios<br>
5. Da Seção 3.2 (exercícios 3.2.1, 3.2.2, 3.2.3<br>
e 3.2.4) - páginas 113 a 115

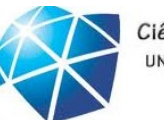

# Conversão entre GR's e AF's AFS<br>Celso Olivete Júnior 35

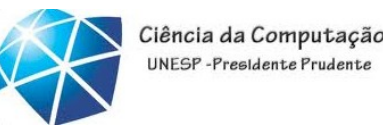

Linguagens Formais e Autômatos<br>Equivalência entre GR's e AF's<br>Dada uma gramática linear à direita é possível Equivalência entre GR's e AF's<br>•Dada uma gramática linear à direita é possível<br>•Construir um autômato finito capaz de reconhecer Linguagens Formais e Autômatos<br>Equivalência entre GR's e AF's<br>•Dada uma gramática linear à direita é possível<br>construir um autômato finito capaz de reconhecer<br>a mesma linguagem. Linguagens Formais e Autômatos<br>Equivalência entre GR's e AF's<br>•Dada uma gramática linear à d<br>construir um autômato finito capa<br>a mesma linguagem.

celso Olivete Júnior<br>Discontration of the tall modo que  $L(G) = L(M)$ .<br>Celso Olivete Júnior<br>36 Seja G uma gramática linear à direita. Então é possível definir um autômato finito M de tal modo que L(G) = L(M).

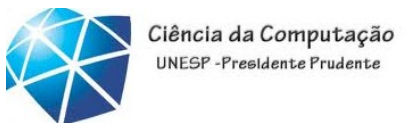

### Equivalência entre GR's e AF's

· Dada a gramática G = (V,T,P,S), onde P são do

tipo:

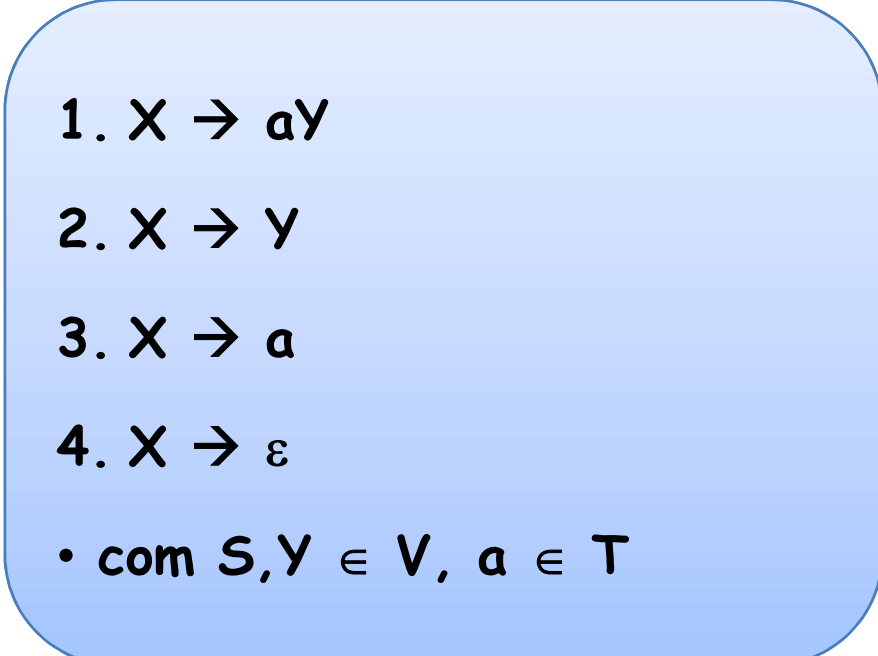

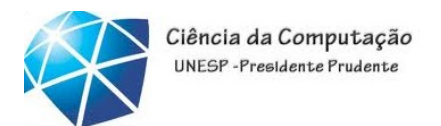

# Linguagens Formais e Autômatos<br>Algoritmo de equivalência entre GR's e AF's<br>Algoritmo de conversão GR > AF Linguagens Formais e Autômatos<br>
Algoritmo de equivalência entre GR's e AF<br>
\*Algoritmo de conversão GR → AF<br>
\*Entrada: uma gramática linear à direita G:<br>
\*Entrada: uma gramática linear à direita G:<br>
\*Entrada: um gutômato f

- 
- 

•Método:

1. Conjunto de estados:

Linguagens Formais e Autômatos<br>
Algoritmo de equivalência entre GR's e AF's<br>
Algoritmo de conversão GR  $\rightarrow$  AF<br>
Entrada: uma gramática linear à direita G;<br>
Saída: um autômato finito M tal que L(M) = L(G);<br>
Alátodo:<br>
Aláto Linguagens Formais e Autômatos<br>
Algoritmo de equivalência entre GR's e AF's<br>
•Algoritmo de conversão GR  $\rightarrow$  AF<br>
•Entrada: um autômato finito M tal que L(M) = L(G);<br>
•Saída: um autômato finito M tal que L(M) = L(G);<br>
•Mét Ciência da Computação<br>
UNESP-Fresidente Prudente<br>
1.  $X \rightarrow aY$ <br>
2.  $X \rightarrow Y$   $G = (V,T,P,S)$ <br>
3.  $X \rightarrow a$ Ciência da Computação<br>
PC GR'S C AF'S<br>
1.  $x \rightarrow a$ Y<br>
2.  $x \rightarrow y$  G = (V, T, P, S)<br>
3.  $x \rightarrow a$ <br>
4.  $x \rightarrow s$ The GR's e AF's<br>
1.  $X \rightarrow aY$ <br>
2.  $X \rightarrow Y$   $G = (V, T, P, S)$ <br>
3.  $X \rightarrow a$ <br>
4.  $X \rightarrow \varepsilon$ <br>
3.  $S \rightarrow B$ The GR's e AF's<br>
1.  $x \rightarrow a$ <br>
2.  $x \rightarrow y$ <br>
3.  $x \rightarrow a$ <br>
4.  $x \rightarrow e$ <br>
4.  $x \rightarrow e$ <br>
4.  $x \rightarrow e$ <br>
4.  $x \rightarrow e$ <br>
4.  $x \rightarrow e$ <br>
4.  $x \rightarrow e$ • com  $X,Y \in V$ ,  $a \in T$  $G = (V, T, P, S)$ 

 $\cdot$  com  $X, Y \in V$ ,  $a \in T$ <br>responde a um dos símbolos não-terminais de  $G$ .<br>enta-se um novo símbolo (estado) Z  $\notin V$ , ou seja,<br>b inicial de M é S, a raiz da gramática. O estado<br>stado acrescentado.<br> $\Sigma$  de M é o mesmo alfa **• it mo de equivalência entre**  $\overrightarrow{GR'S}$  **e**  $\overrightarrow{AF}$ <br>  $\vdots$  uma gramática linear à direita  $G$ :<br>  $\begin{array}{ccc} & 1. \times \rightarrow a \times & 2. \times \rightarrow \vee & 2. \times \rightarrow \vee & 2. \times \rightarrow a \times & 3. \times \rightarrow a \ & 4. \times \rightarrow \varepsilon & & 4. \times \rightarrow \varepsilon \end{array}$ <br>  $\begin{array}{ccc} \vdots \text{un } a \text{ utômato finite } M \text$ {Q} = V {Z}. O estado inicial de <sup>M</sup> é S, a raiz da gramática. O estado Figure 1: uma gramática linear à direita 6;<br>
um autômato finito M tal que L(M) = L(6);<br>
3.  $X \rightarrow a$ <br>
. com  $X, Y \in V$ ,  $a \in T$ <br>
. Cada estado de M corresponde a um dos símbolos não-terminais de<br>
A esse conjunto acrescenta-se u da: um autômato finito M tal que L(M) = L(G);<br> **2. A**<br> **2. Alfabeto de estados:**<br> **2.** Conjunto de estados:<br> **2.** Coda estado de M corresponde a um dos símbolo (e<br>
{Q} = V  $\cup$  {Z}. O estado inicial de M é S, a raiz de fi • Cada estados:<br>• Cada estado de M corresponde a um dos símbolos não-terminais de G.<br>• Cada estado de M corresponde a um novo símbolo (estado) Z ∉ V, ou seja,<br>• Q} = V ∪ {Z}. O estado inicial de M é S, a raiz da gramáti

- -

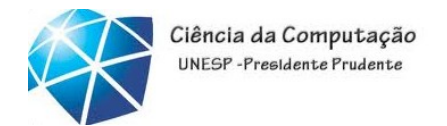

Linguagens Formais e Autômatos<br>Algoritmo de equivalência entre GR's e AF's<br>Algoritmo de conversão GR > AF Einguagens Formais e Autômatos<br>Algoritmo de equivalência entre GR's e AF's<br>•Algoritmo de conversão GR → AF<br>3. Função de transição: quagens Formais e Autômatos<br>g**oritmo de equivalência entre Gl**<br>goritmo de conversão GR → AF<br>3. Função de transição:<br>•δ =∅;

 $\cdot \delta = \emptyset$ :

•Para cada regra de produção em P da gramática G, e goritmo de equivalência entre GR<br>goritmo de conversão GR → AF<br>3. Função de transição:<br>• $\delta = \emptyset$ ;<br>•Para cada regra de produção em P da gr<br>conforme seu tipo:<br>1. Se X →aY então  $\delta = \delta \cup \{(X,a) \rightarrow Y\}$ ; **1179 de equivalencia entre GRS e AFS**<br>
itmo de conversão GR  $\rightarrow$  AF<br>
Função de transição:<br>  $\varnothing$ ;<br>
ra cada regra de produção em P da gramática G, e<br>
forme seu tipo:<br>
1. Se X  $\rightarrow$ aY então  $\delta = \delta \cup \{(X,a) \rightarrow Y\}$ ;<br>
2. Se X  $\rightarrow$ itmo de conversão GR  $\rightarrow$  AF<br>
Função de transição:<br>  $\varnothing$ ;<br>
ra cada regra de produção em P da gramática G, e<br>
forme seu tipo:<br>
1. Se X  $\rightarrow$ aY então  $\delta$  =  $\delta$   $\cup$ {(X,a)  $\rightarrow$  Y};<br>
2. Se X  $\rightarrow$ Y então  $\delta$  =  $\delta$   $\cup$ {(X,  $G = (V, T, P, S)$ 

1. Se X 
$$
\rightarrow
$$
 aY então  $\delta = \delta \cup \{(X,a) \rightarrow Y\}$ :

- 
- 
- 

produção em P da gramanica  $\sigma$ , e<br>  $\delta = \delta \cup \{ (X,a) \rightarrow Y \};$ <br>  $= \delta \cup \{ (X,a) \rightarrow Z \};$ <br>  $= \delta \cup \{ (X,a) \rightarrow Z \};$ <br>  $= \delta \cup \{ (X,a) \rightarrow Z \};$ <br>  $= \delta \cup \{ (X,a) \rightarrow Z \};$ <br>  $\sim \text{com } X, Y \in V, a \in T$ <br>
Celso Olivete Júnior<br>
39 Sunção de transição:<br>
3. Se X  $\rightarrow$  a então  $\delta$  =  $\delta$  v {(X,a)  $\rightarrow$  Y};<br>
3. Se X  $\rightarrow$  a então  $\delta$  =  $\delta$  v {(X,a)  $\rightarrow$  Y};<br>
3. Se X  $\rightarrow$  a então  $\delta$  =  $\delta$  v {(X,a)  $\rightarrow$  Y};<br>
4. Se X  $\rightarrow$  a então  $\delta$  =  $\delta$  v {(X,a) 4. Se X  $\rightarrow$  8 então  $\delta$  =  $\delta$   $\cup$  {(X,a)  $\rightarrow$  Y);<br>
4. Se X  $\rightarrow$  av então  $\delta$  =  $\delta$   $\cup$  {(X,a)  $\rightarrow$  Y);<br>
4. Se X  $\rightarrow$  a então  $\delta$  =  $\delta$   $\cup$  {(X,a)  $\rightarrow$  Y);<br>
4. Se X  $\rightarrow$  a então  $\delta$  =  $\delta$   $\cup$  {(X,a)  $\rightarrow$  Z);<br>  $R's e AF's$ <br>gramática G, e<br> $\overbrace{S = (V, T, P, S)}^{G = (V, T, P, S)}$ <br>2.  $x \rightarrow y$ <br>3.  $x \rightarrow a$ gramática G, e<br>  $G = (V, T, P, S)$ <br>
1.  $X \rightarrow aY$ <br>
2.  $X \rightarrow Y$ <br>
3.  $X \rightarrow a$ <br>
4.  $X \rightarrow \varepsilon$ gramática *G*, e<br>  $\overline{G} = (V, T, P, S)$ <br>
1.  $X \rightarrow aY$ <br>
2.  $X \rightarrow Y$ <br>
3.  $X \rightarrow a$ <br>
4.  $X \rightarrow \varepsilon$ <br>
• com  $X, Y \in V, a \in T$ gramática *G*, e<br>  $G = (V, T, P, S)$ <br>
1.  $X \rightarrow aY$ <br>
2.  $X \rightarrow Y$ <br>
3.  $X \rightarrow a$ <br>
4.  $X \rightarrow \varepsilon$ <br>
• com  $X, Y \in V, a \in T$ gramática G, e<br>  $\overline{G} = (V, T, P, S)$ <br>
1.  $X \rightarrow aY$ <br>
2.  $X \rightarrow Y$ <br>
3.  $X \rightarrow a$ <br>
4.  $X \rightarrow \varepsilon$ <br>
• com  $X, Y \in V, a \in T$ 

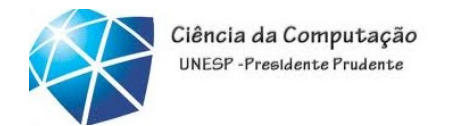

Linguagens Formais e Autômatos<br>Algoritmo de equivalência entre GR's e AF's<br>3. Função de transição: suagens Formais e Autômatos<br>**goritmo de equivalência entre GR**<br>3. Função de transição:<br>•δ =∅;

 $\cdot \delta = \emptyset$ :

<sub>guagens</sub> Formais e Autômatos<br>g**oritmo de equivalência entre GR's e AF's**<br>3. Função de transição:<br>•δ =∅;<br>•Para cada regra de produção em P da gramática G, e<br>conforme seu tipo: conforme seu tipo: **c**  $\delta = \delta \cup \{ (X, \alpha) \rightarrow Y \};$  <br>  $\begin{array}{ccc}\n\delta = \delta \cup \{ (X, \alpha) \rightarrow Y \}; & \x & \lambda \rightarrow Y \\
\delta = \delta \cup \{ (X, \alpha) \rightarrow Z \}; & \x & \x & \x & \x & \x & \n\delta = \delta \cup \{ (X, \epsilon) \rightarrow Z \}; & \x & \x & \x & \x & \n\end{array}$ <br>
Celso Olivete Júnior ritmo de equivalência entre GR's e AF's<br>Função de transição:<br>: $\varnothing$ ;<br>ra cada regra de produção em P da gramática G, e<br>iforme seu tipo:<br>1. Se X → Y então δ = δ ∪ {(X,a) → Y};<br>2. Se X → Y então δ = δ ∪ {(X,a) → Y}; Função de transição:<br>
2. Se X → a então δ = δ ∪ {(X,a) → Y};<br>
2. Se X → a então δ = δ ∪ {(X,a) → Y};<br>
3. Se X → a então δ = δ ∪ {(X,a) → Z};<br>
3. Se X → a então δ = δ ∪ {(X,a) → Z};<br>
3. Se X → a então δ = δ ∪ {(X,a) → Z}  $\infty$ ;<br>
ra cada regra de produção em P da gramática G, e<br>
iforme seu tipo:<br>
1. Se X → Y então  $\delta = \delta \cup \{(X,a) \rightarrow Y\}$ ;<br>
2. Se X → Y então  $\delta = \delta \cup \{(X,a) \rightarrow Y\}$ ;<br>
3. Se X → a então  $\delta = \delta \cup \{(X,a) \rightarrow Z\}$ ;<br>
4. Se X → a então  $\delta = \delta \$ ra cada regra de produção em P da gramática G, e<br>
forme seu tipo:<br>
1. Se X → a então  $\delta = \delta \cup \{(X,a) \rightarrow Y\}$ ;<br>
2. Se X → y então  $\delta = \delta \cup \{(X,a) \rightarrow Y\}$ ;<br>
3. Se X → a então  $\delta = \delta \cup \{(X,a) \rightarrow Z\}$ ;<br>
4. Se X → a então  $\delta = \delta \cup \{(X,\epsilon) \rightarrow$ 

1. Se X 
$$
\rightarrow
$$
 aY então  $\delta = \delta \cup \{(X,a) \rightarrow Y\}$ ;

- 
- 
- 

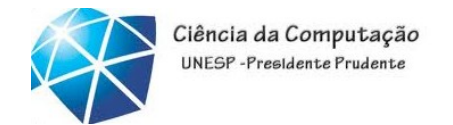

Linguagens Formais e Autômatos<br>Exemplo de equivalência entre GR's e AF's<br>Seja G uma gramática linear à direita: Linguagens Formais e Autômatos<br>
Exemplo de equivalência entre GR's e AF's<br>
•Seja G uma gramática linear à direita:<br>
G = (V,T,P,S)

Linguagens Formais e Autômatos

\nExemplo de equivalência entre GR's e AF's

\n• Seja G uma gramática linear à direita:

\n
$$
G = (V, T, P, S)
$$
\n
$$
V = \{S, K, L\}
$$
\n
$$
T = \{a, b, c\}
$$
\n
$$
P = \{S \rightarrow a, S \rightarrow aK, K \rightarrow bK, K \rightarrow L, L \rightarrow cL, L \rightarrow \epsilon\}
$$
\n
$$
•O AF correspondence & dado por:
$$
\nCelso Oliver BJúnc

\n41

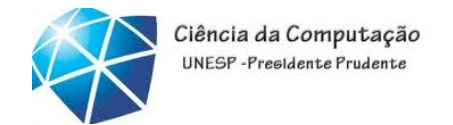

Linguagens Formais e Autômatos<br>Exemplo de equivalência entre GR's e AF's<br>Seja G uma gramática linear à direita: Exemplo de equivalência entre GR's e AF's<br>•Seja G uma gramática linear à direita:<br>•Seja G uma gramática linear à direita:<br>• C = (V,T,P,S)

Linguagens Formais e Autômatos

\nExemplo de equivalência entre GR's e AF's

\n• Seja G uma gramática linear à direita:

\n
$$
G = (V, T, P, S)
$$
\n
$$
V = \{S, K, L\}
$$
\n
$$
T = \{a, b, c\}
$$
\n
$$
P = \{S \rightarrow a, S \rightarrow aK, K \rightarrow bK, K \rightarrow L, L \rightarrow cL, L \rightarrow \epsilon\}
$$
\n•O AF correspondence é dado por:

\n**• • • • • • • • • • • • • • • • • • • • • • • • • • • • • • • • • • • • • • • • • • • • • • • • • • • • • • • • • • • • • • • • • • • • • • • • • • • • • • • • • • • • •**

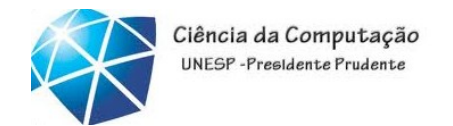

# Linguagens Formais e Autômatos<br>Exemplo de equivalência entre GR's e AF's<br>Seja G uma gramática linear à direita: Exemplo de equivalência entre GR's e AF's<br>•Seja G uma gramática linear à direita:<br>•Seja G uma gramática linear à direita:<br>• C = (V,T,P,S)

- 
- <sup>guagens Formais e Autômatos<br>:emplo de equivalência ent<br>eja G uma gramática linear à d<br>G = (V,T,P,S)<br>V = {S,K,L}</sup>  $V = \{S, K, L\}$ •O AF corresponde é dado por:  $\angle \rightarrow bK$ ,  $K \rightarrow L$ ,  $L \rightarrow cL$ ,  $L \rightarrow \varepsilon$ }<br>e é dado por:<br>e é dado por: remplo de equivalência ent<br>
eja G uma gramática linear à d<br>
G = (V,T,P,S)<br>
V = {S,K,L}<br>
T = {a,b,c}<br>
P = {S→a, S→aK, K→bK, K→L eja G uma gramática linear à direita:<br>G = (V,T,P,S)<br>V = {S,K,L}<br>T = {a,b,c} / <sup>8=8∪{(K,b)→K};</sup><br>P = {S→a, S→aK, K→bK, K→L, L→cL, L→ε} entre GR's e AF's<br>r à direita:<br> $\frac{8.50\times((K,b)\rightarrow K);}{(K,b)\rightarrow K;}$

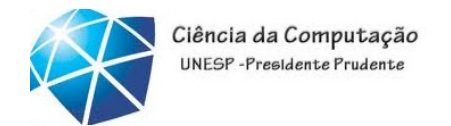

# Linguagens Formais e Autômatos<br>Exemplo de equivalência entre GR's e AF's<br>Seja G uma gramática linear à direita:

- 
- Exemplo de equivalência entre GR's e AF's<br>•Seja G uma gramática linear à direita:<br>•Seja G uma gramática linear à direita:<br>• C = (V,T,P,S) <sup>guagens Formais e Autômatos<br>:emplo de equivalência ent<br>eja G uma gramática linear à d<br>G = (V,T,P,S)<br>V = {S,K,L}</sup>  $V = \{S, K, L\}$ •O AF corresponde é dado por:  $C\rightarrow bK$ ,  $K\rightarrow L$ ,  $L\rightarrow cL$ ,  $L\rightarrow \varepsilon$ }<br>
2 é dado por:<br>
Celso Olivete Júnior remplo de equivalência ent<br>eja G uma gramática linear à d<br>G = (V,T,P,S)<br>V = {S,K,L}<br>T = {a,b,c}<br>P = {S→a, S→aK, K→bK, K→L eja G uma gramática linear à direita:<br>G = (V,T,P,S)<br>V = {S,K,L}<br>T = {a,b,c}<br>P = {S→a, S→aK, K→bK, K→L, L→cL, L→ε} GR's e AF's<br>ita:<br><u>8=8∪{(K,s) → L};</u><br>>cL, L→&}

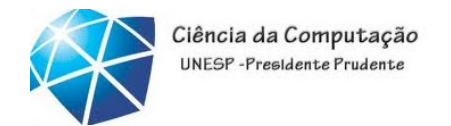

## Linguagens Formais e Autômatos<br>Exemplo de equivalência entre GR's e AF's<br>Seja G uma gramática linear à direita: Exemplo de equivalência entre GR's e AF's<br>•Seja G uma gramática linear à direita:<br>•Seja G uma gramática linear à direita:<br>• C = (V,T,P,S) <sup>guagens Formais e Autômatos<br>:emplo de equivalência ent<br>eja G uma gramática linear à d<br>G = (V,T,P,S)<br>V = {S,K,L}</sup>

- -
	- $V = \{S, K, L\}$
	-
- •O AF corresponde é dado por: C<br>
Celso Olivete Júnior<br>
Celso Olivete Júnior<br>
45 remplo de equivalência ent<br>eja G uma gramática linear à d<br>G = (V,T,P,S)<br>V = {S,K,L}<br>T = {a,b,c}<br>P = {S→a, S→aK, K→bK, K→L eja G uma gramática linear à direita:<br>G = (V,T,P,S)<br>V = {S,K,L}<br>T = {a,b,c}<br>P = {S→a, S→aK, K→bK, K→L, L→cL, L→ε}<br><br>a = s∪((L,c)→L);  $L \rightarrow cL, L \rightarrow \epsilon}$ <br> $\overline{\delta} = \delta \cup \{ (L,c) \rightarrow L \};$ <br>r:
- 

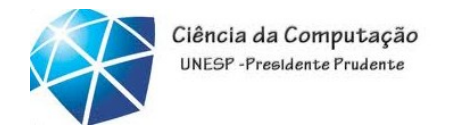

## Linguagens Formais e Autômatos<br>Exemplo de equivalência entre GR's e AF's<br>Seja G uma gramática linear à direita: Exemplo de equivalência entre GR's e AF's<br>•Seja G uma gramática linear à direita:<br>•Seja G uma gramática linear à direita:<br>• C = (V,T,P,S) <sup>guagens Formais e Autômatos<br>:emplo de equivalência ent<br>eja G uma gramática linear à d<br>G = (V,T,P,S)<br>V = {S,K,L}</sup> remplo de equivalência ent<br>eja G uma gramática linear à d<br>G = (V,T,P,S)<br>V = {S,K,L}<br>T = {a,b,c}<br>P = {S→a, S→aK, K→bK, K→L

- -
	- $V = \{S, K, L\}$
	-
- V = {S,K,L}<br>
T = {a,b,c}<br>
P = {S->a, S->aK, K->bK, K->L, L->cL, L->e}<br>
•O AF corresponde é dado por:<br>
•C AF corresponde é dado por: Calso Olivete Júnior<br>Celso Olivete Júnior<br>Celso Olivete Júnior eja G uma gramática linear à direita:<br>G = (V,T,P,S)<br>V = {S,K,L}<br>T = {a,b,c}<br>P = {S→a, S→aK, K→bK, K→L, L→cL, L→e}  $\bigcup \rightarrow \varepsilon$ }<br> $\delta = \delta \cup \{ (L, \varepsilon) \rightarrow Z \};$
- 

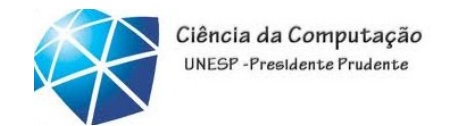

Linguagens Formais e Autômatos<br>Exemplo de equivalência entre GR's e AF's<br>Seja G uma gramática linear à direita:

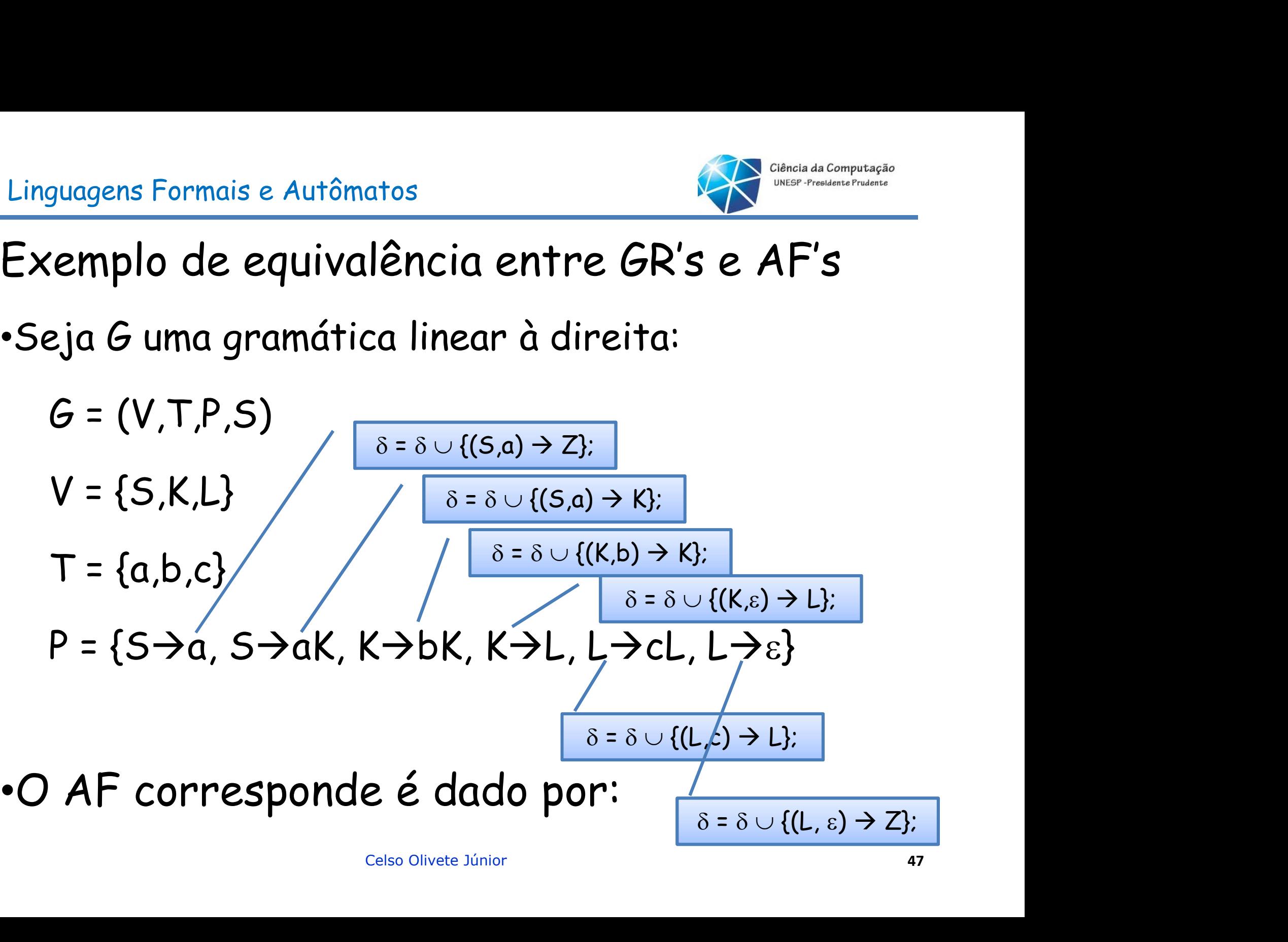

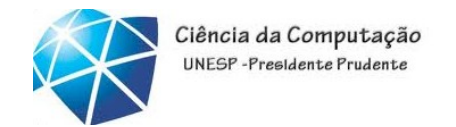

Linguagens Formais e Autômatos<br>Exemplo de equivalência entre GR's e AF's<br>Seja G uma gramática linear à direita:

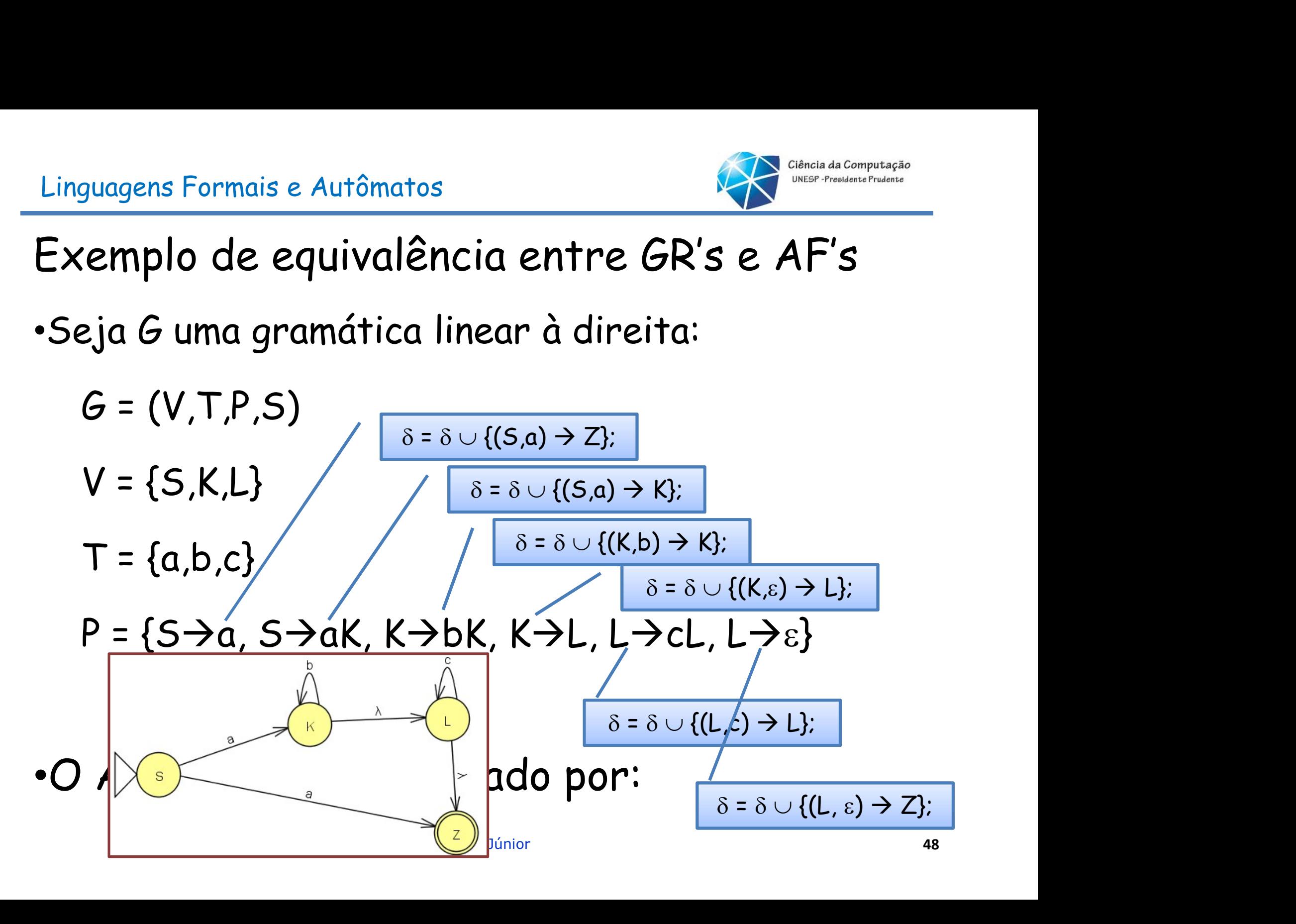

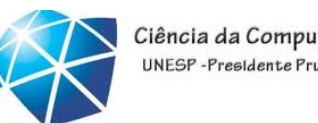

### Linguagens Formais e Autômatos<br>
•Seja G uma gramática linear à direita:<br>
G = (V,T,P,S) quagens Formais e Autômatos<br>2ja G uma gramática linear à<br>G = (V,T,P,S)<br>V = {S,K,L} guagens Formais e Autômatos<br>2ja G uma gramática linear à<br>G = (V,T,P,S)<br>V = {S,K,L}<br>T = {a,b,c} guagens Formais e Autômatos<br>2ja G uma gramática linear à<br>6 = (V,T,P,S)<br>V = {S,K,L}<br>T = {a,b,c}<br>P = {S→a, S→aK, K→bK, K→L, L→

- 
- 
- 

Qual a L(G) e a L(M)?

- $P = \{S \rightarrow a, S \rightarrow aK, K \rightarrow bK, K \rightarrow L, L \rightarrow cL, L \rightarrow \epsilon\}$
- 

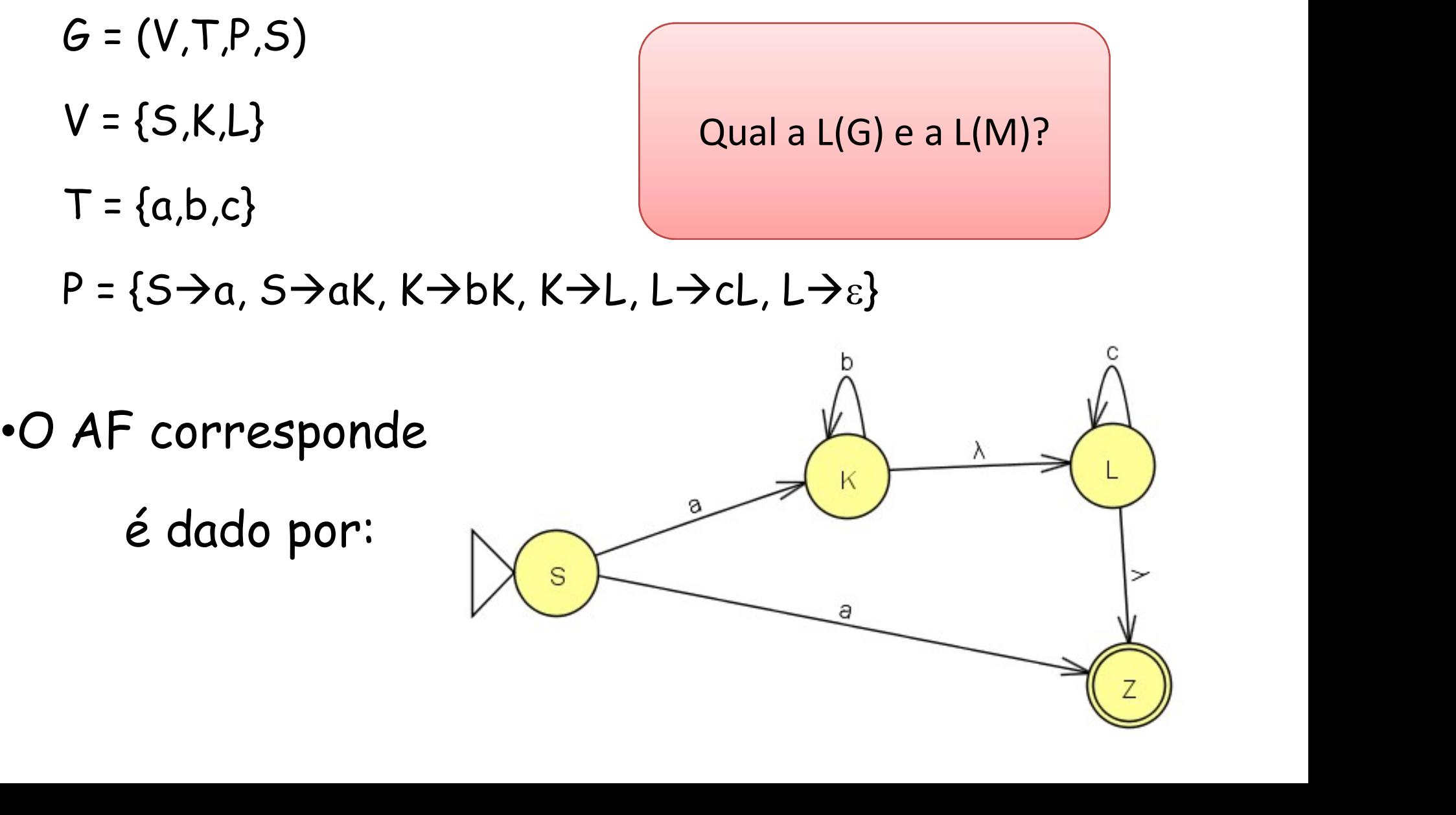

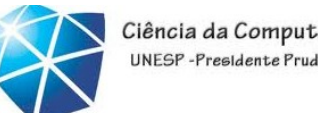

### Linguagens Formais e Autômatos<br>
•Seja G uma gramática linear à direita:<br>
G = (V,T,P,S) quagens Formais e Autômatos<br>2ja G uma gramática linear à<br>G = (V,T,P,S)<br>V = {S,K,L} guagens Formais e Autômatos<br>2ja G uma gramática linear à<br>6 = (V,T,P,S)<br>V = {S,K,L}<br>T = {a,b,c} guagens Formais e Autômatos<br>2ja G uma gramática linear à<br>6 = (V,T,P,S)<br>V = {S,K,L}<br>T = {a,b,c}<br>P = {S→a, S→aK, K→bK, K→L, L→

- 
- 
- 

Qual a L(G) e a L(M)? R.: ab\*c\*

 $P = \{S \rightarrow a, S \rightarrow aK, K \rightarrow bK, K \rightarrow L, L \rightarrow cL, L \rightarrow \epsilon\}$ 

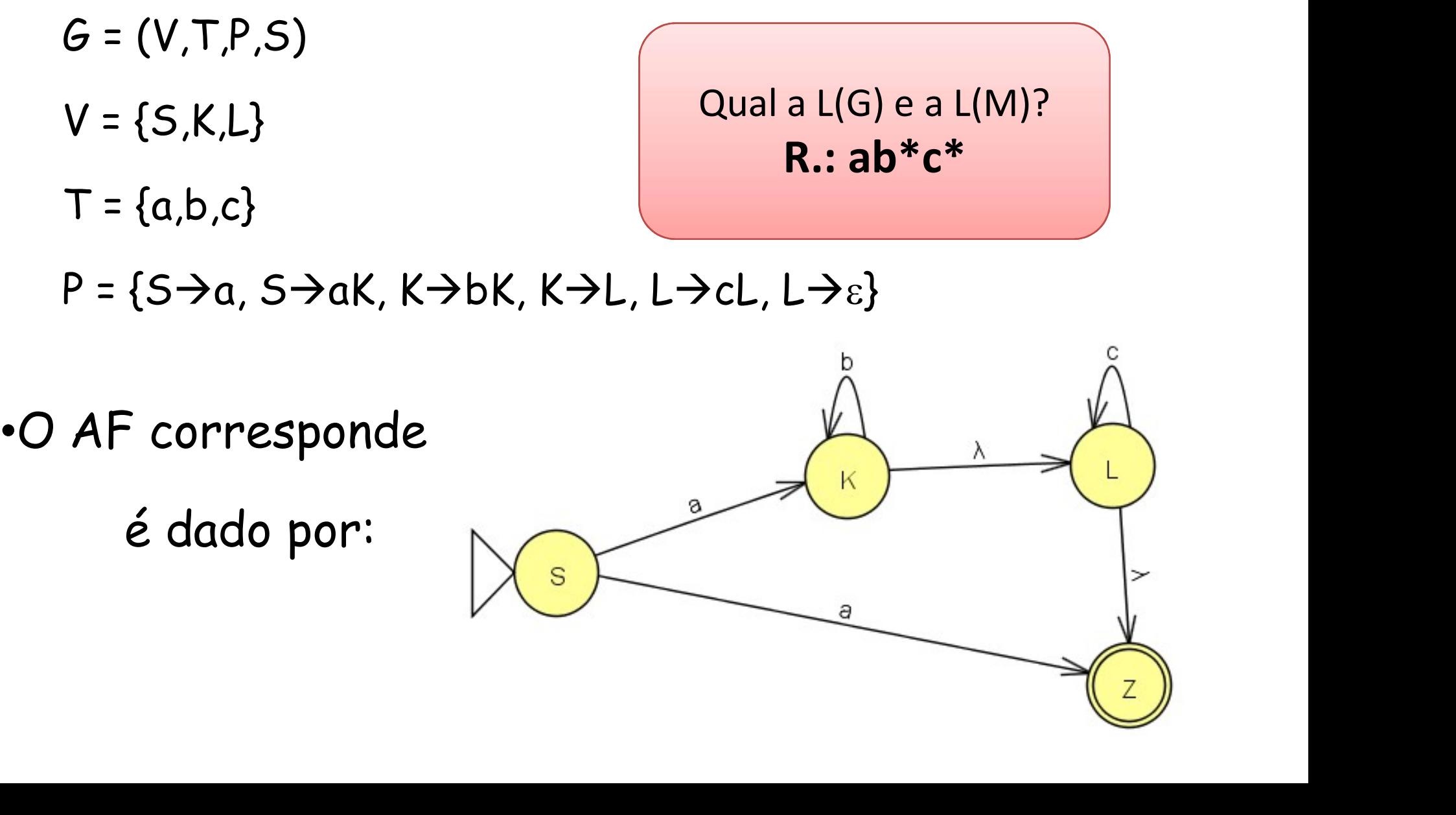

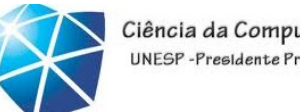

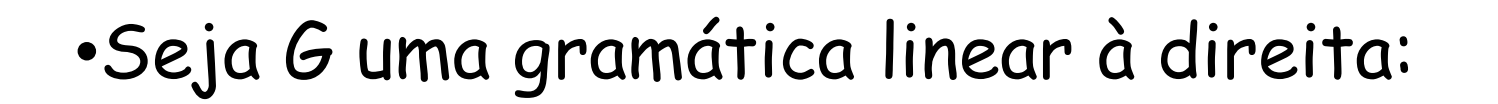

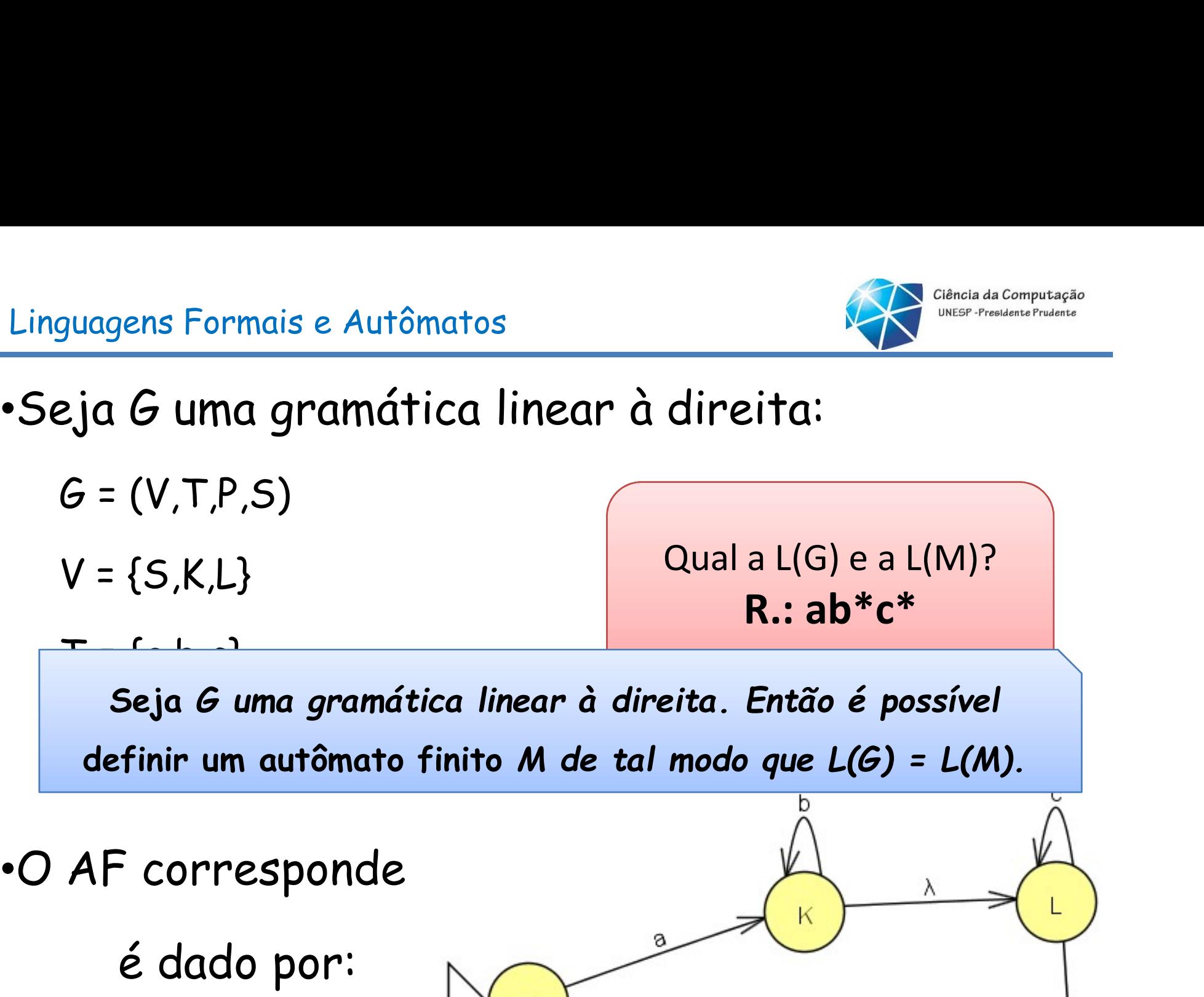

 $P$  = { $\frac{1}{2}$ } Seja G uma gramática linear à direita. Então é possível definir um autômato finito M de tal modo que L(G) = L(M).

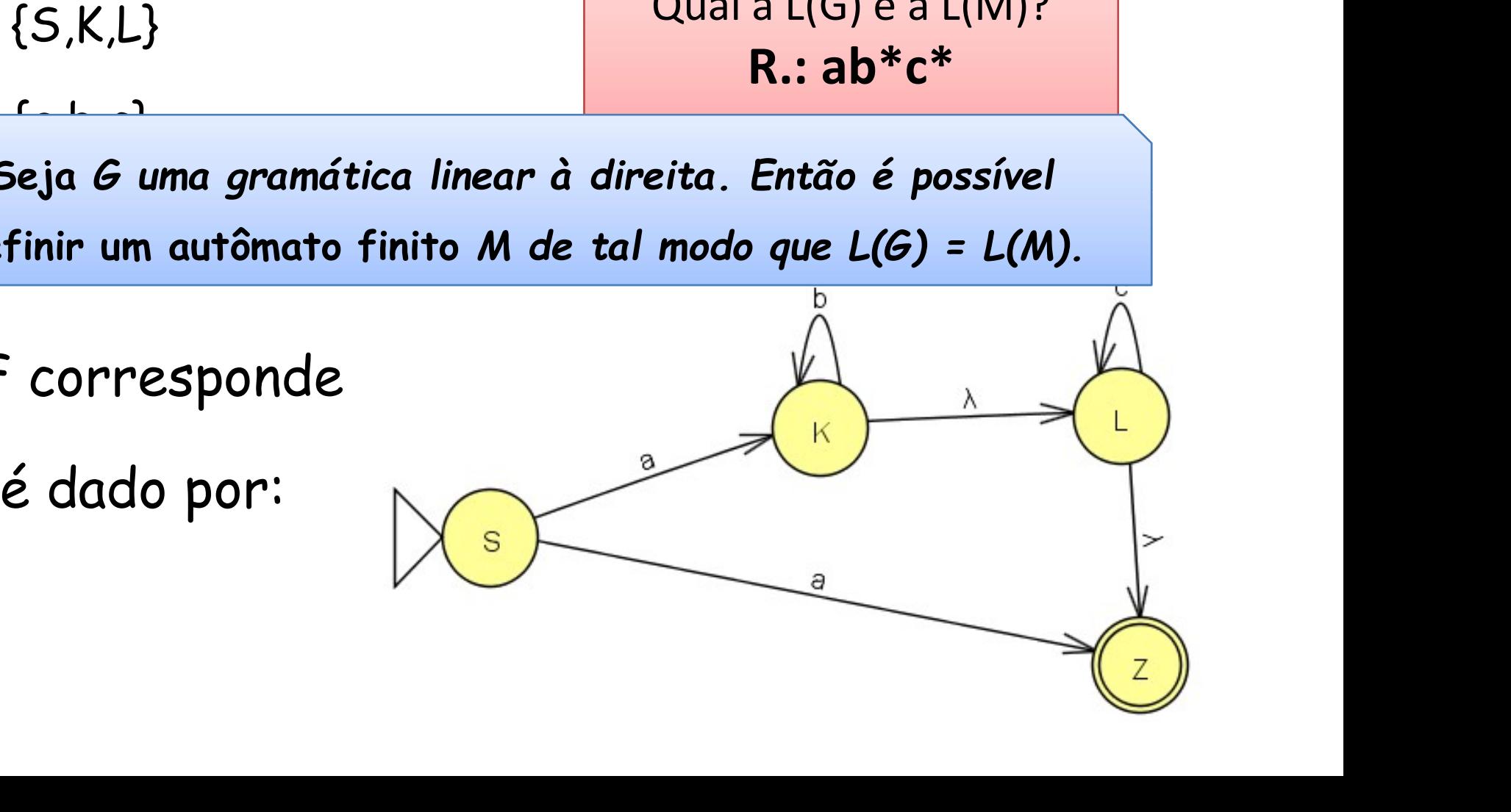

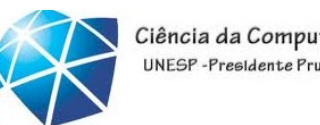

### Linguagens Formais e Autômatos<br>
•Seja G uma gramática linear à direita:<br>
G = (V,T,P,S) Qual a L(G) e a L(M)? quagens Formais e Autômatos<br>
2ja G uma gramática linear à<br>
G = (V,T,P,S)<br>
V = {S,K,L} guagens Formais e Autômatos<br>
2ja G uma gramática linear à<br>
G = (V,T,P,S)<br>
V = {S,K,L}<br>
T = {a,b,c} guagens Formais e Autômatos<br>2ja G uma gramática linear à<br>6 = (V,T,P,S)<br>V = {S,K,L}<br>T = {a,b,c}<br>P = {S→a, S→aK, K→bK, K→L, L→

- 
- 
- 

Qual a L(G) e a L(M)?  $R$ .:  $ab$ <sup>\*</sup> $c$ <sup>\*</sup> Exemplo de sentença aceita por L: abbcc

 $P = \{S \rightarrow a, S \rightarrow aK, K \rightarrow bK, K \rightarrow L, L \rightarrow cL, L \rightarrow \epsilon\}$ 

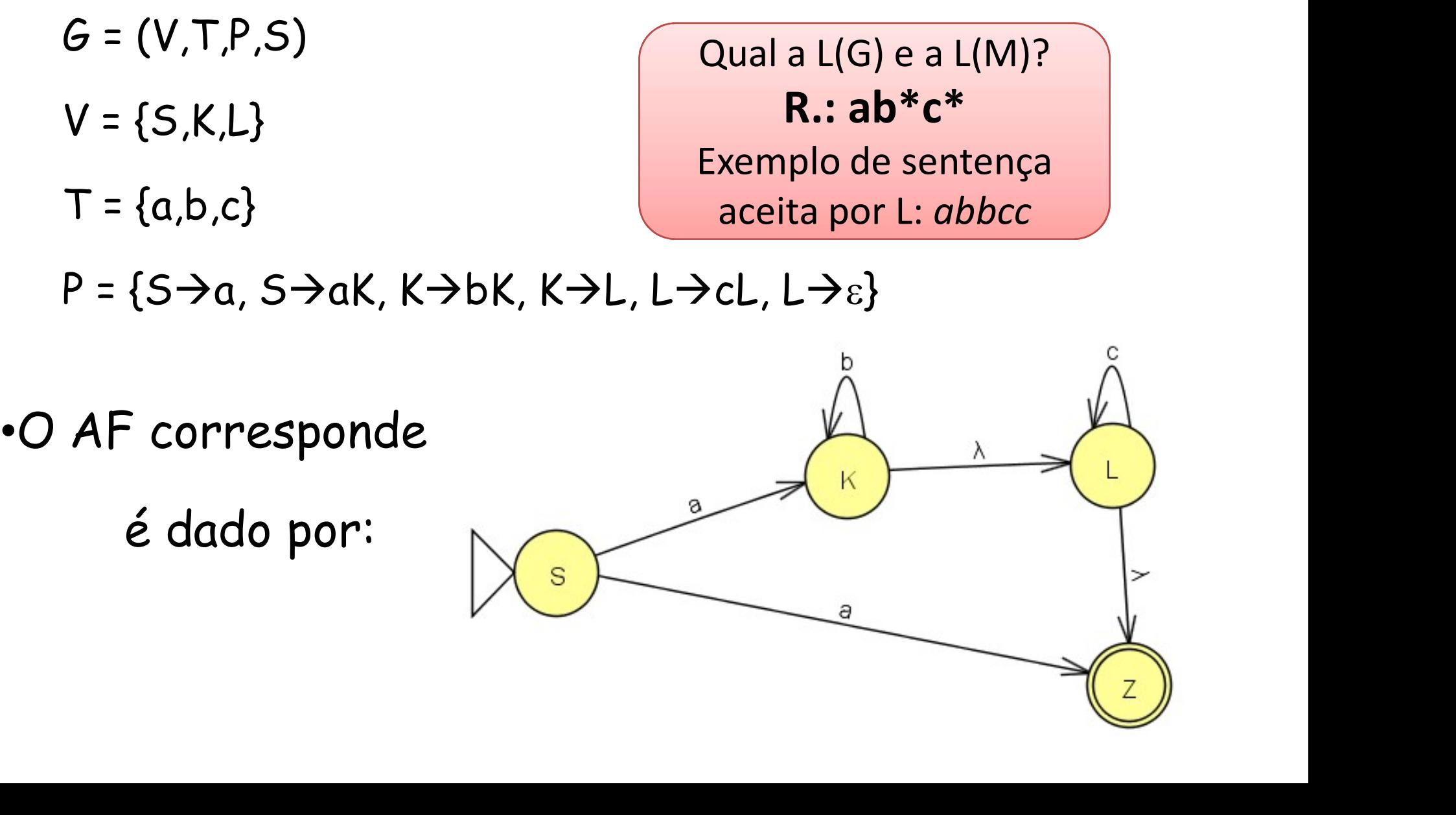

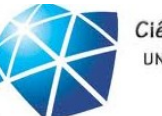

# Conversão entre AF's e GR's GR'S<br>Celso Olivete Júnior 53

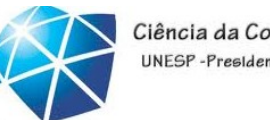

# Linguagens Formais e Autômatos<br>Equivalência entre AF's e GR's

Seja M um autômatos<br>Seja M um autômato finito qualquer. Então é<br>Seja M um autômato finito qualquer. Então é<br>Apossível definir uma gramática linear à direita G, de tal modo que L(M) = L(G). possível definir uma gramática linear à direita G, de<br>
facilitat de finir uma gramática linear à direita G, de<br>
facilitat modo que L(M) = L(G). tal modo que  $L(M) = L(G)$ .

Seja *M um autômato finito qualquer. Então é*<br>possível definir uma gramática linear à direita *G, de*<br>tal modo que L(M) = L(G).<br>• Dado M = ({Q}, ∑,  $\delta$ , q0, {F}) um AFND- $\varepsilon$  é<br>possível construir uma gramática linear à Seja *M um autômato finito qualquer. Então é*<br>
possível definir uma gramática linear à direita *G, de*<br>
tal modo que L(M) = L(G).<br>
<br>
• Dado M = ({Q}, ∑, δ, q0, {F}) um AFND- $\varepsilon$  é<br>
possível construir uma gramática linear possivei definir uma gramatica linear a direita G, de<br>
tal modo que L(M) = L(G).<br>
• Dado M = ({Q}, Σ, δ, q0, {F}) um AFND-ε é<br>
possível construir uma gramática linear à direita<br>
G = (V, T, P, S) a partir de M. E, δ, q0, {F}) um AFND-ε é<br>ma gramática linear à direita<br>rtir de M.<br>celso Olivete Júnior

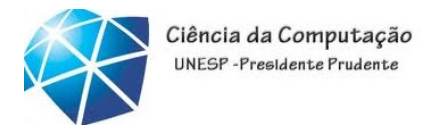

### Linguagens Formais e Autômatos<br>Algoritmo de equivalência entre AF's e GR's<br>•Algoritmo de conversão AF → GR Linguagens Formais e Autômatos<br>Algoritmo de equivalência entre AF's e GR's<br>•Algoritmo de conversão AF → GR<br>•Entrada: um autômato finito M: Linguagens Formais e Autômatos<br>Algoritmo de equivalência entre AF's e GR's<br>•Algoritmo de conversão AF → GR<br>•Entrada: um autômato finito M;<br>•Saída: uma gramática linear à direita G tal que L(G) = L(M); Linguagens Formais e Autômatos<br>
Algoritmo de equivalência entre AF's e GR's<br>
•Algoritmo de conversão AF → GR<br>
•Entrada: uma gramática linear à direita G tal que L(G) = L(M);<br>•Método:<br>
•Algoritmo de service de sémboles ext

- 
- 
- 

•Método:

- 
- o de símbolos não-terminais:<br>ninais de G correspondem aos estados<br>ica é q0 (estado inicial).<br>;<br>próprio alfabeto de entrada  $\Sigma$  de M.<br> $\overbrace{\text{Celso Olivete Júnior}}$ Soritmo de equivalência entre AF's e GR's<br>goritmo de conversão AF > GR<br>trada: um autômato finito M;<br>ída: uma gramática linear à direita G tal que L(G) = L(M);<br>ítodo:<br>1. Definição do conjunto de símbolos não-terminais:<br>• Os yor i i mio de equivalencia entre AFS e GKS<br>soritmo de conversão AF → GR<br>trada: um autômato finito M;<br>ída: uma gramática linear à direita G tal que L(G) = L(M);<br>ítodo:<br>1. Definição do conjunto de símbolos não-terminais:<br>• goritmo de conversão AF → GR<br>trada: um autômato finito M;<br>ída: uma gramática linear à direita G tal que L(G) = L(M);<br>ítodo:<br>1. Definição do conjunto de símbolos não-terminais:<br>• Os símbolos não-terminais de G correspondem trada: um autômato finito M;<br>ída: uma gramática linear à direita G tal que L(ι<br>étodo:<br>1. Definição do conjunto de símbolos não-termir<br>• Os símbolos não-terminais de G corresponde<br>de M. A raiz da gramática é q0 (estado ini ída: uma gramática linear à direita G tal que L(G) = L(M);<br>1. Definição do conjunto de símbolos não-terminais:<br>• Os símbolos não-terminais de G correspondem aos estados<br>de M. A raiz da gramática é q0 (estado inicial).<br>2.
- 
- 

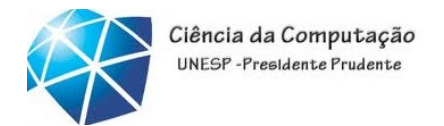

## Linguagens Formais e Autômatos<br>Algoritmo de equivalência entre AF's e GR's<br>•Algoritmo de conversão AF → GR Linguagens Formais e Autômatos<br>Algoritmo de equivalência entre AF's e GR's<br>•Algoritmo de conversão AF → GR<br>3. Produções: quagens Formais e Autômatos<br>**goritmo de equivalência**<br>goritmo de conversão AF → GF<br>3. Produções:<br>• P ← ∅;

- -
	-

<sub>guagens</sub> Formais e Autômatos<br>**goritmo de equivalência en**<br>goritmo de conversão AF → GR<br>3. Produções:<br>• P ← ∅;<br>• Para cada elemento de δ do AFNDguagens Formais e Autômatos<br> **goritmo de equivalência entre AF's e GR's**<br>
goritmo de conversão AF → GR<br>
3. Produções:<br>• P←∅;<br>• Para cada elemento de δ do AFND-ε M, e conforme o tipo<br>
das transições de M:<br>• 1 Se δ(X a) = das transições de M: Fão P {X  $\rightarrow$  aY};<br>
Fão P {X  $\rightarrow$  aY};<br>
Fão P {X  $\rightarrow$  Y}.<br>
P {X  $\rightarrow$  ε}.<br>
Fastado<br>
Stado<br>
Celso Olivete Júnior<br>
Stado •1†mo de equivalencia entre AF's e GR's<br>
itmo de conversão AF → GR<br>
roduções:<br>
← ∅;<br>
ra cada elemento de δ do AFND-ε M, e conforme o tipo<br>
transições de M:<br>
•1 Se δ(X,a) = Y, então P {X → aY};<br>•2 Se δ(X,ε) = Y, então P itmo de conversão AF → GR<br>
roduções:<br>  $\leftarrow \varnothing$ ;<br>
ra cada elemento de δ do AFND-ε M, e conforme o ti<sub>l</sub><br>
transições de M:<br>
·1 Se δ(X,a) = Y, então P {X → aY};<br>
·2 Se δ(X,ε) = Y, então P {X→Y}.<br>
ra cada elemento de Q do AF 9. Produções:<br>
• P ← ∅;<br>
• Para cada elemento de δ do AFND-ε M, e conforme<br>
das transições de M:<br>
• 1 Se δ(X,a) = Y, então P {X → aY};<br>
• 2 Se δ(X,ε) = Y, então P {X→Y}.<br>
• Para cada elemento de Q do AFND-ε M:<br>
• 1 Se X  $\leftarrow \varnothing$ ;<br>
ra cada elemento de δ do AFND-ε M, e conforme o<br>
transições de M:<br>
·1 Se δ(X,a) = Y, então P {X → aY};<br>
·2 Se δ(X,ε) = Y, então P {X → y}.<br>
ra cada elemento de Q do AFND-ε M:<br>
·1 Se X ∈ F, então P {X → ε}.<br>
Se

$$
1 Se X \in F, então P {X \rightarrow \varepsilon}.
$$
  
Se X é um estado final

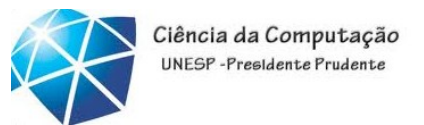

### Equivalência entre AF's e GR's

- Dado o  $AFND \varepsilon$  M definido ·Exemplo: **P**. representado abaixo
	- $M = (\{Q\}, \Sigma, \delta, q0, \{F\})$
	- $Q = \{q0, q1, q2\}$
	- $\Sigma = \{a,b,c\}$
	- $\delta = \{(q0,a)=q1, (q1,b)=q1, (q1,c)=q2, (q1,\epsilon)=q2, (q2,c)=q2\}$

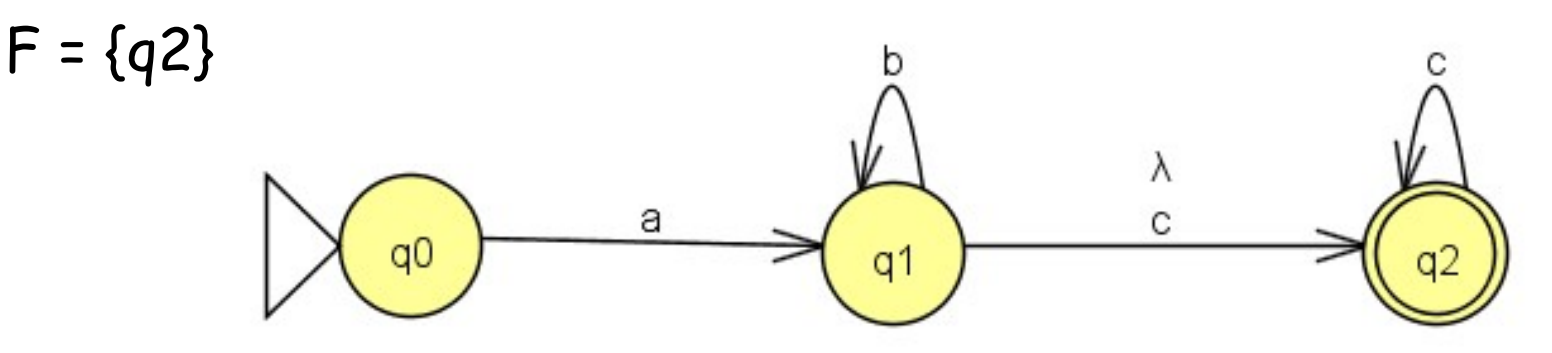

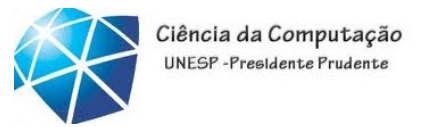

Linguagens Formais e Autômatos<br>Equivalência entre AF's e GR's<br>• Aplicando-se o algoritmo de conversão ao AFND-8 Linguagens Formais e Autômatos<br> **Equivalência entre AF's e GR's**<br>
•Aplicando-se o algoritmo de conversão ao AFND-8<br>
M, obtém-se a gramática linear à direita G, cujo Linguagens Formais e Autômatos<br>Equivalência entre AF's e GR's<br>•Aplicando-se o algoritmo de conversão ao AFND-8<br>M, obtém-se a gramática linear à direita G, cujo<br>conjunto de produções P corresponde à segunda Linguagens Formais e Autômatos<br>
Equivalência entre AF's e GR's<br>
•Aplicando-se o algoritmo de conversão ao AFND-ε<br>
M, obtém-se a gramática linear à direita G, cujo<br>
conjunto de produções P corresponde à segunda<br>
coluna da m coluna da mesma. Note que  $L(M) = L(G) = ab^*c^*$ . te que L(M) = L(G) = ab\*c\*.<br>
P, q0)<br>
1,q2}<br>
<br>
<br>
Celso Olivete Júnior<br>
58

$$
G = (V, \Sigma, P, q0) V = {q0,q1,q2} \Sigma = {a,b,c}
$$

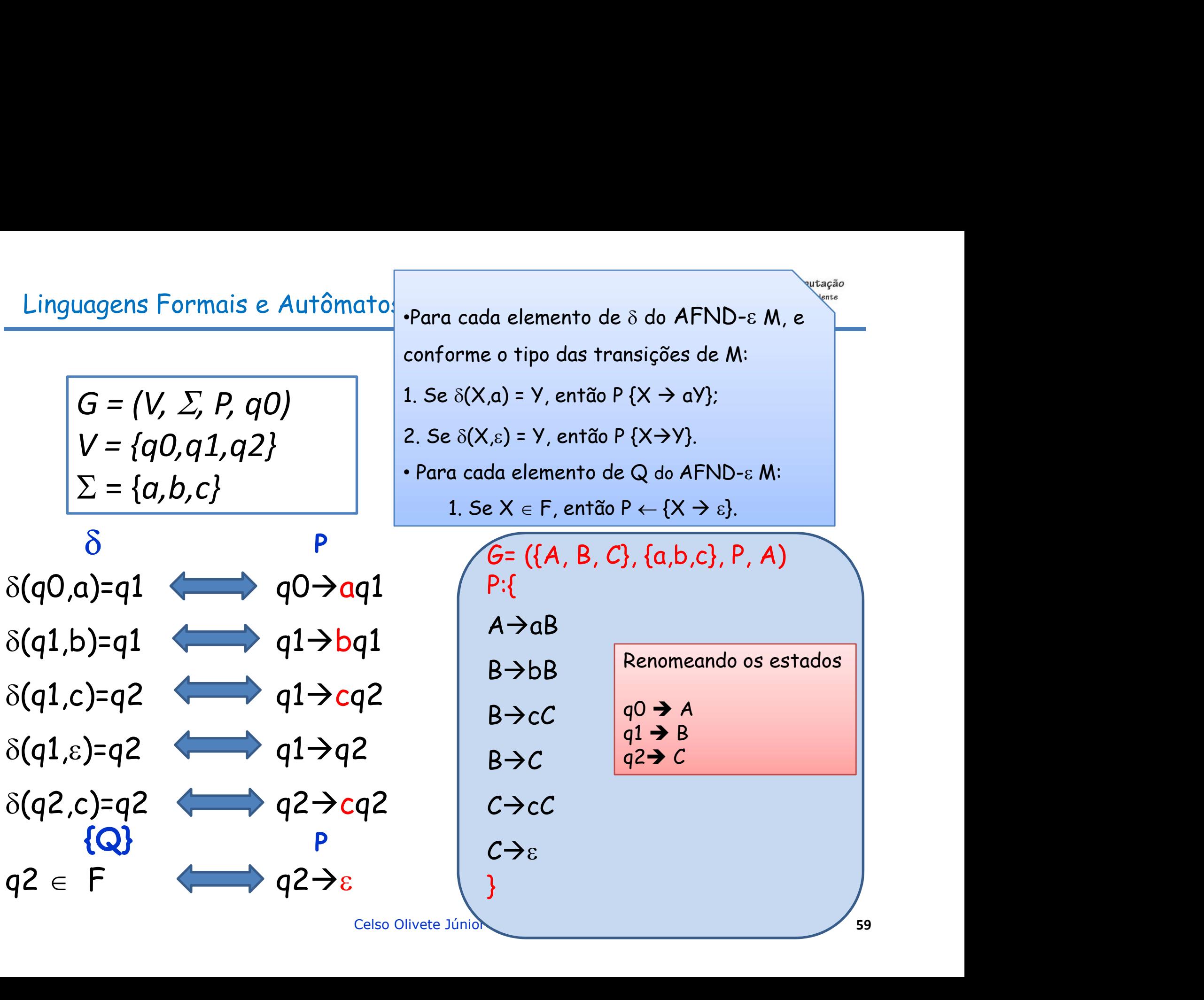

### Linguagens Formais e Autômatos

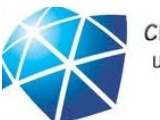

Ciência da Computação UNESP-Presidente Prudente

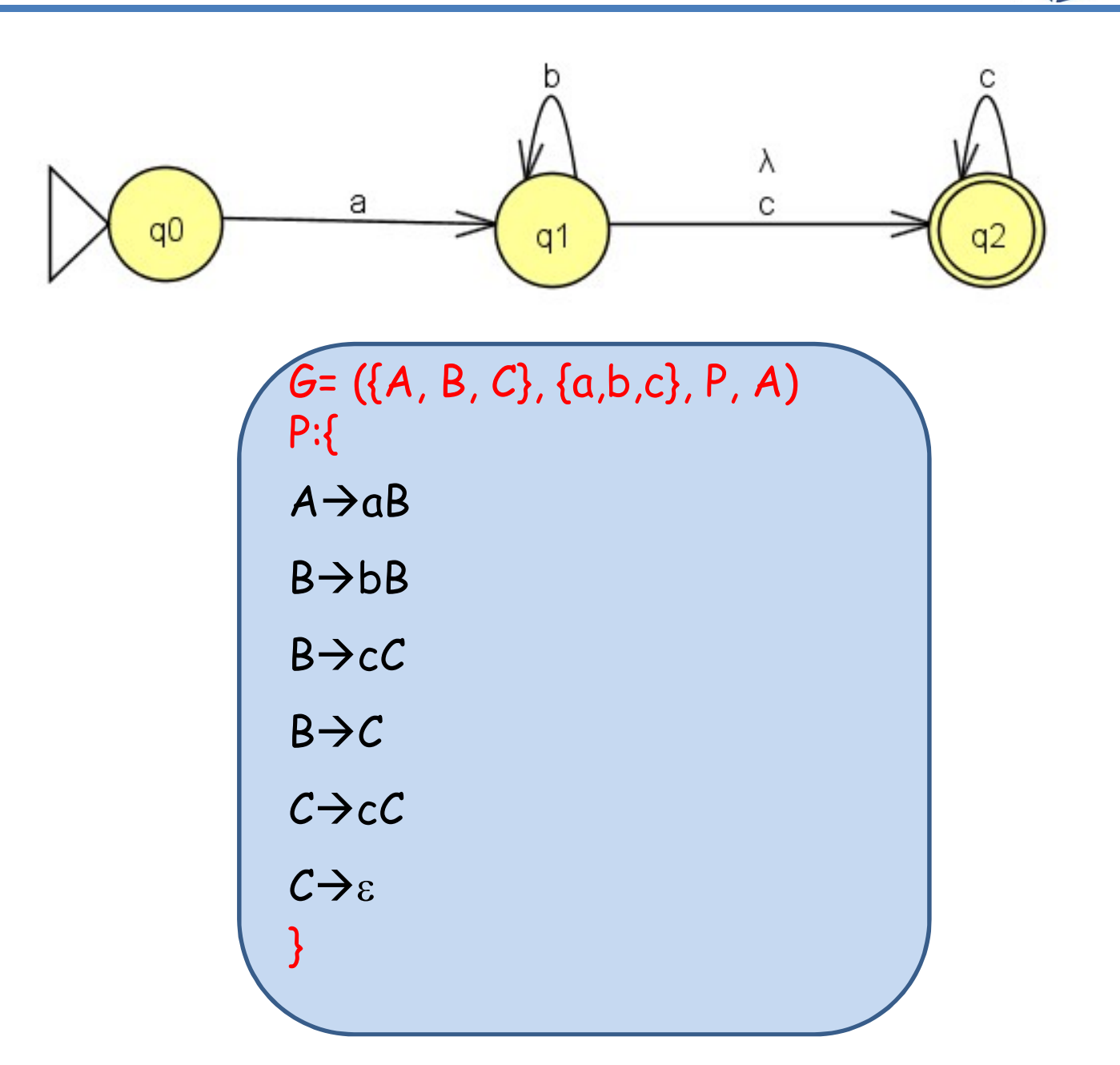

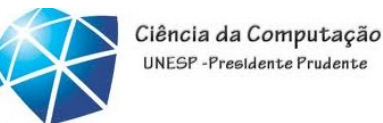

Dado o AFD que reconhece a  $L=\{0^n1^m \mid n \geq 0 \text{ e } m \in \mathbb{R}\}$ múltiplo de 3}, encontre a GR correspondente.

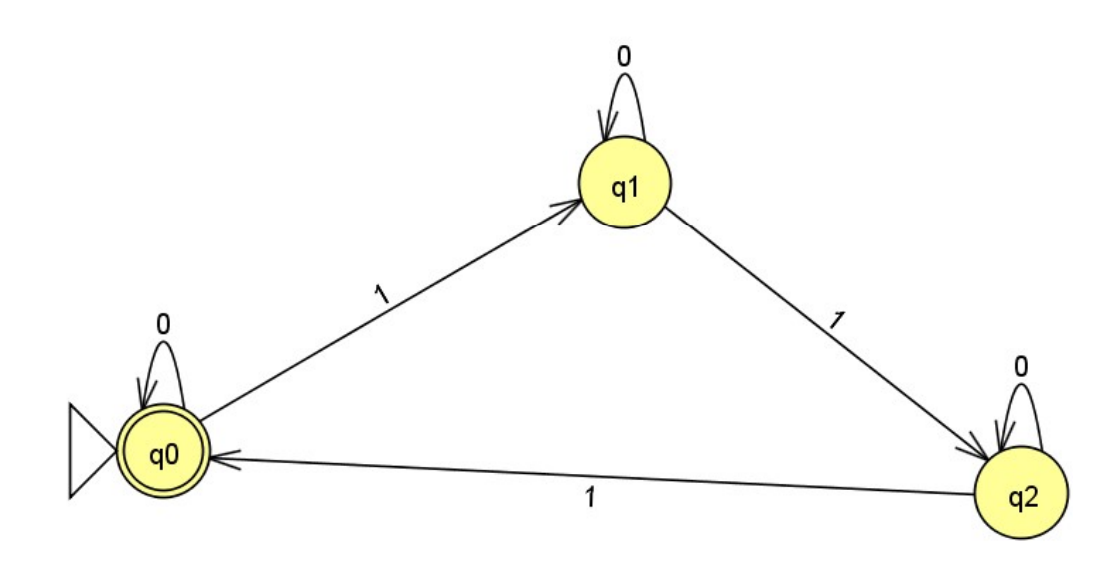

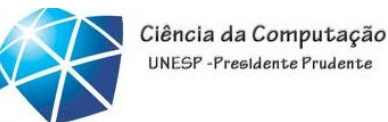

Dado o AFD que reconhece a  $L = \{0^n1^m \mid n \ge 0 \in m \in \mathbb{R}\}$ múltiplo de 3}, encontre a GR correspondente.

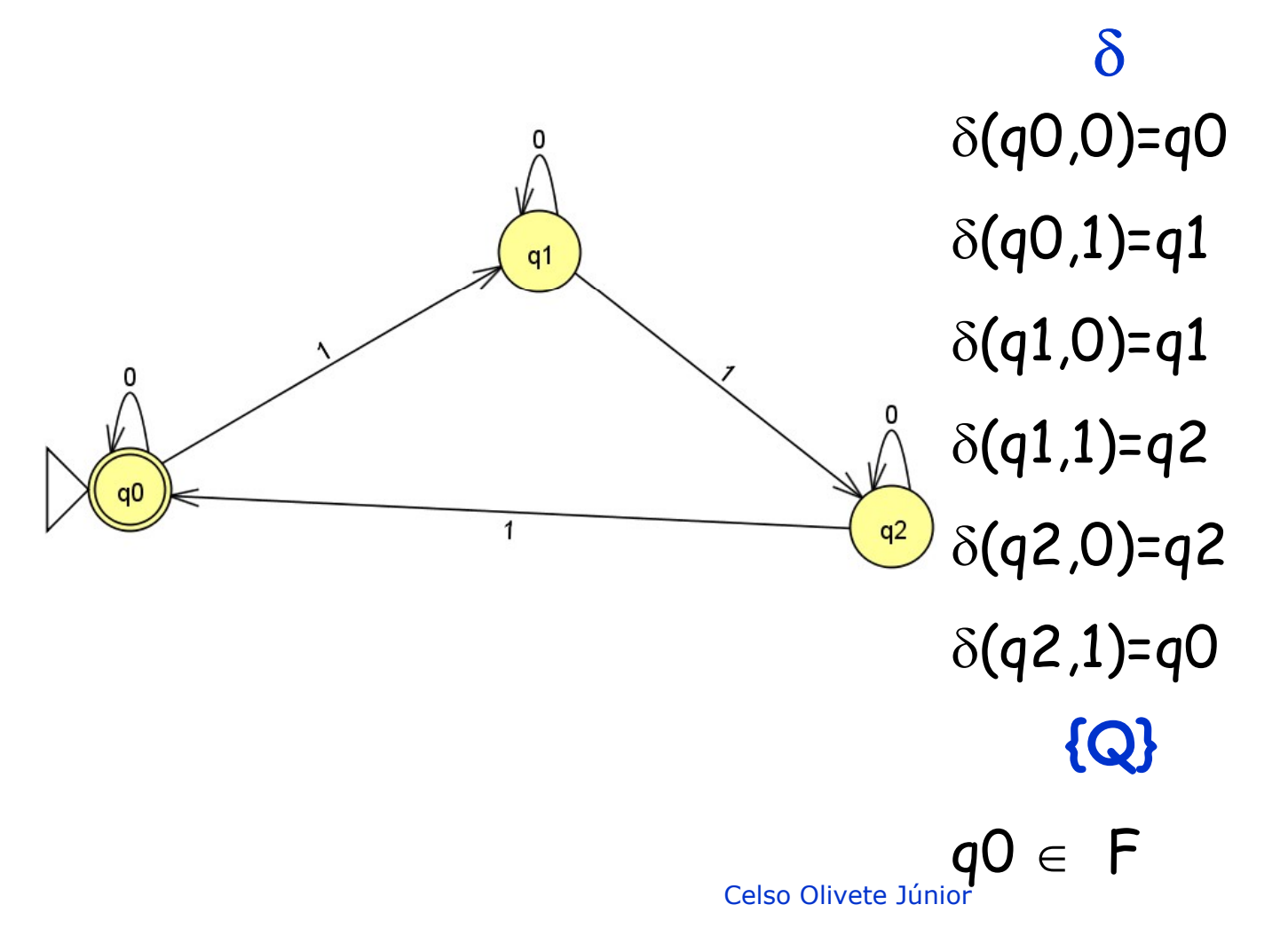

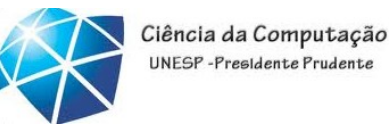

Dado o AFD que reconhece a  $L = \{0^n1^m \mid n \ge 0 \in m \in \mathbb{R}\}$ múltiplo de 3}, encontre a GR correspondente.

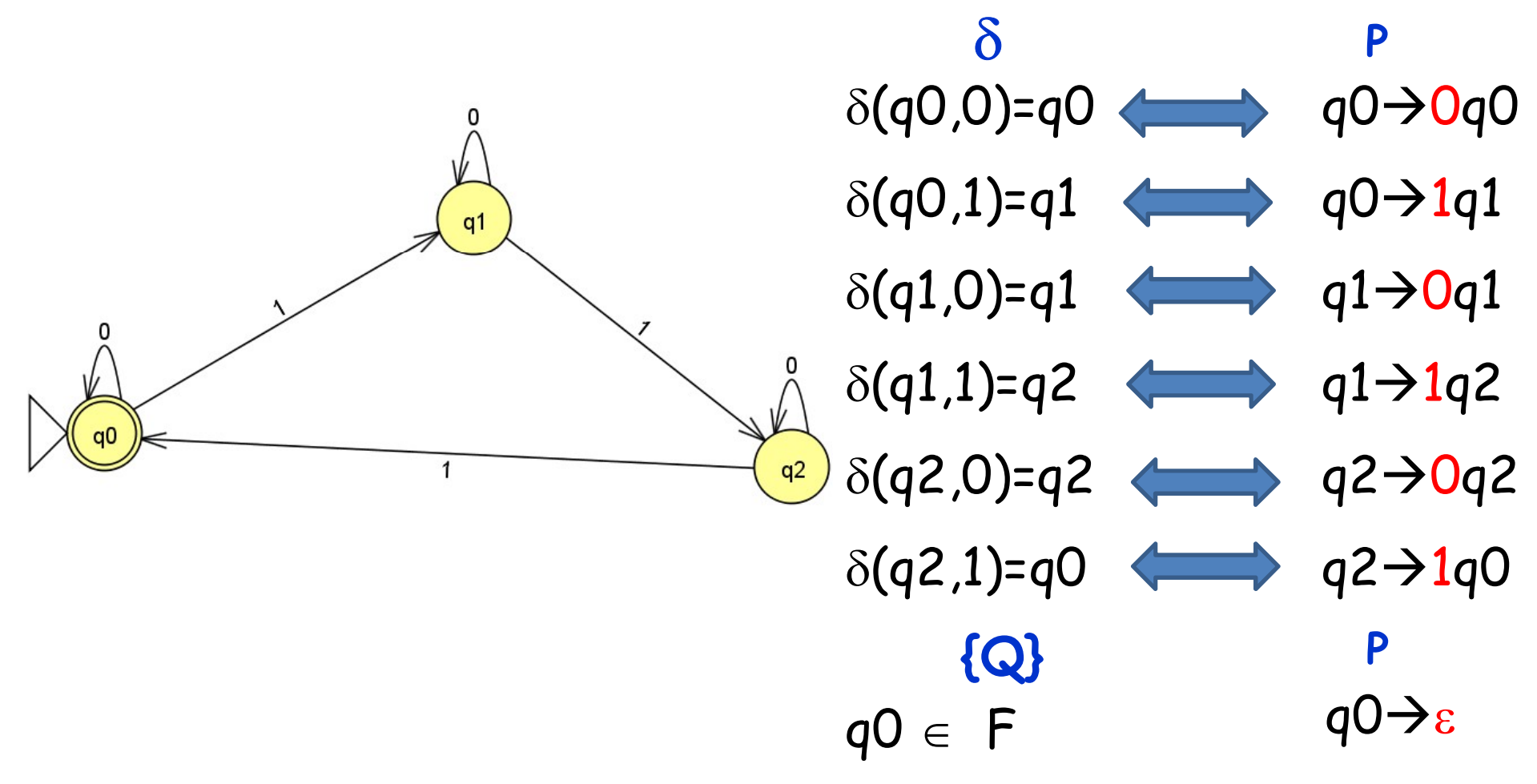

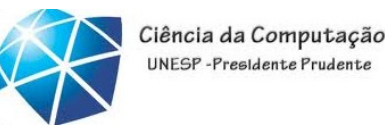

Dado o AFD que reconhece a  $L=\{0^n1^m \mid n \geq 0 \text{ e } m \in \mathbb{R}\}$ múltiplo de 3}, encontre a GR correspondente.

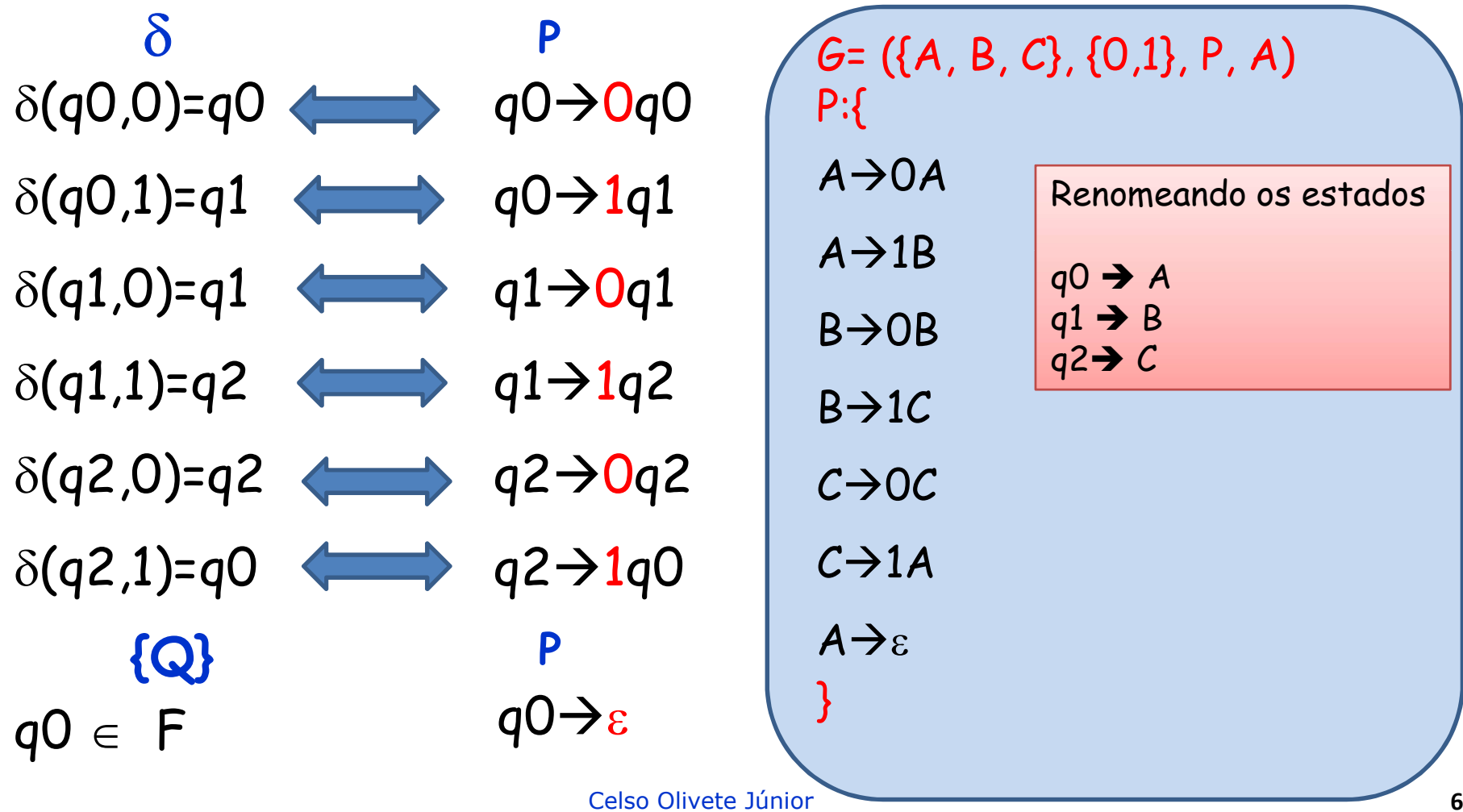

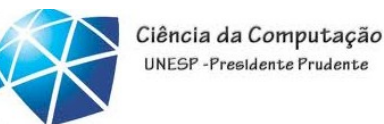

Dado o AFD que reconhece a  $L = \{0^n1^m \mid n \ge 0 \in m \in \mathbb{R}\}$ múltiplo de 3}, encontre a GR correspondente.

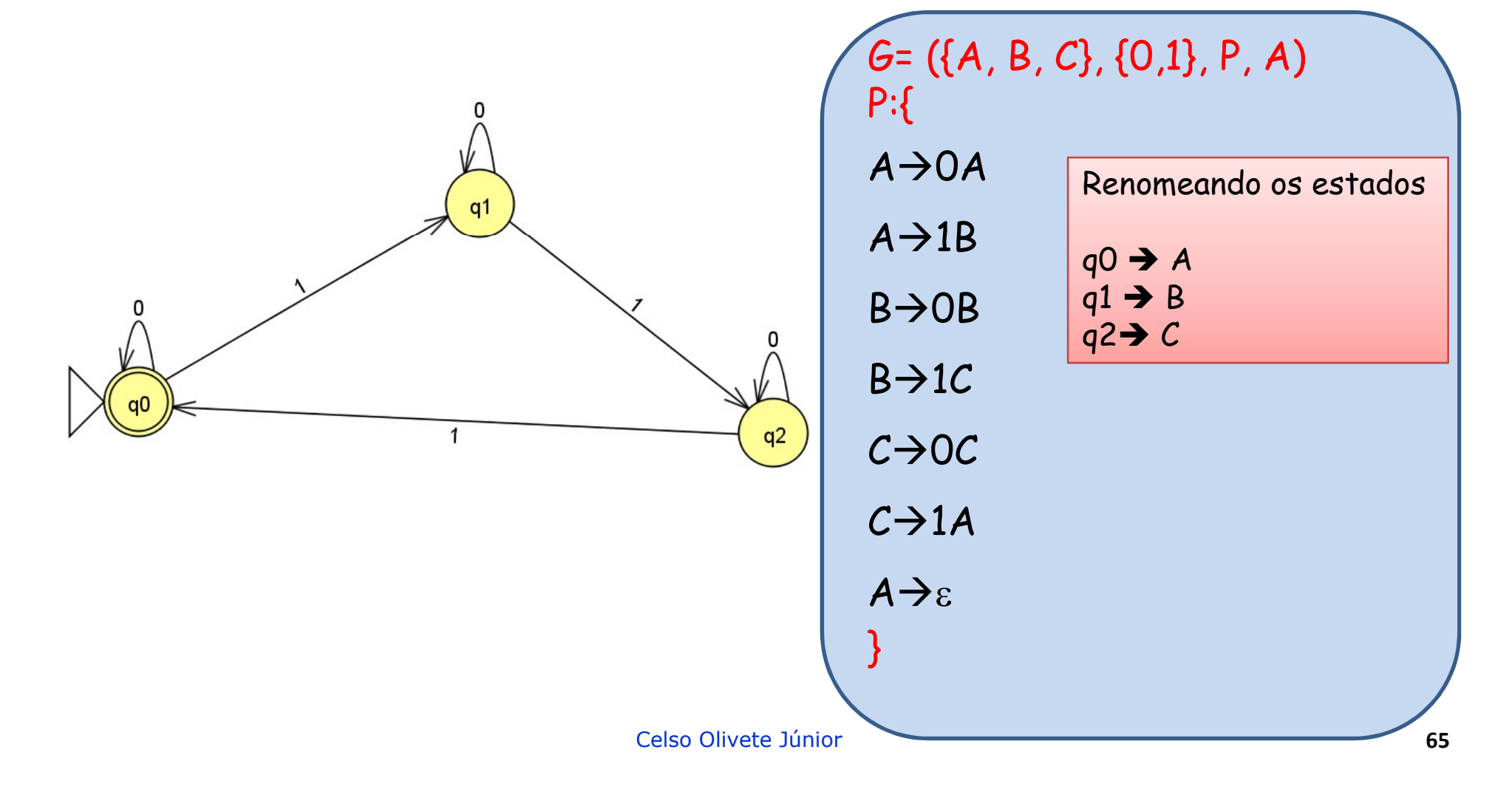

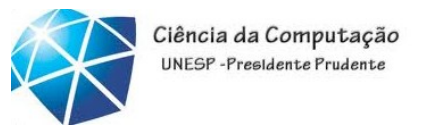

### Exercícios

Exercícios<br>
Exercícios enunciados (dos 39 propostos) dos<br>
exercícios da Aula 3 e aplique os algoritmos de Exercícios<br>Exercícios<br>"Escolha 5 enunciados (dos 39 propostos) dos<br>exercícios da Aula 3 e aplique os algoritmos de<br>conversão conversão